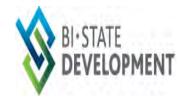

# **BI-STATE DEVELOPMENT**

## iSupplier User Guide

**Revised March 2019** 

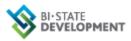

## **Table of Contents**

| Table of Contents1                                              |
|-----------------------------------------------------------------|
| SECTION ONE: Introduction                                       |
| SECTION TWO: Registering                                        |
| New Suppliers5                                                  |
| Existing Suppliers9                                             |
| SECTION THREE: Accessing a Solicitation                         |
| SECTION FOUR: Solicitation Contents                             |
| SECTION FIVE: Creating a Quote                                  |
| How to Change a Quote51                                         |
| SECTION SIX: Printing and Communicating a Solicitation          |
| SECTION SEVEN: How to Display the Winning Response              |
| SECTION EIGHT: Managing Your iSupplier Account                  |
| Registering for Products67                                      |
| Maintaining Business Classifications79                          |
| Maintaining Your Addresses81                                    |
| SECTION NINE: Purchase Orders                                   |
| Viewing your Purchase Orders                                    |
| Requesting a Change in a Purchase Order95                       |
| SECTION TEN: How to View Payment Information105                 |
| SECTION ELEVEN: View Bi-State Development Receiving Information |
| Page 2                                                          |

| SECTION TWELVE: BROWSER SETTINGS FOR BSD'S ISUPPLIER PORTAL1 | .18 |
|--------------------------------------------------------------|-----|
| Key Browser Settings1                                        | .18 |
| HTTP 1.1/Keep Alive1                                         | .22 |
| Page Versions                                                | .24 |
| Optional Browser Settings1                                   | .27 |
| FREQUENTLY ASKED QUESTIONS1                                  | .30 |
| QUICK GUIDE TO CREATING A QUOTE1                             | .33 |

#### **SECTION ONE: Introduction**

BSD's iSupplier Portal enables web-based communication between BSD and its suppliers. Using this function will allow you to:

- View your purchase orders, both active and historical
- Submit change requests on active purchase orders
- View BSD receipts against your purchase orders
- View BSD payments to you
- View and quote on active solicitations
- Receive notices of new solicitations of interest to you
- View the winning quotes on solicitations not awarded to you
- Print and/or communicate our solicitations to others

The iSupplier Portal <u>http://www.bistatedev.org</u> is available to you 24 hours a day, 7 days a week at no cost to you. It provides a central location for storing past quotes and purchase orders with BSD and gives you access to this information. It reduces phone calls, paperwork, fax time and e-mails between you and BSD.

In this guide you'll learn to:

- Register in iSupplier and manage your user account
- Access and respond to solicitations
- View solicitation results
- Request a change in an active purchase order
- "Sign up" to receive notifications of new solicitations of interest to you
- Review payment information
- Troubleshoot problems regarding your browser settings

#### **SECTION TWO: Registering**

#### **New Suppliers**

If you are a **new** supplier you may register by going to our website <u>http://www.bistatedev.org</u>. Choose the Vendor Resources. Then choose Procurement. Then choose Procurement Opportunities and click on the New Supplier Registration located under the iSupplier heading. When you click on the link it will take you to a screen as follows. Any field with an \* is mandatory. It is required to have your company's legal name, Tax Country, Federal Tax ID number (or if doing business as an individual your SSN), and a contact person with an e-mail address. Once you are a supplier multiple people at your organization can have access to the iSupplier portal. Send an email to <u>procurement@bistatedev.org</u> with the email addresses of the individuals needing access.

| 🤆 11(3) 🖉 https://www.metmetratikak.org/0/L/HTM/0/L/p/pages/metw/apg0/pis//minip/disp/0/L/HTM/0/L/p/pages/metw/apg0/pis//minip/disp/0/L/HTM/0/L/P/Pis/Pis//minip/disp/0/L/HTM/0/L/Pis/Pis/Pis//minip/disp/0/L/HTM/0/L/Pis/Pis/Pis//minip/disp/0/L/HTM/0/L/Pis/Pis/Pis/Pis/Pis/Pis/Pis/Pis/Pis/Pis                                                                                                    | и Ведин                                                                                                    |
|----------------------------------------------------------------------------------------------------|----------------------------------------------------------------------------------------------------|
| File Edit View Forontes Teols Holp<br>🙀 🕘 MetroWeb 🖉 Supported Sters 🕶 🖉 Approve Users and Mana 🕘 Web: Stice Gallery 👻 🕘 Internal Steffinity Login 🔝 skefinity Login 🕘 Oracle Production Login                                                                                                    | 🛐 + 🔯 - 🖻 🚓 + Page + Safety + Tools - 📦 -                                                                                     |
| BEARS                                                                                                    | Close Pinferences                                                                                                    |
| Prospective Supplier Registration Basic Information                                                                                                    |                                                                                                    |
| Welcome to BI State Metro's Supplier registration page for new vendors.<br>You can only request registration here if you are a supplier new to Metro. If you have previously done business with Metro, are unsure about your status, or have any issues when trying to register pleasing to business with Metro. The unsure about your status, or have any issues when trying to register pleasing to business with Metro. The unsure about your status, or have any issues when trying to register pleasing to business with Metro. The unsure about your status, or have any issues when trying to register pleasing to business with Metro.                                                                                                    | Submit.                                                                                                    |
| Company Details Texpany Details Texpany ED (U.S.) or Tex Registration Number (non U.S.) is a mandatory field. * Company Name ABC Parts * Tex County United States * Tex County Tex Encoder yield to use to update the local to update the local to upd | Tip: Click on the magnifying glass to<br>the right of the Tax Country field to<br>select the proper Tax Country.              |
| Contact Information  * Email boldbackparts.com  Vior end Address and ber to  First Name * Last Name Smith *  If you have any problems with registering send an email to procurement@bistatedev.org with details                                                                                                    | While a phone number is not a<br>mandatory entry it would be useful<br>to us if there is a problem with your<br>registration. |
| of your issue.                                                                                                    | Copyrupe (g 2009, Chaves Alf open missiver                                                                                    |
|                                                                                                    | R, 100%                                                                                                    |

|                                                                                                    | FVI: Metro - Bi-State Development Supplier Collaboration Network: Confirmation of Registration - Message (HTML) (Read-Only)                                                                                                    |
|----------------------------------------------------------------------------------------------------|----------------------------------------------------------------------------------------------------|
| Message                                                                                                    |                                                                                                    |
| Reply Reply Forward<br>Respond Actions                                                                        |                                                                                                    |
| From: Workflow Mailer [workflowtest@metro<br>To: SMITH<br>Cc:<br>Subject: FYI: Metro - Bi-State Development S | sostouis.org] Sent: Wed 8/21/2013 8:10 AM                                                                                                    |
| Message   🕘 Notification Detail.html (437 B)                                                                  |                                                                                                    |
| When you first log on, you will be required to<br>Thank you.<br>Note: Please DO NOT REPLY TO THIS E-M         | e Development for access to their supplier collaboration network. You can <u>log on</u> with the usemame <u>BSMITH@ABCPARTS.COM</u> and the password LhSJF017F.<br>to change your password for security purposes. Contact <u>administrator</u> for additional information. |
|                                                                                                    | After registering you will receive an e-mail from<br>Workflow containing your temporary password.<br>You will be prompted to change this temporary<br>password the first time you log in.                                                                                  |

#### Passwords

- Are case sensitive (including the temporary password)
- Must be at least 12 characters long
- Must contain both upper and lower case letters
- Must contain a number , and a special character
- Expires every 60 days
- Cannot be reused for 180 days.

FYI your account will be locked after three unsuccessful login attempts. If this happens, it will be necessary to request a new password to reset the system. You can request a new password from the log in screen by clicking on "Forgot your user ID or Password" link just below the login button. You will be asked to enter your user ID (which is your e-mail address). You will receive an email with a link enabling you to reset your password.

## **Existing Suppliers**

Existing suppliers can be invited by a BSD Employee. You will receive an e-mail from Workflow:

|                                                                                           | FYE Metro - Bi-State Deve                                                                                                    | elopment Supplier Collaborati               | ion Network: Invitation to Regi                     | ister - Mes 🗕 🗖 🗅                     |
|-------------------------------------------------------------------------------------------|----------------------------------------------------------------------------------------------------|---------------------------------------------|-----------------------------------------------------|---------------------------------------|
| Message Ac                                                                                | id-Ins                                                                                                    |                                             |                                                     |                                       |
| Reply Reply Forward<br>to All<br>Respond                                                  | Delete Move to Create Other<br>Folder * Rule Actions<br>Actions                                                                                     | THUL JUFFIC                                 | Categorize Follow Mark as<br>Up + Unread<br>Options | Find<br>Related *<br>Select *<br>Find |
| You forwarded this messa                                                                  | age on 11/10/2011 9:45 AM.                                                                                                    |                                             |                                                     |                                       |
| c –                                                                                       | 11669_invite_1942840629                                                                                                    |                                             |                                                     | Thu 11/10/2011 9:38 AM                |
| ubject: FYI: Metro -<br>Message 🛛 🖉 Notifica                                              | Bi-State Development Supplier Col<br>ation Detail.html (464 B)                                                                                      | llaboration Network: Invitatio              | n to Register                                       |                                       |
| You can access the reg<br>information before sub<br>If necessary, you can f<br>Thank you. | to register with Metro - Bi-State<br>gistration page by clicking the for<br>mitting your registration reques<br>forward this invitation to a colle: | ollowing <u>link</u> . You will be a:<br>t. |                                                     | ontact                                |
|                                                                                           | OT REPLY TO THIS E-MAIL.<br>nt from a notification-only                                                                                             | e-mail address that is                      | Click on thi                                        | s link to be<br>e registration        |
|                                                                                           |                                                                                                    |                                             |                                                     |                                       |

The registration page will look like this. Your e-mail address will be your user name; all fields with an asterisk are mandatory. After you have completed the form, click on the Submit button.

|                                                                                                    |                                                                                                    |                                              | ×                                                     |
|----------------------------------------------------------------------------------------------------|----------------------------------------------------------------------------------------------------|----------------------------------------------|-------------------------------------------------------|
|                                                                                                    |                                                                                                    | S Respond to Invitation                      | 0 m @                                                 |
|                                                                                                    |                                                                                                    |                                              | De De Cl. A - Bure Mais Take De                       |
|                                                                                                    | 🦉 🕅 wetroweb 🖏 snådestes sust 🗸 🔊 vebtore öses and weur 👘 Andra sock minels 🖉 Turetural sterinels rodu 🔽 sterinels rodu 🛱 overe kloanstion rodu    |                                              | M · M · Page · Safety · Tools · W                     |
|                                                                                                    | Supplier Portal                                                                                                    |                                              |                                                       |
| The current responsibility context has been awatched to: Public Stetter Purchasing Super User          Company Details       Company Details         Point Public Network       Image: Company Details         Details       Image: Company Details         Company Internet & AND R RQUEPMENT CO       Phone Areas Code         Place State       Image: Context Time         Image: Context Time       Image: Context Time         Image: Context Time       Image: Context Time <td></td> <td>🛱 Nevigator 🗢</td> <td>Envontes - Close Preferences</td>                                                                                                    |                                                                                                    | 🛱 Nevigator 🗢                                | Envontes - Close Preferences                          |
| The current responsibility context has been switched to: Public Sector Purchasing Super User          Company Netable       Switch Responsibility       Public Sector Purchasing Super User          Py Company Netable       Company Netable       Switch Responsibility       Public Sector Purchasing Super User          Py Profile       Image: Switch Responsibility       Public Sector Purchasing Super User        Public Sector Purchasing Super User          Profile       Image: Switch Responsibility       Public Sector Purchasing Super User        Public Sector Purchasing Super User          Profile       Image: Switch Responsibility       Public Sector Purchasing Super User        Public Sector Purchasing Super User          Profile       Image: Switch Responsibility       Public Sector Purchasing Super User        Public Sector Public Sector Public Sec                                                                                                    |                                                                                                    |                                              |                                                       |
| Too hose been invited to register Rease complete the registration from and their Cik the submit buttor  indicators required field  indicator required field  indicator required field  inditator required field  indicator required field  indicator require |                                                                                                    |                                              |                                                       |
|                                                                                                    | Respond to Invitation                                                                                                    | Swit                                         | ch Responsibility Public Sector Purchasing Super User |
| Company Items: 8 AND R EQUIPMENT CO.                                                                                                    | You have been invited to register. Please complete the registration from and then click the submit button<br><sup>a</sup> Indicates required field |                                              | Cancel Submit                                         |
| Idy Profile         Enter your information. Your email address will be your utsername for the system.            Enter your information. Your email address will be your utsername for the system.            Contract Tole             Contract Tole             Priore Runnel             Contract Tole             Priore Runnel             Contract Tole             Priore Runnel             Contract Tole             Priore Runnel             Contract Tole             Priore Runnel             Contract Tole             Priore Runnel             Contract Tole             Vide Rome             Contract Tole             Contract Tole             Contract Tole             Contract Tole             Contract Tole             Contract Tole             Contract Tole             Contract Tole             Contract Tole             Contract Tole             Contract Tole             Contret             C                                                                                                    | My Company Details                                                                                                    |                                              | $\wedge$                                              |
| Exter your wformation. Your email address will be your Username for the system:  - Ennal Address may be wond Qband.com Contact Tide - Ennal Address may be wond Qband.com - Phone Areas Code - Phone Areas Code - Phone Areas - Phone Areas - Phone Areas Code - Pho | Company Name B AND R EQUIPMENT CO                                                                                                    |                                              | <u>ح ک</u>                                            |
|                                                                                                    | My Profile                                                                                                    |                                              |                                                       |
| Close Preferences                                                                                                    | Ernal Adverse     Tony, browned bandr, com     Contact Tide     Tide     Finst Rome     Mödde Name     Last Name                                   | = Phone Number<br>Extension<br>Fax Area Code |                                                       |
|                                                                                                    |                                                                                                    |                                              | Cancel Submit                                         |
|                                                                                                    |                                                                                                    |                                              | Converted in 2006. Creater All marts reserved         |
|                                                                                                    |                                                                                                    |                                              |                                                       |
|                                                                                                    |                                                                                                    |                                              |                                                       |
|                                                                                                    |                                                                                                    |                                              |                                                       |
|                                                                                                    |                                                                                                    |                                              |                                                       |
|                                                                                                    |                                                                                                    |                                              |                                                       |
|                                                                                                    |                                                                                                    |                                              |                                                       |
|                                                                                                    |                                                                                                    |                                              |                                                       |
|                                                                                                    |                                                                                                    |                                              | ₹,100% +                                              |

After you fill out the mandatory fields and click submit, you will receive an email from Workflow with a link to log on.

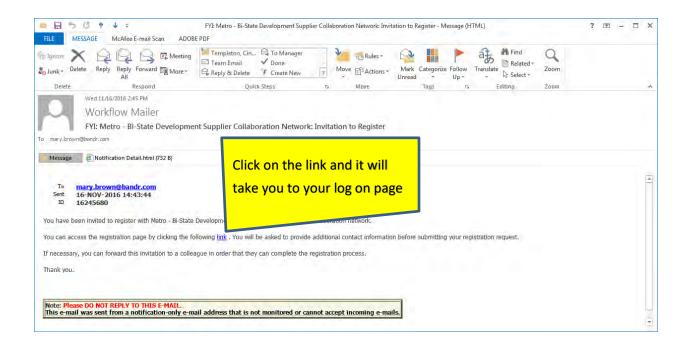

The log in page will look like this. Your user name is your full e-mail address. Enter password and click login.

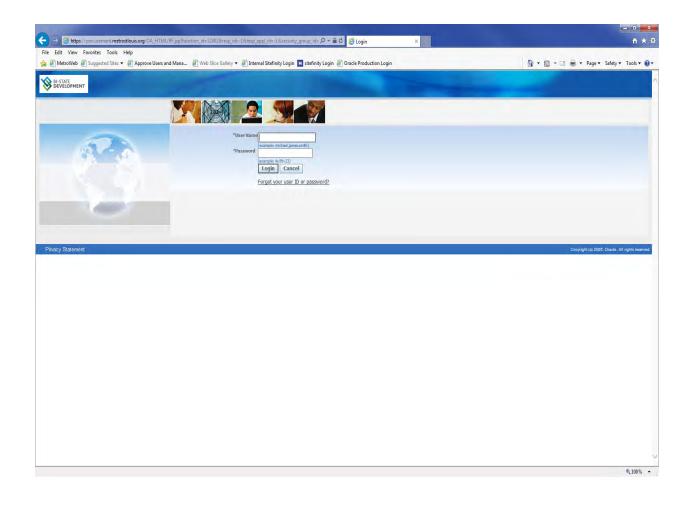

#### You may receive an invitation to register for iSupplier through a solicitation.

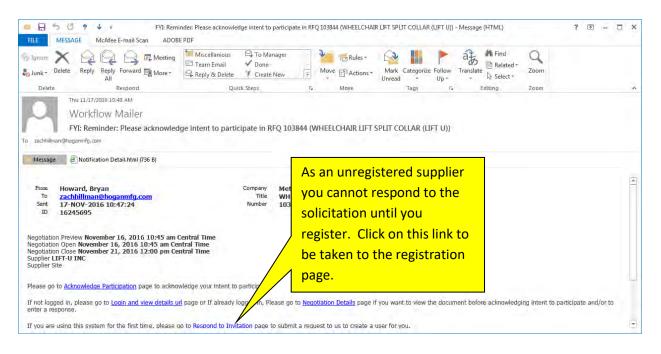

| 2010                                                       |                                                                                                    |                    |
|------------------------------------------------------------|----------------------------------------------------------------------------------------------------|--------------------|
| Http://metrodv28.metros                                    | tlouis.org:8005/OA_ 🔎 👻 🧭 Respond to Invitation 🛛 🗶                                                                                                    | 命公爵                |
| File Edit View Favorites Tools                             |                                                                                                    | ety ▼ Tools ▼ @ ▼  |
|                                                            | r Portal<br>Close Preference                                                                                                    | 20.                |
| Respond to Invitation                                      |                                                                                                    |                    |
|                                                            | ase complete the registration from and then click the submit                                                                                                   | el Sub <u>m</u> it |
| My Company Details                                         |                                                                                                    |                    |
| Company Name_LIFT-U INC                                    |                                                                                                    |                    |
|                                                            |                                                                                                    |                    |
| My Profile                                                 |                                                                                                    |                    |
| * Email Address bill.brow<br>Contact Title<br>* First Name | Iddress will be your Username for the system.<br>In@bandr.com Phone Area Code<br>Iss will be used as the Username. * Phone Number<br>Exter<br>Fax Ar           |                    |
| Middle Name                                                | The registration page will look like this.                                                                                                    | € 100% -           |
|                                                            | Your e-mail address will be your user name;<br>all fields with an asterisk are mandatory.<br>After you have completed the form, click on<br>the Submit button. |                    |

|                               |                                                                 |                     | - 0 X                |
|-------------------------------|-----------------------------------------------------------------|---------------------|----------------------|
| < 🔄 🔄 🏉 http://metrodv28.metr | ostlouis.org:8005/OA_ 🔎 🗕 🧭 Confirmation                        | ×                   | 命公题                  |
| File Edit View Favorites Tool | s Help                                                          |                     |                      |
| 👍 🧧 MetroWeb 🧧 Suggested Site | es 🕶 🦈 📓 🕶 📾                                                    |                     | ▼ Tools ▼            |
|                               |                                                                 |                     |                      |
|                               | ier Portal                                                      |                     | ~                    |
| DEVELOPMENT                   | er Fortai                                                       |                     |                      |
| 1000                          | (                                                               | Close Preference    | 5                    |
| Confirmation                  |                                                                 |                     |                      |
|                               | stration request has been submitted for approval. You will be i | notified of your re | distration           |
| status via email.             |                                                                 | istined or Joan re  | gioriarion           |
|                               |                                                                 |                     | Close                |
|                               |                                                                 |                     | enose                |
|                               | Close Preferences                                               |                     |                      |
| Privacy Statement             | After submitting your registration you w                        |                     | All rights reserved. |
|                               | receive this confirmation page.                                 |                     |                      |
|                               | Teceive this commutation page.                                  |                     |                      |
|                               |                                                                 |                     |                      |
|                               |                                                                 |                     |                      |
|                               |                                                                 |                     |                      |
|                               |                                                                 |                     |                      |
|                               |                                                                 |                     |                      |
|                               |                                                                 |                     |                      |

|                                                                                                    |                                                                                                    | tate Development Supplie  | r Collaboration Network  | : Confirmation of Re          | gistration .k – 🗆 🗙                                           |
|----------------------------------------------------------------------------------------------------|----------------------------------------------------------------------------------------------------|---------------------------|--------------------------|-------------------------------|---------------------------------------------------------------|
| Message A<br>Reply Reply Forward<br>to All<br>Respond                                                | Add-Ins<br>Delete Move to Create<br>Folder * Rule<br>Actions                                            | Other Block               |                          | Follow Mark as<br>Up + Unread | A Find<br>Related *<br>Select *<br>Find                       |
| rom: Workflow T                                                                                      |                                                                                                    | JUINE E-1                 |                          | puona                         | Ved 11/9/2011 2:13 PM                                         |
|                                                                                                    | - Bi-State Development Sup<br>cation Detail.html (443 B)                                                | plier Collaboration Netwo | ork: Confirmation of Reg | istration ma                  | u will receive an e-<br>ail notification with<br>ur temporary |
| ID 8448145<br>You have been regists<br>with the username AS<br>When you first log on<br>information. | 11 14:12:33<br>ered at Metro - Bi-State D<br><u>MITH@ACME.COM</u> and th<br>, you will be required to o | e password Fi1!FC209.     |                          |                               |                                                               |
| This e-mail was so<br>incoming and the<br>To get t                                                   | OT REPLY TO THIS E<br>ent from a notificatio<br>to the iSupplier por<br>ink and it will take            | tal click on the          | is that is not monit     | ored or cannot a              | accept                                                        |

Passwords . . .

- Are case sensitive (including the temporary password)
- Must be at least 12 characters long
- Must contain both upper and lower case letters
- Must contain a number , and a special character
- Expires every 60 days
- Cannot be reused for 180 days.

FYI your account will be locked after three unsuccessful login attempts. If this happens, it will be necessary to request a new password to reset the system. You can request a new password from the log in screen by clicking on "Forgot your user ID or Password" link just below the login button. You will be asked to enter your user ID (which is your e-mail address). You will receive an email with a link enabling you to reset your password.

### **SECTION THREE:** Accessing a Solicitation

You may view (and respond) to any open BSD solicitation if you are a registered user of iSupplier. When a BSD buyer creates a solicitation they have the option of inviting a supplier to participate. Suppliers who are invited receive an e-mail notification:

| Reply                                         | Message Ac<br>Reply Forward<br>to All<br>Respond                                                                                         | Delete Mov<br>Fold                                                   |                         | e Other<br>Actions *       | Block<br>Sender<br>Junk E-mail                             | unk Categor    | ize Follow Up - | Mark as<br>Unread | Find<br>Related * | 0      |
|-----------------------------------------------|----------------------------------------------------------------------------------------------------|----------------------------------------------------------------------|-------------------------|----------------------------|------------------------------------------------------------|----------------|-----------------|-------------------|-------------------|--------|
| om:<br>:<br>bject:                            |                                                                                                    | iired: You are i<br>ation Detail.ht                                  |                         | Q 19717 (Mis               | cellaneous Inventor                                        |                |                 | Sent: Tr          | nu 11/10/2011 11  | :16 AM |
| Negoti<br>Negoti                              | Warnecke,<br>BOB SMITH<br>10-NOV-20<br>28-NOV-20<br>8448162<br>ation Preview Nov<br>ation Open Nove<br>ation Close Nove<br>er ACME INCOR | 11 11:15:2<br>11 11:12:2<br>ovember 10<br>ember 10, 2<br>ember 28, 3 | 8<br>, 2011 1<br>2011 1 |                            | Metro - Bi-St<br>Miscellaneous<br>19717<br>suppliers are r | s Inventory P. | arts<br>acknow  | Ŭ                 |                   |        |
| Suppli<br>Please<br>declini<br>Click <u>N</u> | er Site<br>e acknowledge yo<br>ing.<br>legotiation Detail<br>nse, If you are no                                                          | our intent to p<br><u>s</u> if you want                              | to view                 | <u>to Resp</u><br>If you w | ond link.<br>ant to view th<br>ate you can vie             | e solicitatio  | n before        | decidiı           | ng if you wa      | int to |
| Num                                           | History<br>Action Date<br>10-NOV-2011<br>17:15:22                                                                                        | Action<br>Submit                                                     | From                    | ke, Deb                    | To<br>BOB SMITH                                            | Details        |                 |                   |                   |        |

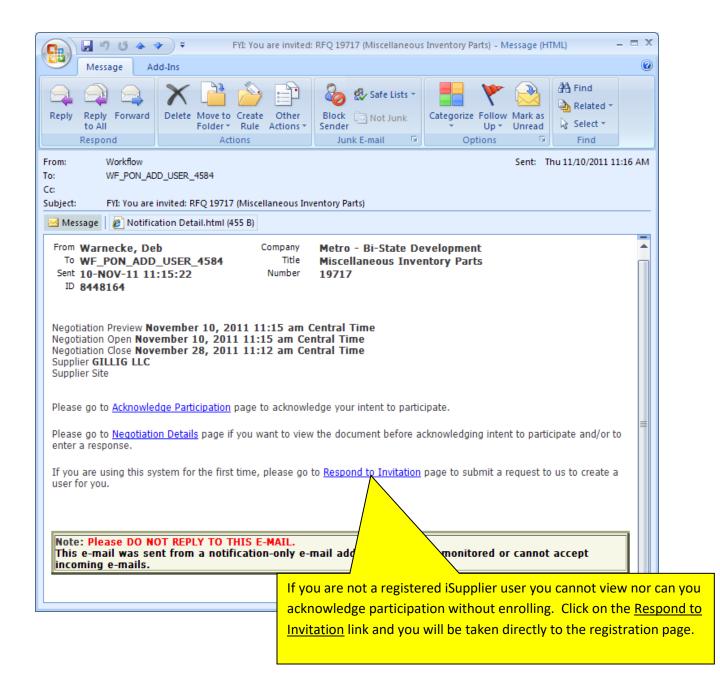

If you are a registered iSupplier user you will receive an FYI notification if a solicitation is published that contains a line with an item associated with a NAICS category for which you have registered (more on how to do this later). If so you will receive an e-mail notification like this:

|                                                                                                    | cellaneous Inventory Parts) - Message (HTML) 🛛 🗕 🗖 🛪                                                      |
|----------------------------------------------------------------------------------------------------|----------------------------------------------------------------------------------------------------|
| Message Add-Ins                                                                                                    | Q                                                                                                    |
| Reply Reply Forward<br>Respond Actions To All                                                                                                    | Related *                                                                                                 |
| Respond     Actions     Junk E-Mail       rom:     Workflow Test 2                                                                                                    | This e-mail notification<br>is not an invitation but<br>rather an FYI e-mail<br>notification. It does not |
| Message Notification Detail.html (452 B)<br>To BBROWN@MOHAWKMFG.COM<br>Sent 10-NOV-2011 11:15:34<br>ID 8448169                                                                          | ask you to indicate                                                                                       |
| Valued Metro Supplier:<br>You are receiving this notification because you have been identified as a<br>Solicitation 19717. To view the details of this Solicitation click <u>here</u> . | potential supplier for some or all of the items on                                                        |
| If you are not already logged in, you will first be taken to a page whe                                                                                                    | ou will need to enter your user name and password.                                                        |
|                                                                                                    |                                                                                                    |
| Negotiation Preview <b>November 10, 2011 11:15 am Central Time</b><br>Negotiation Open <b>10-NOV-2011 Central Time</b><br>Negotiation Close <b>28-NOV-2011 Central Time</b>             |                                                                                                    |

As a registered supplier you have access to view all open solicitations.

|                                                           | rg:8010/0A_HTI 🔎 - 🖒 🦉 Or                                                                                                    | racle Applications Home ×                                  | 合分類                  |
|-----------------------------------------------------------|----------------------------------------------------------------------------------------------------|------------------------------------------------------------|----------------------|
| File Edit View Favorites Tools He                         | elp<br>>>                                                                                                    |                                                            |                      |
| 🝰 🗿 MetroWeb 🧧 Suggested Sites 🕶                          |                                                                                                    | 🟠 🔻 🖾 👻 🖃 🕈 Page 🔹                                         | Safety ▼ Tools ▼ 🔞 ▼ |
|                                                           | Pulle                                                                                                    |                                                            | ^                    |
| DEVELOPMENT E-BUSINESS                                    |                                                                                                    |                                                            |                      |
|                                                           | 😽 Fa                                                                                                    | ivorites 🔻 Logout P                                        | references Help      |
| Enterprise Search All                                     |                                                                                                    |                                                            | Go Searc             |
|                                                           |                                                                                                    | Logged In As                                               | MROTH@GILLIG.COM     |
| Oracle Applications Home Page                             |                                                                                                    |                                                            |                      |
| Main Menu                                                 | Worklist                                                                                                    |                                                            |                      |
|                                                           | Personalize                                                                                                    |                                                            |                      |
|                                                           | and an and a second second sec | 1001000                                                    | Full List            |
| ⊞ BSD iSupplier Full Access w/o B     ⊞ BSD Solicitations |                                                                                                    | Type<br>no notifications in this view.                     | Subject Sent Due     |
| BSD Solicications                                         |                                                                                                    | tion Rules - Redirect or auto-respo                        | nd to notifications. |
|                                                           |                                                                                                    | dist Access - Specify which users o<br>your notifications. | an view and act      |
|                                                           |                                                                                                    |                                                            |                      |
|                                                           |                                                                                                    |                                                            | >                    |
|                                                           |                                                                                                    |                                                            | € 100% -             |
|                                                           |                                                                                                    |                                                            |                      |
| Log into iSuppli                                          | er. From your Navigato                                                                                                    | r page click on                                            |                      |
| BSD Solicitation                                          | IS.                                                                                                    |                                                            |                      |
|                                                           |                                                                                                    |                                                            |                      |
|                                                           | invitations to participate                                                                                                    |                                                            |                      |
|                                                           | orklist displayed on the r                                                                                                    | Ŭ.                                                         |                      |
| the page. To go                                           | o directly to one of these                                                                                                    | e solicitations just                                       |                      |
|                                                           |                                                                                                    |                                                            |                      |
| click on the Sub                                          | ject field.)                                                                                                    |                                                            |                      |

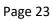

| File Edit View Favorites Tools Help<br>🚖 🔊 MetroWeb 🔊 Suggested Sites 🕶                                                             | » 👌 ▾ ◱ ▾ :                                                                                                   |                                                   | Page 🔻 Safe   | ty 🔻 Tools 🕶 🌘           | 2  |
|----------------------------------------------------------------------------------------------------|----------------------------------------------------------------------------------------------------|---------------------------------------------------|---------------|--------------------------|----|
| BI-STATE E-Business Suite                                                                                                    |                                                                                                    |                                                   |               |                          |    |
|                                                                                                    | 🕞 Favorites 🔻                                                                                                 | Log                                               | out Preferer  | nces Help                |    |
| terprise Search All                                                                                                    |                                                                                                    |                                                   | 6             | Go Se                    | ar |
|                                                                                                    |                                                                                                    | Logged                                            | In As MRO     | TH@GILLIG.CO             | М  |
| racle Applications Home Page                                                                                                    |                                                                                                    |                                                   |               |                          | -  |
|                                                                                                    |                                                                                                    |                                                   |               |                          |    |
| Main Menu                                                                                                    | Mark Cat                                                                                                    |                                                   |               |                          |    |
|                                                                                                    | Worklist                                                                                                    |                                                   |               |                          |    |
| Main Menu Personalize                                                                                                    | Worklist                                                                                                    |                                                   |               | Full List                |    |
| BSD iSupplier Full Access w/o Bank                                                                                                  | From                                                                                                    |                                                   | Type Subject  | Full List<br>ct Sent Due |    |
| Personalize                                                                                                    | From<br>There are no notifications ir                                                                         | this view.                                        |               | ct Sent Due              |    |
| BSD iSupplier Full Access w/o Bank                                                                                                  | From                                                                                                    | this view.<br>rect or auto-<br>cify which u       | -respond to r | ct Sent Due              |    |
|                                                                                                    | From<br>There are no notifications in<br>TIP <u>Vacation Rules</u> - Redi<br>TIP <u>Worklist Access</u> - Spe | this view.<br>rect or auto-<br>cify which u       | -respond to r | ct Sent Due              |    |
|                                                                                                    | From<br>There are no notifications in<br>TIP <u>Vacation Rules</u> - Redi<br>TIP <u>Worklist Access</u> - Spe | this view.<br>rect or auto-<br>cify which u       | -respond to r | ct Sent Due              |    |
| Personalize              • BSD iSupplier Full Access w/o Bank             • BSD Solicitations             • Solicitations Home Page | From<br>There are no notifications in<br>TIP <u>Vacation Rules</u> - Redi<br>TIP <u>Worklist Access</u> - Spe | this view.<br>rect or auto-<br>cify which u<br>s. | -respond to r | ct Sent Due              |    |

| (-)                                         | 🥔 http://s                        | sqatest.me        | trostlouis.org                      | 3010/OA_HTI O - C                                                              | 🦉 Negoti         | iations Home       | ×                               | {                | 12 秋 13                   |
|---------------------------------------------|-----------------------------------|-------------------|-------------------------------------|--------------------------------------------------------------------------------|------------------|--------------------|---------------------------------|------------------|---------------------------|
| File Edit                                   | : View F<br>etroWeb 🧧             |                   | Tools Help<br>ed Sites <del>-</del> |                                                                                | »                | • 🛯 • 🖃 🖷          | p 🔻 Page 🕶                      | Safety 👻 Too     | ols 🕶 🔞 🕶                 |
| BI+S<br>DEV                                 | TATE<br>ELOPMENT                  | So                | urcing                              | tor 🔻 📑 Favorite                                                               | s 🕶              | Home Logout        | Preferences                     | RWB<br>Help Help | ^                         |
|                                             | en Negotiat<br>Mark Roth.         | Co<br>Ca          | ontact<br>etegory                   |                                                                                | Go               |                    |                                 |                  |                           |
| Your Ac                                     | tive and I<br>List to view        | all yo Ev         | ent re                              | sponses.                                                                       |                  | limo               | Full List                       |                  |                           |
| Your Ac                                     | List to view                      | all yo Ev         |                                     |                                                                                | TYP              | Time<br>ft Monitor | Full List<br>Unread<br>Messages |                  |                           |
| Your Ac<br>Press Full<br>Response           | List to view<br>e <b>Respons</b>  | e Supplie         | ent res                             | on                                                                             | Typ<br>Solicitat | 4 Monitor          | Unread<br>r Messages            |                  |                           |
| Your Ac<br>Press Full<br>Response<br>Number | List to view<br>Respons<br>Status | e Supplie<br>Site | ent<br>res<br>Number                | Title<br>Kit Reflector<br>Triangle Flare<br>4,Switch Kneeling<br>Bus/Door Cont | Solicitation     | 4 Monitor          | Unread<br>r Messages            | Ŭ                | e change the<br>Title" to |

| 30                                          | 🦉 http://s                          | sqatest.me                    | etrostlouis.org                         | 8010/OA_HTI 🔎 - C                                                            | Ø Negotiations Hor       | ne      | ×                               | 6 2                |
|---------------------------------------------|-------------------------------------|-------------------------------|-----------------------------------------|------------------------------------------------------------------------------|--------------------------|---------|---------------------------------|--------------------|
|                                             | t View H<br>etroWeb 🧧               |                               | Tools Help<br>ed Sites ▼                |                                                                              | » 👌 🔹 🗟 🔹                |         | a → Page →                      | Safety ▼ Tools ▼ @ |
|                                             | TATE<br>ELOPMENT                    | So                            | urcing                                  |                                                                              |                          |         |                                 |                    |
|                                             |                                     |                               | 🔒 Naviga                                | itor 🔻 📴 Favorites                                                           | <ul> <li>Home</li> </ul> | Logout  | Preferences                     | RWB<br>Help Help   |
| legotiatio                                  | ons                                 |                               |                                         |                                                                              |                          |         |                                 |                    |
| Search On                                   | en Negotiat                         | tions N                       | umber 🔽 1                               | 03772                                                                        | Go                       |         |                                 |                    |
|                                             | Mark Roth.                          |                               |                                         |                                                                              |                          |         |                                 |                    |
|                                             | France i to crit                    |                               |                                         |                                                                              |                          |         |                                 |                    |
|                                             | tive and I                          | Draft Re                      | sponses                                 |                                                                              |                          |         | _                               |                    |
| Your Ac                                     |                                     |                               | <b>sponses</b><br>company's re:         | sponses.                                                                     |                          |         | Full List                       |                    |
| Your Ac                                     | List to view                        | r all your                    |                                         |                                                                              | Time<br>e Left           | Monitor | Full List<br>Unread<br>Messages |                    |
| Your Ac<br>Press Full<br>Response           | List to view<br>e <b>Respons</b>    | r all your<br><b>e Suppli</b> | company's re:<br>er Negotiatic          | on                                                                           |                          |         | Unread                          |                    |
| Your Ac<br>Press Full<br>Response<br>Number | List to view<br>e Respons<br>Status | all your<br>Se Suppli<br>Site | company's re<br>er Negotiatic<br>Number | Title<br>Kit Reflector<br>Triangle Flare<br>4,Switch Kneeli<br>Bus/Door Cont | e Left                   | Ħ       | Unread                          |                    |

Enter the number of the solicitation you want to view in the box and press "Go".

If you enter a "1" in this box and press "Go", all open solicitations will display. All solicitations are sequentially numbered and we are in the 100,000 series. After we have used all of the "1"s you will need to enter a "2" and eventually a "3". If you look at the numbers of the solicitations (Negotiation Number) in your Worklist you can see what the beginning number should be.

| Attp://sqatest.metro     Attp://sqatest.metro     Add View Favorites To     Add View Favorites To     Add View Favorites To     Add View Favorites To     Add View Favorites To     Add View Favorites | ools Help        |          |                   |                   | Vegotiations »   | ×                           | v Page + Safety + Tools + €                |
|----------------------------------------------------------------------------------------------------|------------------|----------|-------------------|-------------------|------------------|-----------------------------|--------------------------------------------|
|                                                                                                    | sing             |          | î                 | Navigator 🔻 📑     | Favorites 🔻      |                             | erences Help RWB Help                      |
| gotiations                                                                                                    |                  |          |                   |                   |                  |                             |                                            |
| gotiations ><br>tive Negotiations                                                                                                    |                  |          |                   |                   |                  |                             |                                            |
| Search                                                                                                    |                  |          |                   |                   |                  |                             |                                            |
| elect Negotiation: Respon                                                                                                    |                  | io Clear |                   |                   |                  | Line Event                  |                                            |
| lect Number Title                                                                                                    |                  | Contact  | Time Left -       | Close Date        | All<br>Responses | Your Company's<br>Responses | Unread<br>Monitor Messages                 |
| 103772 17-RFQ-103772-<br>MAINT                                                                                                    | TJ FITNESS EQUIP |          | 12 days 1<br>hour | 29-Nov-2016 16:0  |                  | 0                           |                                            |
| turn to Negotiation                                                                                                    |                  | Negotia  | ations Home Lo    | ogout Preferences | Help RWB Help    | Сору                        | right (c) 2008, Oracle. All rights reserve |
|                                                                                                    |                  |          |                   |                   |                  |                             |                                            |

Click on the radio select button and you can view the solicitation by clicking on its number.

#### **SECTION FOUR: Solicitation Contents**

Each solicitation has three components:

- **Header:** This contains the solicitation title, open and close dates, buyer identity, any special instructions concerning the solicitation and any documents pertaining to the solicitation.
- Lines: This contains the list of BSD items included in the solicitation. It will contain quantity, need-by date, how the quotes will be ranked and drill down capability to view item. Specifications and vendor part numbers if this is a solicitation for inventory parts.
- **Controls:** This contains the response rules for the solicitation.

If you are **invited** to participate in a solicitation the e-mail you receive will request you to declare your interest in quoting. We ask you to do this because we can then monitor your response if you indicate you will respond (the buyer might even send you a reminder e-mail). If you indicate you do **not** want to participate it alerts the buyer that they need not contact you about that solicitation.

If you receive an **FYI** notification you will not be asked to declare your interest in quoting. You do not need to contact the buyer if you choose to not participate.

The solicitation Header view looks like this:

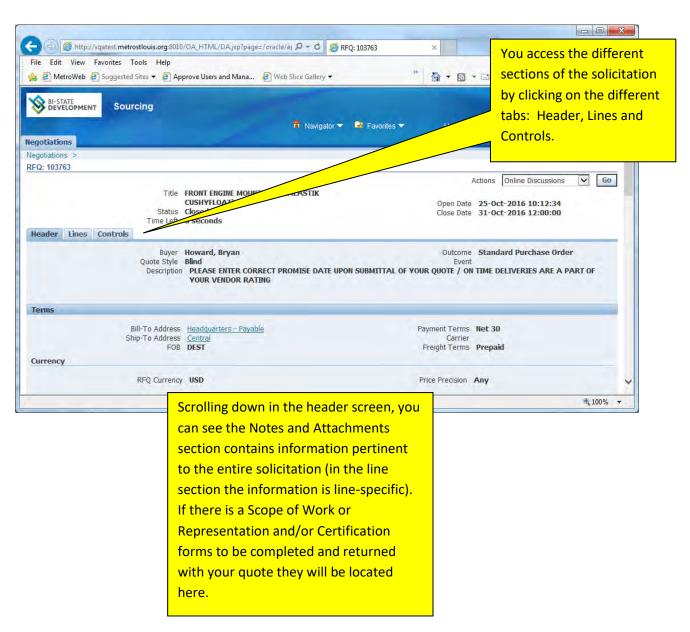

|     |          |                   |                  | INDIVIDUAL ITEM OR IN<br>CATE MANUFACTURER/SUPP |                      |       | IN           |        |
|-----|----------|-------------------|------------------|-------------------------------------------------|----------------------|-------|--------------|--------|
|     | THE DEST | DITEREST OF MET   | NO. FELASE INDIA | ATE MANUTACTURERY SUPP                          | LIER PART HUMBER QUU |       |              |        |
|     |          |                   |                  |                                                 |                      |       |              |        |
|     | ADDITIO  | NAL NOTES:        |                  |                                                 |                      |       |              |        |
|     | ADDITIO  | NAL NOTES:        |                  |                                                 |                      |       |              |        |
|     |          |                   | S WITHOUT ATTAC  | CHING A NOTE TO THE REO A                       | ND/OR HAVING PRE-APP | ROVAL |              |        |
|     |          |                   | S WITHOUT ATTAC  | CHING A NOTE TO THE RFQ A                       | ND/OR HAVING PRE-APP | ROVAL |              |        |
|     | DO NOT O | OFFER SUBSTITUTES |                  | CHING A NOTE TO THE RFQ A                       |                      |       | RS           |        |
|     | DO NOT O | OFFER SUBSTITUTE  |                  |                                                 |                      |       | RS           |        |
| tle | DO NOT O | OFFER SUBSTITUTES |                  |                                                 |                      |       | RS<br>Update | Delete |

The solicitation Lines view contains a list of all items on the solicitation and includes the quantity and due date:

| le Edit View Favorites Tools Help<br>s @ MetroWeb @ Suggested Sites ▼ @ Approve Users and Mana @                                                                                                    | Web Slice Gallery 🔹 👘 🔹 🔝 👻 🖾 🔹 Page 🔹 Safety 🔹 Tools 🔹 🔞                                                                                                    |
|----------------------------------------------------------------------------------------------------|----------------------------------------------------------------------------------------------------|
|                                                                                                    | 🛱 Navigator 🕶 🗟 Favorites 🕶 Home Logout Preferences Help RWB Help                                                                                                    |
| jotiations >                                                                                                    |                                                                                                    |
| Q: 103763<br>Title FRONT ENGINE MOUNT (M<br>CUSHYFLOAT)<br>Status Closed<br>Time Left 0 seconds<br>eader Lines Controls                                                                                                    | Actions Online Discussions V Go<br>IMETALASTIK<br>Open Date 25-Oct-2016 10:12:34<br>Close Date 31-Oct-2016 12:00:00                                                                                                    |
| Display Rank As Win/Lose                                                                                                    | Cost Factors None                                                                                                    |
| Ranking Price Only                                                                                                    |                                                                                                    |
| Item,                                                                                                    | Best Price Active Time Mfg/Vendor Item                                                                                                    |
| ne Rev Category Unit Quantity Need-By F                                                                                                    |                                                                                                    |
|                                                                                                    | 16.00:00:00 16-Nov-2016.00:00:00 24.7 Plind 0 Click Nove                                                                                                    |
| Mount Eng Front 0545320 333618.CUMMINS Each 36 16-Nov-201                                                                                                    | 16 00:00:00 16-Nov-2016 00:00:00 24.7 Blind 0 Click Nere seconds                                                                                                    |
| Mount Erg Front 0545320 333618.CUMMINS Each 36 16-Nov-201<br>lig<br>turn to N the<br>Negotiations H                                                                                                    |                                                                                                    |
| Mount End Front 0545320 333618.CUMMIINS Each 36 16-Nov-201<br>Ilig                                                                                                    | Actions Online Discuss                                                                                                    |
| Mount End Front 0545320 333618.CUMMINS Each 36 16-Nov-201                                                                                                    | Actions Online Discuss<br>Home Logout Preferences Help RWB Help<br>Copyright (c) 2006, c                                                                                                    |
| Mount End Front 0545320 333618,CUMMIINS Each 36 16-Nov-201<br>Ing<br>eturn to N<br>Privacy S<br>To view a specification or                                                                                                    | Actions Online Discuss<br>Home Logout Preferences Help RWB Help<br>Copyright (c) 2000, (<br>If you are bidding on an inventory p                                                                                                    |
| Mount End Front 0545320 333618.CUMMINS Each 36 16-Nov-201<br>Higher to N Negotiations H<br>Privacy S Negotiations H<br>To view a specification or<br>other attachment for an                                                                                                    | Actions Online Discuss<br>Home Logout Preferences Help RWB Help<br>Copyright (a) 2008, t<br>If you are bidding on an inventory p<br>the list of manufacturers' part                                                                                                    |
| Mount End Front 0545320 333618.CUMMIINS Each 36 16-Nov-201                                                                                                    | Actions Online Discuss<br>Home Logout Preferences Help RWB Help<br>Copyright (c) 2008, t<br>If you are bidding on an inventory p<br>the list of manufacturers' part<br>numbers can be displayed by clickin                                                                                                    |
| Mount End Front 0545320 333618.CUMMINS Each 36 16-Nov-201                                                                                                    | Actions Online Discuss<br>Home Logout Preferences Help RWB Help<br>Copyright (e) 2009, t<br>If you are bidding on an inventory p<br>the list of manufacturers' part<br>numbers can be displayed by clickin<br>"Click Here". NOTE: WHILE WE                                                                                                    |
| Mount End Front 0545320 333618.CUMMINS Each 36 16-Nov-201                                                                                                    | Actions Online Discuss<br>fome Logout Preferences Help RWB Help<br>Copyright (cj 2008, Carter<br>If you are bidding on an inventory p<br>the list of manufacturers' part<br>numbers can be displayed by clickin<br>"Click Here". NOTE: WHILE WE<br>ATTEMPT TO KEEP THESE PART                                                                                                    |
| Mount Ere Front 0545320 333618.CUMMINS Each 36 16-Nov-201<br>turn to N Privacy S To view a specification or other attachment for an inventory item click on the Line description. NOTE: ITEM SPECIFICATIONS ARE UPDATED FREQUENTLY (MORE THAN MFG/VENDOR                                         | Actions Online Discuss<br>Home Logout Preferences Help RWB Help<br>Copyright (a) 2008, t<br>If you are bidding on an inventory p<br>the list of manufacturers' part<br>numbers can be displayed by clickin<br>"Click Here". NOTE: WHILE WE<br>ATTEMPT TO KEEP THESE PART<br>NUMBERS CURRENT THEY ARE NOT                                                                                                  |
| Mount Era Front 0545320 333618.CUMMINS Each 36 16-Nov-201<br>turn to N Privacy S Negoliations F Privacy S Negoliations F Privacy S Note: attachment for an inventory item click on the Line description. NOTE: ITEM SPECIFICATIONS ARE UPDATED FREQUENTLY (MORE THAN MFG/VENDOR PART NUMBERS. WE | Actions Online Discuss<br>Tome Logout Preferences Help RWB Help<br>Copyright (ej 2008, C<br>If you are bidding on an inventory p<br>the list of manufacturers' part<br>numbers can be displayed by clickin<br>"Click Here". NOTE: WHILE WE<br>ATTEMPT TO KEEP THESE PART<br>NUMBERS CURRENT THEY ARE NOT<br>ALWAYS SO. BE SURE TO VIEW ITE                                                                |
| Mount End Front 0545320 333618.CUMMINS Each 36 16-Nov-201                                                                                                    | Actions Online Discuss<br>Home Logout Preferences Help RWB Help<br>Copyright (e) 2009. 1<br>If you are bidding on an inventory p<br>the list of manufacturers' part<br>numbers can be displayed by clickin<br>"Click Here". NOTE: WHILE WE<br>ATTEMPT TO KEEP THESE PART<br>NUMBERS CURRENT THEY ARE NOT<br>ALWAYS SO. BE SURE TO VIEW ITE<br>SPECIFICATIONS FOR THE MOST                                 |
| Mount End Front 0545320 333618.CUMMINS Each 36 16-Nov-201                                                                                                    | Actions Online Discuss<br>Tome Logout Preferences Help RWB Help<br>Copyright (ej 2008, C<br>If you are bidding on an inventory p<br>the list of manufacturers' part<br>numbers can be displayed by clickin<br>"Click Here". NOTE: WHILE WE<br>ATTEMPT TO KEEP THESE PART<br>NUMBERS CURRENT THEY ARE NOT<br>ALWAYS SO. BE SURE TO VIEW ITE<br>SPECIFICATIONS FOR THE MOST<br>RECENT INFORMATION ABOUT THE |

After you click on a line description,

| <b>3</b> @ø                | http://sgatest.me | trostlouis.org:8010/0A          | HTML/OA.isp?OAFun       | c=PON_1 P + C 6 Line: 1 (R | FO 103763) ×                                                               |                              | <u>- 回 ×</u><br>合 ☆ 8            |
|----------------------------|-------------------|---------------------------------|-------------------------|----------------------------|----------------------------------------------------------------------------|------------------------------|----------------------------------|
| File Edit \                | /iew Favorites    |                                 |                         |                            |                                                                            | • 🗟 • 🖻 🖶 •                  | Page ▼ Safety ▼ Tools ▼ @        |
| BI-STATE<br>DEVELO         | PMENT SOL         | ırcing                          |                         | 💼 Navigator 👻 👒 I          | Favorites 🔻                                                                | Home Loaout Prefer           | ences Help RWB Help              |
| egotiations                | 1                 |                                 |                         |                            |                                                                            |                              |                                  |
| egotiations                | > RFQ: 10376      | 3 >                             |                         |                            |                                                                            |                              |                                  |
| ine: 1 (RFQ                | 103763)           |                                 |                         |                            |                                                                            |                              |                                  |
|                            |                   |                                 |                         |                            | Currency<br>Price Precision<br>Start Price<br>Target Price<br>Need-By From |                              | 00                               |
|                            | Quar              | ntity 36<br>ress <u>Central</u> |                         |                            |                                                                            | 16-Nov-2016 00:00:           |                                  |
| Note to Su                 |                   |                                 |                         |                            |                                                                            |                              | Update Delete                    |
| r <b>itle</b><br>Undefined | Type<br>Long Text | Description<br>Specification    | Category<br>To Supplier | RXTHIELEMANN               | Last Upda<br>24-Feb-2014                                                   | Usage<br>Time                | J Delete                         |
| eturn to RFQ               |                   |                                 |                         |                            |                                                                            | To return to<br>click on the | to the line view,<br>e RFQ link. |
|                            |                   | lf i                            | there are fu            | urther notes and           |                                                                            |                              |                                  |
|                            |                   | at                              | tachments               | clicking on the            |                                                                            |                              |                                  |
|                            |                   | lin                             | e descriptio            | on will display            |                                                                            |                              |                                  |
|                            |                   | )                               | is informati            |                            |                                                                            |                              |                                  |
|                            |                   |                                 |                         |                            |                                                                            |                              |                                  |

Most inventory items contain a list of acceptable part numbers from multiple manufacturers and/or distributors:

| File Edit View Favorites Tools Help<br>🚖 🖉 MetroWeb 🖨 Suggested Sites 🕶 🔗 Approve Users and Mana 🍠    | Web Slice Gallery 🔻                            | >>            |                             |              | Page - Safety             | • Tools • 6       |
|----------------------------------------------------------------------------------------------------|------------------------------------------------|---------------|-----------------------------|--------------|---------------------------|-------------------|
|                                                                                                    | 1                                              | 1             |                             | - 494        |                           |                   |
|                                                                                                    | 📅 Navigator 👻 👒                                | Favorites 🔽   | Home Long                   | uit Proforei | nces Help RV              | /B Halp           |
| egotiations                                                                                           |                                                | r avontes .   | Home Logi                   |              | nces nep rv               | vo neip           |
| egotiations >                                                                                         |                                                |               |                             |              |                           |                   |
| FQ: 103763                                                                                            |                                                |               |                             |              |                           |                   |
| Title FRONT ENGINE MOUNT (M                                                                           | IMETAL ASTIK                                   |               | Acti                        | ons Onlin    | e Discussions             | ✓ Go              |
| CUSHYFLOAT)<br>Status Closed                                                                          |                                                |               | Open Date 2<br>Close Date 3 |              |                           |                   |
| Time Left 0 seconds Header Lines Controls                                                             |                                                |               |                             |              |                           |                   |
| Display Rank As Win/Lose<br>Ranking Price Only                                                        |                                                | Cost Facto    | ors None                    |              |                           |                   |
| lines                                                                                                 |                                                |               |                             |              |                           | _                 |
| Item,                                                                                                 |                                                | Best Price    | Active                      | Time         | Mfg/Vendor                | Item              |
| ine Rev Category Unit Quantity Need-By I<br>Mount Eng Front 0545320 333618.CUMMINS Each 36 16-Nov-20: | rom Need-By To<br>16 00:00:00 16-Nov-2016 00:0 | (USD)         | Responses<br>Blind          | Left<br>0    | Information<br>Click Here |                   |
|                                                                                                    |                                                |               | Dinita -                    | seconds      |                           |                   |
|                                                                                                    |                                                |               |                             |              |                           |                   |
| eturn to Negotiations                                                                                 |                                                |               | Acti                        | ons 0        | Discussions               | ✓ Go              |
| Negotiations +<br>Privacy Statement                                                                   | Home Logout Preferences                        | Help RWB Help |                             |              | nt (c) 2006, Oracle. J    | All simble monoid |
| Filvacy Statement                                                                                     |                                                |               |                             |              | it (c) 2000, Glade. /     | en ngnis reserve. |
|                                                                                                    |                                                |               |                             |              |                           | <b>a</b> 100%     |
|                                                                                                    |                                                |               |                             |              |                           |                   |
|                                                                                                    | Most                                           | inventory     | items ha                    | ve           |                           |                   |
|                                                                                                    | manu                                           | ufacturers'   | part num                    | bers         |                           |                   |
|                                                                                                    |                                                | able. Click   |                             |              |                           |                   |
|                                                                                                    |                                                |               |                             |              |                           |                   |
|                                                                                                    |                                                | splay these   | numbers                     | <b>.</b>     |                           |                   |

| ile Edit View Favorites Tools Help                   |                                                                                                    |                                                                                                    |
|------------------------------------------------------|----------------------------------------------------------------------------------------------------|----------------------------------------------------------------------------------------------------|
| 🛿 🦉 MetroWeb 🖉 Suggested Sites 🔻 🖉 Approve Users and | Mana 🗿 Web Slice Gallery 👻 👌                                                                                                    | 🔻 🗟 👻 🖃 🖶 🔻 Page 🕶 Safety 🕶 Tools 🕶 🌘                                                                                                    |
|                                                      |                                                                                                    | and the second second se |
| DEVELOPMENT Sourcing                                 | and the second second sec |                                                                                                    |
|                                                      | 🏚 Navigator 🔻 👒 Favorites 🔻                                                                                                    | Home Logout Preferences RWB Help                                                                                                    |
| gotiations RFQ: 103763 > Line: 1 (RFQ 103763) >      | Add Attachment >                                                                                                    |                                                                                                    |
| etro Manufacturer and Supplier Items Detail          |                                                                                                    |                                                                                                    |
|                                                      |                                                                                                    |                                                                                                    |
| The Vendor Item Numbers list, are part numbers       | purchased in the past. Some or all                                                                                                    |                                                                                                    |
| of these part numbers may no ger be acceptable       | e. Please go to the item                                                                                                    |                                                                                                    |
| specification by clicking on under d description in  | i the Line/Description field.                                                                                                    |                                                                                                    |
|                                                      | This displays p                                                                                                    | part numbers.                                                                                                    |
| Vendor Item Number                                   |                                                                                                    |                                                                                                    |
| MR-21924                                             | NOTE: BE SUF                                                                                                    | RE TO VIEW                                                                                                    |
| 53-21338-001                                         | SPECIFICATIO                                                                                                    | NS AS WELL AS PART                                                                                                    |
|                                                      | NUMBERS. SF                                                                                                    | PECIFICATIONS WILL                                                                                                    |
|                                                      |                                                                                                    | E MORE CURRENT                                                                                                    |
| Privacy Statement                                    |                                                                                                    | ights reserve                                                                                                    |
|                                                      |                                                                                                    | N.                                                                                                    |
|                                                      |                                                                                                    |                                                                                                    |
|                                                      |                                                                                                    | <b>100%</b>                                                                                                    |
|                                                      |                                                                                                    |                                                                                                    |
|                                                      |                                                                                                    |                                                                                                    |
|                                                      | To return to the line view,                                                                                                    |                                                                                                    |
|                                                      |                                                                                                    |                                                                                                    |

| 🗧 💮 🧟 http://sqatest.metrostlouis.org:8010/OA_HTML/OA.jsp?page=/oracle/aj ,                                                                            | 🔎 -  ପ 🏉 RFQ: 103763 🛛 🗙                                                                            |
|----------------------------------------------------------------------------------------------------|----------------------------------------------------------------------------------------------------|
| File Edit View Favorites Tools Help                                                                                                    |                                                                                                    |
| 🚖 🧟 MetroWeb 🧧 Suggested Sites 🔻 🙋 Approve Users and Mana 🦉 Web Sli                                                                                    | ice Gallery 🕶 🥂 👔 🔻 🔝 👻 📾 🔻 Page 💌 Safety 💌 Tools 👻 🌘                                               |
| BI-STATE<br>Sourcing<br>Regotiations                                                                                                    | n Navigator 🕶 🚭 Favorites 🗢 🛛 Home Logout Preferences Help RWB Help                                 |
| RFQ: 103763                                                                                                    |                                                                                                    |
| Title FRONT ENGINE MOUNT (MMETAL<br>CUSHYFLOAT)<br>Status Closed<br>Time Left 0 seconds                                                                | Actions Online Discussions  Go ASTIK Open Date 25-Oct-2016 10:12:34 Close Date 31-Oct-2016 12:00:00 |
| Header Lines Controls<br>Schedule                                                                                                    |                                                                                                    |
| Close Date 31-Oct-2016 12:00:00  Response Rules  Negotiation is restricted to invited suppliers Suppliers are allowed to respond to selected lines     | Award Date                                                                                          |
| <ul> <li>□ Suppliers are required to respond with full quantity on each line</li> <li>☑ Suppliers are allowed to provide multiple responses</li> </ul> | These are parameters defined by the Buyer; you                                                      |
| <ul> <li>Buyer may close the negotiation before the Close Date</li> <li>Buyer may manually extend the negotiation while it is open</li> </ul>          | cannot change them.                                                                                 |
|                                                                                                    | In this case the negotiation is NOT limited to invited suppliers, suppliers can respond to          |
|                                                                                                    | selected lines only (not required to respond to all                                                 |
|                                                                                                    | lines), suppliers are NOT required to quote full quantities on each line and suppliers can respond  |
|                                                                                                    | multiple times (redo your quote). Additionally,                                                     |
|                                                                                                    | this quote can be closed early or extended at the<br>Buyer's discretion.                            |
|                                                                                                    |                                                                                                    |

#### The Controls view contains the parameters of the solicitation:

## SECTION FIVE: Creating a Quote NOTE THAT IF YOU HAVE ANY QUESTIONS OR NEED HELP IN CREATING A QUOTE CONTACT: procurement@bistatedev.org OR KELLY SCHNEIDER AT 314-982-1400 EXT 1635 or kdschneider@bistatedev.org.

|                                                                                                    |                                                                                                    |               | _                                      |                                                                                            | - O X       |
|----------------------------------------------------------------------------------------------------|----------------------------------------------------------------------------------------------------|---------------|----------------------------------------|--------------------------------------------------------------------------------------------|-------------|
| File Edit View Favorites To                                                                                                    | stlouis.org:8010/0A_HTML/0A.jsp?page=/oracle/at 🔎 🕆 🖒 🎼 ố RFQ                                                                                                    | : 103766 ×    |                                        |                                                                                            | ☆☆☆         |
|                                                                                                    | ites 🔻 🧃 Approve Users and Mana 🗿 Web Slice Gallery 👻                                                                                                    | » 👌           | • 🖻 • 🖻 🖶                              | ▼ Page ▼ Safety ▼                                                                          | Tools 🔻 🔞 🕶 |
| BI-STATE<br>DEVELOPMENT SOURCE                                                                                                    | sing<br>n Navigator <del>•</del>                                                                                                    | 🗣 Favorites 🔻 | Home Logout Pref                       | erences Help RWE                                                                           | 3 Help      |
| Negotiations > Active Negotiati<br>RFQ: 103766                                                                                                    | ions >                                                                                                    |               |                                        |                                                                                            | 1           |
| Header Lines Controls<br>Schedule<br>Preview Date 2:<br>Close Date 18<br>Response Rules<br>Negotiation is restricted to<br>Suppliers are allowed to re- | espond to selected lines<br>respond with full quantity on each line<br>rovide multiple responses                                                                                                    |               | pen Date 25-Oc<br>ose Date 18-No<br>Ex | eate Quote<br>nline Discussions<br>ew Quote History<br>intable View<br>gort to Spreadsheet | Go          |
| Buyer may manually exten                                                                                                    | d the negotiation while it is open                                                                                                    |               |                                        |                                                                                            | ♥<br>100% ▼ |
| Page 36                                                                                                    | All functions you can perform on<br>the solicitation are in the Actions<br>field. Use the pull down window<br>to display available actions,<br>highlight the applicable function<br>and then press the GO button at<br>the right of the field. In this<br>instance we are going to Create<br>Quote. |               |                                        |                                                                                            |             |

Before you create a quote you must accept BSD's Terms and Conditions. These are the same Terms and Conditions that will appear on your purchase order should you win this solicitation. If a separate contract is issued and signed, those contract provisions take preedence over these purchase order provisions.

| Attp://sqatest.metrostlouis.org:8010/0A_HTML/0A.jsp?page=/oracle/at & * * * * * * * * * * * * * * * * * *      | × û ☆ 缀                                                                                                    |
|----------------------------------------------------------------------------------------------------|----------------------------------------------------------------------------------------------------|
| File Edit View Favorites Tools Help                                                                            |                                                                                                    |
| 👍 🗿 MetroWeb 🗿 Suggested Sites 🔻 🗿 Approve Users and Mana 🗿 Web Slice Gallery 👻 👋                              | 🟠 🔻 🖾 👻 🚔 🔻 Page 🕶 Safety 🕶 Tools 👻 🔞 👻                                                                                                    |
|                                                                                                    |                                                                                                    |
| BI-STATE<br>DEVELOPMENT Sourcing                                                                               |                                                                                                    |
| 📅 Navigator 🔻 🎴 Favorites 🔻                                                                                    | Home Logout Preferences Help RWB Help                                                                                                    |
| Negotiations                                                                                                   | The set of the set of the set of |
| Negotiations > Active Negotiations >                                                                           |                                                                                                    |
| Terms and Conditions                                                                                           |                                                                                                    |
| The following terms and conditions must be accepted before a quote is placed in this RFQ.                      | Cancel Accept                                                                                                    |
|                                                                                                    | /                                                                                                    |
| Please review the Terms and Conditions by clicking the link below:                                             |                                                                                                    |
|                                                                                                    |                                                                                                    |
| Terms and Conditions                                                                                           |                                                                                                    |
| TC                                                                                                    |                                                                                                    |
| If you agree to adhere to the specified terms, check the box below and click on the Accept button t<br>screen. | o continue cel to return to the previous                                                                                                    |
|                                                                                                    |                                                                                                    |
| *  I have read and accepted the terms and conditions                                                           |                                                                                                    |
|                                                                                                    | Cancel Accept                                                                                                    |
| Manufating Hanny Defense                                                                                       |                                                                                                    |
| Privacy Statement Negotiations Home Logout Preference p                                                        | Copyright (c) 2006, Oracle, All rights reserved.                                                                                                    |
|                                                                                                    |                                                                                                    |
|                                                                                                    |                                                                                                    |
| To view the Terms and Conditions click on the                                                                  |                                                                                                    |
| underlined Terms and Conditions.                                                                               | € 100% <b>+</b>                                                                                                    |
| undernieu <u>ternis and conditions</u> .                                                                       |                                                                                                    |
|                                                                                                    |                                                                                                    |
| You must accept the Terms and Conditions to create                                                             |                                                                                                    |
| a quote for this solicitation. You accept these by                                                             |                                                                                                    |
| clicking either Accept button.                                                                                 |                                                                                                    |
| clicking either Accept button.                                                                                 |                                                                                                    |
|                                                                                                    |                                                                                                    |

|                            |                                                                 |                                        | -                                 |                               |
|----------------------------|-----------------------------------------------------------------|----------------------------------------|-----------------------------------|-------------------------------|
| We are at the              | atest. <b>metrostlouis.org</b> :8010/0A_HTML/0A.jsp?page=/oracl | e/at 🔎 + 👌 🏉 Create Quote: 2016349 (RF | ×                                 | 6 ☆ @                         |
| Header level of            | vorites Tools Help                                              | >> =                                   | -                                 | A second second second second |
|                            | Suggested Sites 👻 🙆 Approve Users and Mana 🤌 W                  | eb Slice Gallery 🔻                     |                                   | ▼ Page ▼ Safety ▼ Tools ▼ 🔞 ▼ |
| your quote.                | Sourcing                                                        |                                        |                                   | <u>^</u>                      |
|                            |                                                                 | 📅 Navigator 🔻 🕞 Favorites 🔻            | Home Logout Pref                  | erences Help RWB Help         |
| Negotia                    | and the second second                                           |                                        | COLUMN A COLUMN A COLUMN          |                               |
|                            | Active Negotiations > RFQ: 103766 ><br>16349 (RFQ 103766)       |                                        |                                   |                               |
| Create pie. 20             | 10343 (KEQ 103100)                                              | Cancel View RFQ Qu                     | ote By Spreadsheet                | Save Draft Continue           |
|                            | Title 17-RFQ-103776-TJ CAMERA FOR TRAILE                        | R Time L                               | eft 1 day<br>te 18-Nov-2016 16:00 |                               |
| Header Lines               | 5                                                               | Close Do                               | ite 18-wov-2016 16:00             | 1.58                          |
|                            | Supplier GILLIG LLC                                             | Quote Valid Until                      |                                   |                               |
|                            | RFQ Currency USD<br>Quote Currency USD                          | Reference Number                       | (example: 17-Nov-2016)            |                               |
|                            | Price Precision Any                                             | Note to Buyer                          |                                   |                               |
| Attachments                |                                                                 |                                        |                                   |                               |
| Add Attachme               | ent                                                             |                                        |                                   |                               |
| Title<br>No results found. | Type Description Category                                       | Last Updated By Last Up                | dated Usage                       | te Delete                     |
| no results found.          |                                                                 |                                        |                                   |                               |
|                            |                                                                 | Cancel View RFO Qu                     | ote By Spreadsheet                | If you quote will be valid    |
| -                          | Negotiations Hor                                                | ne Loqout Preferences Help RWB Help    | ote by spreadsneet                | only for certain period of    |
| Vour                       | hay also enter a Reference                                      |                                        |                                   | time, click on the            |
|                            |                                                                 |                                        |                                   | •                             |
|                            | er (perhaps your internal                                       |                                        |                                   | calendar to the right of      |
| quote                      | number) and a Note to Buyer.                                    |                                        |                                   | the "Quote Valid Until"       |
| Vour                       | avalse add attachments here                                     |                                        |                                   | field. Move the calendar      |
|                            | hay also add attachments here                                   |                                        |                                   | until the appropriate         |
|                            | quote header level. These                                       |                                        |                                   | month/year is displayed       |
|                            | iments can be text notes or                                     |                                        |                                   | and click on the              |
| docun                      | nents. A little later we'll                                     |                                        |                                   | appropriate date.             |
| discus                     | s adding attachments at the                                     |                                        |                                   |                               |
| line le                    | vel.                                                            |                                        |                                   |                               |
|                            |                                                                 |                                        |                                   |                               |

| (<) ( ( Mttp://sqatest.metrostlouis.org:8010/0A_HTML/0A_jsp?page=/oracle/ar ( (< | te Quote: 2016349 (RF ×                                                                                         |
|----------------------------------------------------------------------------------------------------|----------------------------------------------------------------------------------------------------|
| File Edit View Favorites Tools Help                                                                                                    |                                                                                                    |
| 🚖 🙆 MetroWeb 🧃 Suggested Sites 🔻 🧃 Approve Users and Mana 🧃 Web Slice Gallery 👻                                                                                                    | 🎽 🔹 🔝 👻 🚍 🖶 🔻 Page 🔻 Safety 👻 Tools 👻 🔞 💌                                                                       |
| BI-STATE Sourcing                                                                                                    | ^                                                                                                    |
| navigator 🕶 🗍                                                                                                    | the second second second second second second second second second second second second second second second se |
| Negotiations                                                                                                    | Tavones · Tome Logour Preferences Trep River help                                                               |
| Negotiations > RFQ: 103766 >                                                                                                    |                                                                                                    |
| Create Quote: 2016349 (RFQ 103766)                                                                                                    |                                                                                                    |
| Title 17-RFQ-103776-TJ CAMERA FOR TRAILER  Header Lines                                                                                                    | View RFQ Quote By Spreadsheet Save Draft Continue<br>Time Left 01:12:34<br>Close Date 18-Nov-2016 16:00:58      |
| Supplier GILLIG LLC<br>Currency USD<br>Que urrency USD<br>P clsion Any                                                                                                    | Quote Valid Until (example: 18-Nqu-2016)<br>Reference Number Note to Buyer                                      |
| Attachments                                                                                                    |                                                                                                    |
| Add Attachment                                                                                                    |                                                                                                    |
| Title Cription Category Last Updated By                                                                                                    | Last Updated Usage Update Delete                                                                                |
| After entering the Header information,                                                                                                    |                                                                                                    |
| click on the Lines tab.                                                                                                    | View RFQ Quote By Spreadsheet Save Draft Continue                                                               |
| Negotiations Home Logout Preference                                                                                                    | es Help RWB Help                                                                                                |
|                                                                                                    | 👻 100% 🔻                                                                                                    |

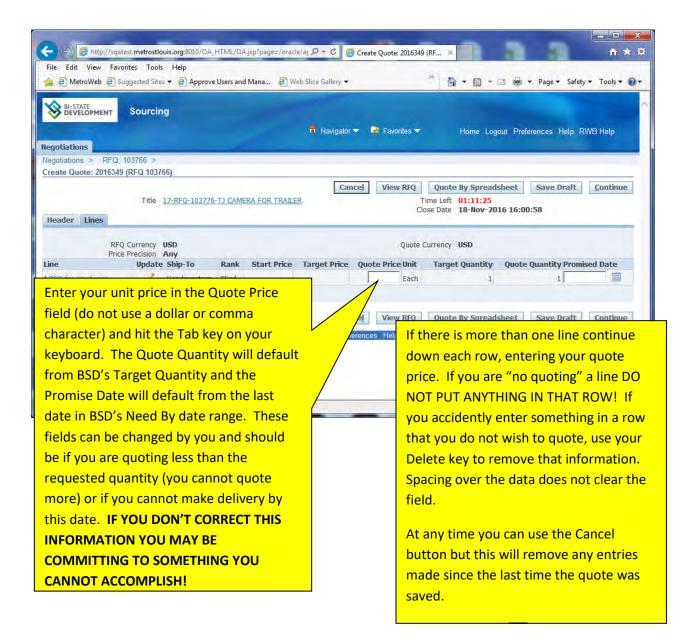

| 🗧 🔿 🏈 http://sqate                               | est.metrostiouis.org/8010/OA_HTML/OA.jsp?page=/oracle/aj $\mathcal{P} \star \mathcal{O}$ 🦉 Create Quote: 2016349 (RF 🗴 🗎 🕆                                                                                                    |
|--------------------------------------------------|----------------------------------------------------------------------------------------------------|
| File Edit View Favor                             | rites Tools Help                                                                                                    |
| 👍 🛃 MetroWeb 🦉 Su                                | ggested Sites 🔻 🗿 Approve Users and Mana 🗿 Web Slice Gallery 🔹 🥂 🎽 👘 👻 📓 🔻 🖾 💌 🖃 🖷 🕈 Page 👻 Safety 👻 Tools 👻 🚱                                                                                                    |
|                                                  | Sourcing                                                                                                    |
| legotiations                                     |                                                                                                    |
| Vegotiations > RFQ: 1<br>Create Quote: 2016349   |                                                                                                    |
| Header Lines                                     | Cancel     View RFQ     Quote By Spreadsheet     Save Draft     Continue       Title     17-RFQ-103776-TJ CAMERA FOR TRAILER     Time Left     01:07:12       Close Date     18-Nov-2016 16:00:58                                                                                                    |
| ine<br>RFO for Hardware<br>Indicates more inform | Update Ship-To         Rank         Start Price         Target Price         Quote Price Unit         Target Quantity         Quote Quantity Promised Date           //         Headquarters         Blind         400         Each         1         1         19-Nov-2016         Image: Control of the start Price         Image: Control of the start Price         Image: Controweact         Image: Control of the start P |
|                                                  | Cance!         View RFQ         Quote By Spreadsheet         Save Draft         Continue                                                                                                    |
|                                                  | If you want to make a line specific note or                                                                                                    |
|                                                  | attachment, click on the Update icon<br>(pencil) on the appropriate line. In this case<br>we're going to make a note about this first<br>line item.                                                                                                    |

| Image: Sourcing       Sourcing         Image: Sourcing       Sourcing         Image: Sourcing       Sourcing         Image: Sourcing       Sourcing                                                                        | Arrive And Arrive And Arrive |
|----------------------------------------------------------------------------------------------------|----------------------------------------------------------------------------------------------------|
| The Navigator The Revortes The Home Logout Negotiations Create Quote 2016349: Line 1 (RFQ 103766)                                                                                                    | Preferences Help RWB Help                                                                                                    |
|                                                                                                    | If you want to add a text<br>message to the Buyer                                                                                                    |
| Pay Items         Image: TIP Total pay item amount must add up to the line amount.         Notes         Note to Buyer         We require five days lead time after issuance of purchase order to make first installation. | about this line just type it<br>in the Note to Buyer field.<br>In this instance we are<br>making a note regarding<br>lead time.                                                                                                    |
| Attachments                                                                                                    | ® 100% →                                                                                                    |

|                                         | w Favorites Too      | louis.org:8010/OA_HTM<br>Is Help<br>es ▼ Ø Approve User |                     |                     | Quote 2016349: Line ×             | • 8 • 0 # •                                                                          | Page - Safety - | → →           |
|-----------------------------------------|----------------------|---------------------------------------------------------|---------------------|---------------------|-----------------------------------|--------------------------------------------------------------------------------------|-----------------|---------------|
|                                         |                      |                                                         |                     | 📅 Navigator 👻 👒     |                                   |                                                                                      |                 |               |
| gotiations                              |                      |                                                         |                     | Navigator V         | Favorites V                       | Home Logout Prefere                                                                  | ences Help RVV  | 3 Help        |
|                                         | 016349: Line 1 (R    | EO 103766)                                              |                     |                     |                                   |                                                                                      |                 |               |
| ate Quote z                             | 016545; Line T (K    | FQ 103700)                                              |                     |                     |                                   | Cancel                                                                               | Save Draft      | Apply         |
|                                         |                      | 1                                                       |                     | of Cameras          | Quote Currency<br>Rank<br>Ship-To | 18-Nov-2016 16:00:<br>USD<br>Blind<br>Headquarters<br>19-Nov-2016 13:36:<br>13:37:00 | 58              |               |
| ay Items                                | Quote Quonary        | •                                                       |                     |                     |                                   |                                                                                      |                 |               |
| tes<br>te to Buyer                      | We require five data | ays lead time after iss                                 | uance of purchase o | order to make first | 5                                 |                                                                                      |                 |               |
| ttachments                              | 1                    | _                                                       |                     |                     |                                   |                                                                                      |                 | _             |
| dd Attachn                              | nent                 |                                                         |                     |                     |                                   |                                                                                      |                 |               |
| e                                       | Туре                 | Description                                             | Category            | Last Updated By     | Last Upda                         | ted Usage                                                                            | Update          | Delete        |
| results found                           |                      |                                                         |                     |                     |                                   |                                                                                      |                 |               |
|                                         |                      |                                                         |                     |                     |                                   | Cancel                                                                               | Save Draft      | Apply         |
|                                         |                      | <u> </u>                                                |                     |                     |                                   |                                                                                      | Durie Bruite    |               |
| 6-1-1-1-1-1-1-1-1-1-1-1-1-1-1-1-1-1-1-1 |                      |                                                         |                     |                     |                                   |                                                                                      |                 | <b>a</b> 100% |
|                                         | If you nee           | ed to attach                                            |                     |                     |                                   |                                                                                      |                 |               |
|                                         | specificat           | ion, etc.) yo                                           | u can uo se         | ~ ~ /               |                                   |                                                                                      |                 |               |

|                                                    |                                                               | The Title and Description field        |
|----------------------------------------------------|---------------------------------------------------------------|----------------------------------------|
| File Edit View Favorites Tools Help                | OA.jsp?page=/oracle/at $ ho \star c$ Sourcing: Add Attachment | are not mandatory but are              |
| 👍 🕘 MetroWeb 🧃 Suggested Sites 👻 🎒 Approve Users a | and Mana 🧃 Web Slice Gallery 👻 💦                              | meant to describe the nature of        |
| RI-STATE                                           |                                                               |                                        |
| Sourcing                                           |                                                               | your attachment (i.e. New              |
|                                                    | 📅 Navigator 🔻 😽 Favorites 🔻                                   | Hor Specification). If you have file t |
| legotiations RFQ: 103766 > Create Quote: 201634    | 49 (REQ 103766) >                                             | attach (MS Word Document,              |
| Add Attachment                                     |                                                               | Excel Document, or PDF file,           |
|                                                    |                                                               | etc.) select the type File and clic    |
| Attachment Summary Information                     |                                                               | on the Browse button to the            |
| Title                                              |                                                               | ✓ right to locate and attach your      |
| Description                                        | ~                                                             | file.                                  |
|                                                    | ~                                                             |                                        |
| Category From Supplier                             |                                                               |                                        |
| Define Attachment                                  |                                                               |                                        |
| Type 🖲 File                                        | Browse                                                        |                                        |
| OURL                                               |                                                               |                                        |
| OText                                              | 0                                                             |                                        |
|                                                    |                                                               |                                        |
|                                                    |                                                               |                                        |
|                                                    | ¥                                                             |                                        |
| 1                                                  |                                                               |                                        |
|                                                    |                                                               | Cancel Add Another Apply               |
|                                                    | Logout Preferences Help District                              | ×                                      |
| ou only have one document to a                     |                                                               | € 100% -                               |
| the Apply button. If you want to                   | attach                                                        |                                        |
| litional documents, click on the A                 | Add                                                           |                                        |
| other button. Once you click on t                  | the Apply                                                     |                                        |
| ton you will be returned to your                   |                                                               |                                        |
| ton you will be returned to your                   | 44666                                                         |                                        |

|                                                                                                    | -                                |                                   |
|----------------------------------------------------------------------------------------------------|----------------------------------|-----------------------------------|
| ( 🕞 🧭 http://sqatest. <b>metrostlouis.org</b> :8010/0A_HTML/0A.jsp?page=/oracle/aţ 🔎 🕆 👌 🏉                       | Create Quote: 2016349 (RF 🗶      | <b>A</b> ★ Ø                      |
| File Edit View Favorites Tools Help                                                                              |                                  |                                   |
| 🙀 🗿 MetroWeb 🦉 Suggested Sites 🔻 🗿 Approve Users and Mana 🦉 Web Slice Gallery 👻                                  | » 👌 🕶 🗟 👻                        | 🔄 🖶 🔻 Page 🕶 Safety 🕶 Tools 🕶 🕢 🖛 |
| and the second second second second second second second second second second second second second second second |                                  |                                   |
| Sourcing                                                                                                    |                                  |                                   |
| Navigator  Negotiations                                                                                          | r 📑 Favorites 🔻 Home Log         | out Preferences Help RWB Help     |
| Negotiations > RFQ: 103766 >                                                                                     |                                  |                                   |
| Create Quote: 2016349 (RFQ 103766)                                                                               |                                  |                                   |
| Cano                                                                                                    | el View RFQ Quote By Spread      | sheet Save Draft Continue         |
| Title 17-RFO-103776-TJ CAMERA FOR TRAILER                                                                        | Time Left 00:52:43               |                                   |
| Header Lines                                                                                                    | Close Date 18-Nov-20             | 16 16:00:58                       |
|                                                                                                    |                                  |                                   |
| RFQ Currency USD<br>Price Precision Any                                                                          | Quote Currency USD               |                                   |
|                                                                                                    | Quote Price Unit Target Quantity | Quote Quantity Promised Date      |
| 1 RFQ for Hardware Headquarters Blind                                                                            | 400 Each 1                       | 1 19-Nov-2016 🕅                   |
| Indicates more information requested. Click the Update icon.                                                     |                                  |                                   |
|                                                                                                    |                                  |                                   |
| Cano                                                                                                    | el View RFQ Quote By Spread      | Save Draft <u>C</u> ontinue       |
| Negotiations Home Logout Prefer                                                                                  | ences Help RWB Help              |                                   |
|                                                                                                    |                                  |                                   |
| In this example we have quoted the line but                                                                      |                                  |                                   |
| we need enter the Promise Date on Line 1.                                                                        |                                  |                                   |
| Click on the calendar icon to the right of the                                                                   |                                  |                                   |
| Promise Date field. The Promise Date must be                                                                     |                                  |                                   |
| entered on each line you are quoting.                                                                            |                                  | € 100% <del>×</del>               |
|                                                                                                    |                                  | ··· 100 % •                       |

| 3 N | ovemb | er 🗸 | 201 | .6  | 1   | • 3  |
|-----|-------|------|-----|-----|-----|------|
| Sun | Mon   | Tue  | Wed | Thu | Fri | Sat  |
| 30  | 31    | 1    | 2   | 3   | 4   | 5    |
| 6   | 7     | 8    | 9   | 10  | 11  | 12   |
| 13  | 14    | 15   | 16  | 17  | 18  | 19   |
| 20  | 21    | 22   | 23  | 24  | 25  | 26   |
| 27  | 28    | 29   | 30  | 1   | 2   | 3    |
|     |       |      |     | [   | Car | nceļ |

You can change the month and the year by using the pull down boxes next to those fields. Once you display the correct month and year, click on the day you want.

| File Edit View Favorites Tools Help                                                                                                    |                                                                                        |
|----------------------------------------------------------------------------------------------------|----------------------------------------------------------------------------------------|
| 🝰 🗿 MetroWeb 🧃 Suggested Sites 👻 🎒 Approve Users and M                                                                                                    | a 🕘 Web Slice Gallery 🕶 " 🏠 🔻 🖾 👻 🖃 🖝 Page 👻 Safety 👻 Tools 👻 🔞                        |
|                                                                                                    |                                                                                        |
|                                                                                                    |                                                                                        |
| DEVELOPMENT,                                                                                                    | navigator 🔻 🗟 Favorites 🔻 Home Logout Preferences Help RWB Help                        |
| Negotiations                                                                                                    | a nangalor - a ratorica - Thine Lugour Preferences help (NVD help                      |
| Negotiations > RFQ: 103766 >                                                                                                    |                                                                                        |
| Create Quote: 2016349 (RFQ 103766)                                                                                                    |                                                                                        |
| Title 17-RFO-103776-TJ CAMERA                                                                                                    | Cancel View RFQ Quote By Spreadsheet Save Draft Continue OR TRAILER Time Left 00:50:27 |
|                                                                                                    | Close Date 18-Nov-2016 16:00:58                                                        |
| Header Lines                                                                                                    |                                                                                        |
| RFQ Currency USD                                                                                                    | Quote Currency USD                                                                     |
| Price Precision Any                                                                                                    |                                                                                        |
| Line Update Ship-To Rank S<br>1 RFO for Hardware / Headquarters Blind                                                                                                    | art Price Target Price Quote Price Unit Target Quantity Quote Quantity Promised Date   |
|                                                                                                    |                                                                                        |
| In this case, we have entered the                                                                                                    | If you do decide to Save Draft your                                                    |
| Promise Date from 11-NOV-2016                                                                                                    | a quote is NOT complete. You must go                                                   |
| to 30-NOV-2016                                                                                                    | tions Home Logout Pre back into your draft to complete this                            |
|                                                                                                    | quote. IF YOU HAVE ANY QUESTIONS                                                       |
| f you wish to work on your quote                                                                                                    | OR NEED HELP CONTACT:                                                                  |
| ater, click on the Save Draft                                                                                                    |                                                                                        |
| outton.                                                                                                    | procurement@bistatedev.org OR                                                          |
|                                                                                                    | KELLY SCHNEIDER AT 314-982-1400                                                        |
| for a state of the state of the | EXT 1635 OR                                                                            |
| t you have completed your duote                                                                                                    | ₹,100% 🕈                                                                               |
| f you have completed your quote                                                                                                    |                                                                                        |

| the second second | Create              | te Quote 2016349: Revi ×                                                                                        |
|----------------------------------------------------------------------------------------------------|---------------------|----------------------------------------------------------------------------------------------------|
| 🚖 🖉 MetroWeb 🦉 Suggested Sites 👻 🦉 Approve Users and Mana 🦉 W                                                                                                    | /eb Slice Gallery 🔻 | » 🏠 🔻 🔂 マ 🖃 🚔 マ Page マ Safety マ Tools マ                                                                         |
|                                                                                                    | 📅 Navigator 🔻 🗣     |                                                                                                    |
| egotiations                                                                                                    |                     |                                                                                                    |
| legotiations > RFQ: 103766 >                                                                                                    |                     |                                                                                                    |
| Create Quote 2016349: Review and Submit (RFQ 103766)                                                                                                    | Cancel              | Back Validate Save Draft Printable View Submi                                                                   |
|                                                                                                    | Cancei              | back valuate save blatt Printable view Subin                                                                    |
| Header                                                                                                    |                     |                                                                                                    |
| Title 17-RFQ-103776-TJ CAMERA FOR TRJ<br>Supplier GILLIG LLC<br>RFQ Currency USD<br>Quote Currency USD<br>Price Precision Any                                                                                                    | AILER               | Time Left 00:48:06<br>Close Date 18-Nov-2016 16:00:58<br>Quote Valid Until<br>Reference Number<br>Note to Buyer |
| Attachments                                                                                                    |                     |                                                                                                    |
| Title Type Description Category No results found.                                                                                                    | Last Updated By     | Last Update Usage Update Delete                                                                                 |
|                                                                                                    |                     |                                                                                                    |
| 11-11                                                                                                    |                     |                                                                                                    |
| Lines                                                                                                    |                     |                                                                                                    |
| Quote Total (USD) 400.0<br>Start Target Quote Pric                                                                                                    | /                   | e Line                                                                                                    |
| Select Line Ship-To Price (USD                                                                                                    | )) Unit             | tity Total Need-By Date Promised Date                                                                           |
| IRFQ for Headquarters 40 Hardware                                                                                                    | 0 5                 | 1 400.00 19-Nov-2016 13:36:53 to 19-<br>Nov-2016 13:37:00 30-Nov-2016 15:10:                                    |
| Line 1: RFQ for Hardware and Installation of Cameras in Re                                                                                                    |                     |                                                                                                    |
| Life 1: NrQ for hardware and histanauon of cameras in Nr                                                                                                    |                     |                                                                                                    |
| Here is your completed quote. Any "no qu                                                                                                    | oted" lines wi      | ill -                                                                                                    |
| not be listed.                                                                                                    |                     | If you do decide to revise your                                                                                 |
|                                                                                                    |                     | quote and need help contact:                                                                                    |
| f you want to save the quote for later revie                                                                                                    | ew click on Sa      | ave                                                                                                    |
| Draft.                                                                                                    |                     | procurement@bistatedev.org OF                                                                                   |
|                                                                                                    |                     | KELLY SCHNEIDER AT 314-982-                                                                                     |
| f you have finished and wish to submit you                                                                                                    | ir quote click      | 400 EXT 1635 OR                                                                                                 |
|                                                                                                    |                     |                                                                                                    |
| on the Submit button. Remember back on                                                                                                    |                     |                                                                                                    |
| section the option "Suppliers are allowed t                                                                                                    | o provide           | kdschneider@bistatedev.org                                                                                      |
| nultiple responses"? This solicitation had                                                                                                    | this selected       |                                                                                                    |
| and it means even though you submit this                                                                                                    | quote vou car       | n                                                                                                    |
| evise it if you do so before the solicitation                                                                                                    |                     |                                                                                                    |
| evise it if you do so before the solicitation                                                                                                    | cioses.             |                                                                                                    |

Page 48

| File Edit View Favorites                                                                         | ed Sites 🔻 🛃 Approve Users and Mana 🗿 Web Slice Gallery 🔻 🦉 🎽 🛣 🖈 🖾                                                  | → → Page → Safety → Tools →<br>→ → ☆<br>→ → Page → Safety → Tools →<br>→ → ↔ |
|--------------------------------------------------------------------------------------------------|----------------------------------------------------------------------------------------------------|------------------------------------------------------------------------------|
| Confirmation<br>Quote 2016349 for RFQ 10376<br>Return to Sourcing Home Page<br>Privacy Statement | 6 (17-RFQ-103776-TJ CAMERA FOR TRAILER) has been submitted.<br>Negotiations Home Logout Preferences RWB Help         | Copyright (c) 2006, Oracle. All rights reserved.                             |
|                                                                                                  | You will receive a confirmation screen that your quote has been submitted. A unique number is assigned to this quote |                                                                              |
|                                                                                                  | this quote.<br>Click on <u>Return to Sourcing Home Page</u> to be returned<br>to the Solicitations Home Page.        | <b>%</b> 100% →                                                              |

| File Edit          | View Favorites                 | s Tools H        | lelp                  | IL/OA.jsp?OAFunc=POI                  |                                  | Negotiations   | Home              | ×       | • <b>6</b> • •             | 🚔 🔻 Page 🕶 Sa     | n 🖈<br>afety 🔻 Tools 🕶 🕡 |
|--------------------|--------------------------------|------------------|-----------------------|---------------------------------------|----------------------------------|----------------|-------------------|---------|----------------------------|-------------------|--------------------------|
|                    | EPMENT S                       | ourcing          |                       |                                       | navigator 🕇                      | E Eave         | ritos 🔽           |         | Home Longut                | Preferences Help  | DWP Hale                 |
| egotiations        |                                |                  |                       | 1                                     |                                  | av             | nico -            |         | nome Logour                | Prelefences fielp | I KWD Help               |
| arch Open I        | Negotiations                   | Title 🔽          | 1                     | Go                                    |                                  |                |                   |         |                            |                   |                          |
| elcome, Ma         | rk Roth.                       |                  | -                     |                                       |                                  |                |                   |         |                            |                   |                          |
| Your Activ         | e and Draft R                  | tesponses        |                       |                                       |                                  |                |                   |         |                            |                   |                          |
| ress Full List     | to view all you                | ir company's     | responses.            |                                       |                                  |                |                   |         | Full List                  |                   |                          |
| tesponse<br>lumber | Response<br>Status             | Supplier<br>Site | Negotiation<br>Number | Title                                 |                                  | Туре           | Time Left         | Monito  | Unread<br>r Messages       |                   |                          |
| 016349             | Active                         | united           | <u>103766</u>         | 17-RFQ-103776-TJ                      | CAMERA FOR                       | Solicitation   |                   | m       | <u>0</u>                   | 1                 |                          |
| 015516             | Active                         | Ρ                | 103780                | TRAILER<br>Kit Reflector Triang       |                                  | Solicitation   | 0 seconds         | I       | 0                          |                   |                          |
| 015488             | Active                         | P                | 103774                | Kneeling Bus/Door<br>MISC BUS PARTS ( |                                  | Solicitation   | 0 seconds         | 開開      | <u>0</u>                   |                   |                          |
| 015487             | Active                         | P                | 103770                | 24V SOLENOID (LIF                     | FT U)                            | Solicitation   | 0 seconds         |         | <u>0</u>                   |                   |                          |
| 015492             | Active                         | Ρ                | <u>103764</u>         | BUS TENSIONERS                        |                                  | I Solicitation | 0 seconds         | 翻到      | 0                          |                   |                          |
|                    |                                | 1                |                       |                                       |                                  |                |                   |         |                            |                   |                          |
| Your Comp          | any's Open In                  | nvitations       |                       |                                       |                                  |                |                   |         | Land                       |                   |                          |
| E. Cite            |                                |                  |                       | and an                                | Tit                              | . T.           |                   |         | Full List                  |                   |                          |
| o results for      |                                |                  | Negotiation Nu        | Imper                                 |                                  | tle Ty         | pe                | lime Le | erc                        |                   |                          |
|                    |                                |                  |                       |                                       |                                  |                |                   |         |                            |                   |                          |
| Metro's A          | ctive Solicital                | tions            |                       |                                       |                                  |                |                   |         |                            | L.                |                          |
| Number Tit         |                                |                  |                       | Buyer                                 | Description                      |                | Туре              |         | Close Date                 |                   |                          |
|                    | -RFQ-103776-1<br>-RFP-103768-0 |                  |                       | Johnson, Theresa<br>Gates, Carol      | Vendor to inst<br>Bi-State Devel |                | s Solicita<br>RFI |         | 18-Nov-2016<br>22-Nov-2016 |                   |                          |
|                    | mprehensive O                  |                  |                       | Gates, Caron                          | seekin,                          | opment is      | INF1              |         | 22-1404-2010               |                   |                          |
| 103772 17          | -RFQ-103772-1                  | FITNESS I        | EQUIP MAINT           | Johnson, Theresa                      | Bi-State Devel<br>Wellness       | opment         | Solicita          | tion    | 29-Nov-2016                |                   |                          |
| Quick Links        |                                |                  |                       |                                       |                                  |                |                   |         |                            |                   |                          |
| Manage             |                                | View Respo       | ancoc.                |                                       |                                  |                |                   |         |                            |                   |                          |
| manage             |                                | view respo       | mads.                 |                                       |                                  |                |                   |         |                            |                   |                          |
| • Drafts           |                                | Active           |                       |                                       |                                  |                |                   | I.      |                            |                   |                          |
|                    | Information                    | Disqualifie      | d                     |                                       | we ar                            | e now a        | at you            | 2011    | citations                  | Home Pag          | ge. From th              |
|                    |                                | • <u>Awarded</u> |                       |                                       | page v                           | ou can         | view              | /our    | quotatic                   | ons (if a qu      | <mark>ote you are</mark> |
|                    | 19                             | Rejected         |                       |                                       |                                  |                |                   |         |                            |                   |                          |
|                    | _                              | _                |                       | 11                                    |                                  | g for is       | not di            | splay   | /ed, click                 | on Full Lis       | st). If you w            |
|                    |                                |                  |                       | Nenotiations Hom                      | ie                               |                |                   |         |                            |                   |                          |
|                    |                                |                  |                       |                                       | to cha                           | nge a o        | uote (            | whe     | re the co                  | ntrols allo       | w) you do s              |

This is also where your draft responses can be accessed for completion and submission.

#### How to Change a Quote

Once a solicitation has closed, you cannot change your quote but up until that time you can either change your existing quote or enter a new quote. You enter a new quote exactly as you entered your original quote. Entering a new quote automatically replaces your existing quote but the original one is available to you in an archived status. If you opt to change your quote the quote history is not available.

To change a quote, go to your Solicitations Home Page.

| 🚖 🥭 Metr                                                   |                                                     | s Tools H<br>ested Sites ▼                                      |                       | ers and Mana 🧧                 | ) Web Slice Gallery 🔻 |                 | »         | <b>☆</b> • 5      | ) + 🗆 🖨     |           | Safety 🔻 T | Fools 🔻 🔞 |
|------------------------------------------------------------|-----------------------------------------------------|-----------------------------------------------------------------|-----------------------|--------------------------------|-----------------------|-----------------|-----------|-------------------|-------------|-----------|------------|-----------|
|                                                            |                                                     | ourcing                                                         |                       |                                | navigator 🔻           | r 🕞 Favorit     | es 🔻      | Home              | Logout Pref | erences H | elp RWB H  | Help      |
| egotiation                                                 |                                                     | Title 🗸                                                         | 11                    | Go                             | 1                     |                 |           |                   |             |           |            |           |
| Velcome, Mi                                                |                                                     | The T                                                           | 10                    |                                | _                     |                 |           |                   |             |           |            |           |
| Sector Sector Sector                                       | ve and Draft R                                      | lesponses                                                       |                       |                                |                       |                 |           |                   |             |           |            |           |
|                                                            | st to view all you                                  |                                                                 | responses.            |                                |                       |                 |           |                   | Full List   |           |            |           |
| Response<br>Number                                         | Response<br>Status                                  | Supplier<br>Site                                                | Negotiation<br>Number | Title                          |                       | Type Ti         | me Left M | Unr<br>onitor Mes |             |           |            |           |
| 2017349                                                    | Draft                                               |                                                                 | 103766                | 17-RFQ-10377<br>TRAILER        | 6-TJ CAMERA FOR       | Solicitation 33 | minutes   |                   |             |           |            |           |
| 2016349                                                    | Active                                              |                                                                 | <u>103766</u>         | 17-RFQ-10377<br>TRAILER        | 6-TJ CAMERA FOR       | Solicitation 33 | minutes   | P 2               |             |           |            |           |
| 2015516                                                    | Active                                              | P                                                               | 103780                | Kneeling Bus/D                 |                       |                 |           |                   |             |           |            |           |
| 2015488                                                    | Active                                              | P                                                               | 103774                | MISC BUS PAR                   | TS (BREEZE/EMP/AC)    | Solicitation 0  | seconds   |                   |             |           |            |           |
| 2015487                                                    | Active                                              | Ρ                                                               | 103770                | 24V SOLENOID                   | (LIFT U)              | Solicitation 0  | seconds   | mm /              |             |           |            |           |
| Supplier Sit                                               |                                                     |                                                                 | Negotiation N         | umber                          | Tit                   | le Type         | e Ti      |                   | ist         |           |            |           |
| Metro's /                                                  | Active Solicita                                     | tions                                                           |                       |                                |                       |                 | /         |                   |             |           |            |           |
| Number Ti                                                  |                                                     |                                                                 |                       | Buyer                          | From your             | Active a        | nd Dr     | aft Res           | nonses      |           |            |           |
| 103768,1 1                                                 | 7-RFQ-103776-1<br>7-RFP-103768-0<br>comprehensive 0 | CG Metro Tra                                                    | insit                 | Johnson, There<br>Gates, Carol | click on the          |                 |           |                   |             |           |            |           |
|                                                            | 7-RFQ-103772-1                                      |                                                                 |                       | Johnson, There                 | submitted             | numero          | us quo    | otes ar           | d the       |           |            |           |
| Quick Link                                                 | s                                                   |                                                                 |                       |                                | one you w             | ant to cl       | nange     | is not (          | on the      |           |            |           |
| Manage                                                     | - 19                                                | View Respo                                                      | onses                 |                                | short list.           |                 |           |                   |             |           |            |           |
| <ul> <li><u>Drafts</u></li> <li><u>Personal</u></li> </ul> | I Information                                       | <u>Active</u> <u>Disqualifie</u> <u>Awarded</u> <u>Rejected</u> | d                     | ľ                              |                       |                 |           |                   |             |           |            |           |

| ile    | Edit View          | Favorites To               | ols Help     |               |                  |                                     |                                                                      |       |                |             |         | 合公                 |
|--------|--------------------|----------------------------|--------------|---------------|------------------|-------------------------------------|----------------------------------------------------------------------|-------|----------------|-------------|---------|--------------------|
| 5 E    | MetroWeb           | Suggested S                | ites 🔻 🧧 Ap  | prove Users   | and Mana         | . 🧧 Web Slice                       | Gallery 🕶 🥈 🏠 🗸                                                      | 5     | • 🗆 🦂          | 🚽 🔻 Page 🗣  | Safety  | 🕶 Tools 🕶 🔞        |
|        |                    | Sourc                      | ing          |               |                  | Ŧ                                   | Navigator 🔻 🍖 Favorites 🔫 🛛 H                                        | ome L | .ogout F       | Preferences | Help R\ | VB Help            |
| egotia | ations > Cr        | eate Quote: 2              | 017349 (RFC  | 103766)       | > RFQ:           | 103766 >                            |                                                                      |       |                |             |         |                    |
|        | e and Draft        |                            |              |               |                  |                                     |                                                                      |       |                |             |         |                    |
| Neg    |                    | een amended                | and requires | your actio    | on to be con     | ejected or disqu<br>sidered for awa |                                                                      |       |                |             |         |                    |
| elect  | Response:          | Revise                     |              |               |                  |                                     |                                                                      |       |                | S) Previous | 1-25    | Next 25 3          |
| elect  | Response<br>Number | Your<br>Response<br>Number | esponse      | Created       | Supplier<br>Site | Negotiation<br>Number               | Title                                                                | Туре  | Event<br>Title | Time Left 🔺 | Monitor | Unread<br>Messages |
| 0      | 2017349            |                            | DA           | Roth,<br>Mark |                  | 103766                              | 17-RFQ-103776-TJ CAMERA FOR TRAILER                                  | RFQ   |                | 29 minutes  |         | Q                  |
| 0      | 2016349            |                            | Activ        | Roth,         |                  | 103766                              | 17-RFQ-103776-TJ CAMERA FOR TRAILER                                  | RFQ   | 1              | 29 minutes  | IIII.   | <u>0</u>           |
| 0      | 2015516            | 7538092                    | Active       |               | Р                | <u>103780</u>                       | Kit Reflector Triangle Flare 4, Switch<br>Kneeling Bus/Door Cont Van | RFQ   |                | 0 seconds   |         | <u>0</u>           |
| 0      | 2015488            | 7538038                    | Active       | <u>\</u>      |                  | <u>103774</u>                       | MISC BUS PARTS (BREEZE/EMP/AC)                                       | RFQ   | (              | 0 seconds   | 翻       | <u>0</u>           |
| 0      | 2015487            | 7538032                    | Active       | M             |                  | 103770                              | 24V SOLENOID (LIFT U)                                                | RFQ   | (              | 0 seconds   | 驑       | <u>0</u>           |
| 0      | 2015492            | 7536282                    | Active       | Rot<br>Mari   |                  | 3764                                | BUS TENSIONERS - 12 MONTH FIRM FIXED<br>PRICE AGREEMENT              | RFQ   |                | 0 seconds   |         | Q                  |
| 0      | 2015474            | 7536694                    | Active       | Roth,<br>Mark |                  |                                     | FRONT ENGINE MOUNT (MMETALASTIK<br>CUSHYFLOAT)                       | RFQ   | 0              | 0 seconds   |         | <u>0</u>           |
| 0      | 2015441            | 7536084                    | Active       |               |                  |                                     | uich to chongo hu clicking                                           |       |                | 0 seconds   | 雦       | <u>0</u>           |
| 0      | 2015420            | 7535560                    | Active       |               |                  |                                     | wish to change by clicking                                           | s in  | (              | 0 seconds   |         | <u>o</u>           |
| 0      | 2015421            | 7535561                    | Active       |               |                  |                                     | eft of the Response                                                  |       |                | 0 seconds   |         | <u>0</u>           |
| 0      | 2015373            | 7533028                    | Active       |               |                  |                                     | his is an active solicitation                                        | as    | (              | 0 seconds   |         | Q                  |
| 0      | 2015365            | 7532829                    | Active       | nere is       | time             | remainir                            | ig in the solicitation.                                              |       |                | 0 seconds   | 翻       | <u>0</u>           |
| 0      | 2015359            | 7532532                    | Active       | lick or       | the R            | evise bu                            | tton                                                                 |       | (              | 0 seconds   | I       | <u>0</u>           |
| 0      | 2015416            | 7532642                    | Active       |               | i ene n          | cvise bu                            |                                                                      |       |                | 0 seconds   | I       | Ō                  |
| 0      | 2014393            | 7531202                    | Active       | Mark          | r                | 103723                              | DEVICES/MISCO)                                                       | KrQ.  |                | 0 seconds   |         | 0                  |
| 0      | 2014391            | 7531178                    | Active       | Roth,         | P                | 103722                              | REAR LIFT CYLINDER ASSY (LIFT U)                                     | RFQ   |                | 0 seconds   | 躍       | <u>0</u>           |
| 12     |                    |                            |              | Mark          |                  |                                     |                                                                      |       |                |             | LILLL   |                    |

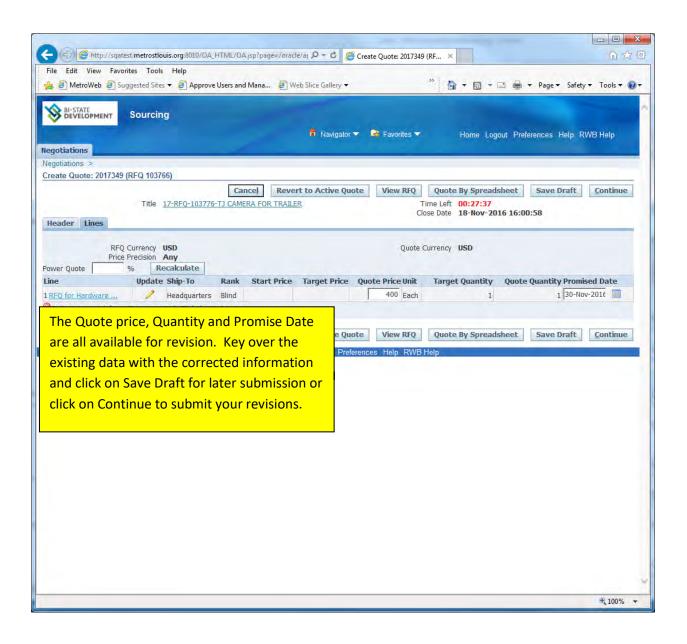

| File Edit View Fav                    |                                                                              | -             | TML/OA.jsp  | /page=/oracle/ap          | Q + C @ Creat           | e Quote 20173    | 49: Revi ×                                                                                      | 合公                            |
|---------------------------------------|------------------------------------------------------------------------------|---------------|-------------|---------------------------|-------------------------|------------------|-------------------------------------------------------------------------------------------------|-------------------------------|
| 🚖 🧃 MetroWeb 🧧 S                      |                                                                              |               | sers and Ma | ana 🧧 Web S               | ilice Gallery 🔻         |                  | » 👌 🕶 📾 🔹 🖨 🔻                                                                                   | Page ▼ Safety ▼ Tools ▼ 😨     |
|                                       | Sourcing                                                                     |               |             |                           | 🖥 Navigator 🔻 🛙         | Favorites        | Home Logout Prefere                                                                             | nces Help RWB Help            |
| egotiations                           |                                                                              |               |             |                           |                         |                  |                                                                                                 |                               |
| egotiations >                         |                                                                              |               |             |                           |                         |                  |                                                                                                 |                               |
| reate Quote 2017349                   | : Review and Su                                                              | ibmit (RFQ 1  | 103766)     |                           |                         |                  |                                                                                                 |                               |
|                                       |                                                                              |               |             |                           | Cancel                  | Back             | Validate Save Draft Pr                                                                          | rintable View Sub <u>m</u> it |
| Header                                |                                                                              |               |             |                           |                         |                  |                                                                                                 |                               |
| Quot                                  | Title 17-R<br>Supplier GILL<br>Currency USD<br>Currency USD<br>Precision Any |               | -tj camei   | RA FOR TRAILE             | R                       | Quote<br>Referen | Time Left 00:26:41<br>Close Date 18-Nov-2016 16:00:5<br>Valid Until<br>ce Number<br>te to Buyer | 8                             |
| itle                                  | Type D                                                                       | escription    | Ca          | tegory                    | Last Updated By         |                  | Last Updated Usage                                                                              | Update Delete                 |
| o results found.                      |                                                                              |               |             |                           |                         |                  |                                                                                                 |                               |
|                                       |                                                                              | Start         | Target      | SD) 400.00<br>Quote Price | Target                  | Quote            |                                                                                                 |                               |
| elect Line     1 RFQ for     Hardware | Ship-To<br>Headquarters                                                      | Price         | Price       | <b>(USD) Ur</b><br>400 Ea |                         | Quantity<br>1    | Total Need-By Date<br>400.00 19-Nov-2016 13:36:53 to 1<br>Nov-2016 13:37:00                     | 9- 30-Dec-2016 15:34:06       |
| Line 1: RFQ for Hard<br>Notes         | ware and Insta                                                               | llation of Ca | imeras in   | Rev Collection            | Trailers                | -                |                                                                                                 |                               |
| Note to Buyer We r                    | equire five days                                                             | i lead time a | after issua | ance of purcha            | ase order to make       | first install    | ation.                                                                                          |                               |
|                                       | n you clic<br>display on                                                     |               |             |                           |                         |                  | f you need help cont                                                                            |                               |
| char                                  | ged.                                                                         |               |             |                           |                         |                  | rocurement@bistat<br>ELLY SCHNEIDER AT                                                          |                               |
|                                       | n, you can                                                                   |               | n the       | Save Dra                  | ft                      | 1                | .400 EXT 1635 OR                                                                                |                               |
|                                       | on for late                                                                  | er subm       | nission     | <mark>l or you c</mark>   | <mark>an click</mark> = |                  |                                                                                                 |                               |

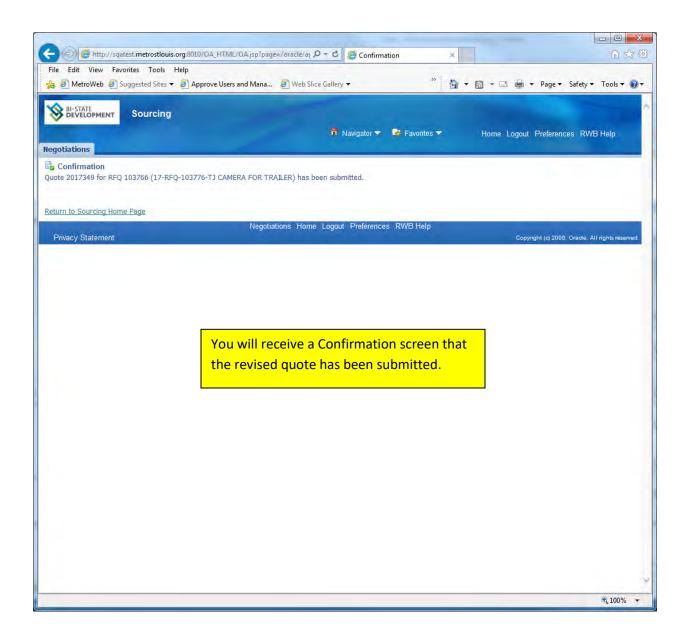

# SECTION SIX: Printing and Communicating a Solicitation

You may wish to have a printed copy of the solicitation for your files or you may want to electronically send a copy of the solicitation to someone else in your organization.

When you print a solicitation the line specifications and the manufacturers part numbers print under each line identified as Additional Line Information. The Terms and Conditions print but other attachments do not.

| 🕘 🧭 http://sqatest.metrostlouis.org:8010/OA_HTML/OA.jsp?OAFunc=PON_1 🔎 + 🖒 🦉 RFQ:                                                                                                    | 103766 ×                                                                                                    |                         | 命公        |
|----------------------------------------------------------------------------------------------------|----------------------------------------------------------------------------------------------------|-------------------------|-----------|
| File Edit View Favorites Tools Help                                                                                                    | »                                                                                                    |                         |           |
| 🔓 🙋 MetroWeb 🖉 Suggested Sites 🔻 🙆 Approve Users and Mana 🙋 Web Slice Gallery 👻                                                                                                    |                                                                                                    | 🗈 👘 🔻 Page 🕶 Safety 🕶   | Tools 🔻 🔞 |
| RI-STATE                                                                                                    |                                                                                                    |                         |           |
|                                                                                                    |                                                                                                    |                         |           |
| 📅 Navigator 🔻 🛽                                                                                                    | 🗣 Favorites 🔻 🛛 Home Logo                                                                                                    | ut Preferences Help RWI | 3 Help    |
| egotiations                                                                                                    |                                                                                                    |                         |           |
| equiations >                                                                                                    |                                                                                                    |                         |           |
| FQ: 103766                                                                                                    |                                                                                                    |                         |           |
|                                                                                                    | Actio                                                                                                    | ons Create Quote        | Go        |
| Title 17-RFQ-103776-TJ CAMERA FOR                                                                                                    |                                                                                                    | Online Discussions      | -         |
| TRAILER<br>Status Active                                                                                                    | Open Date 25<br>Close Date 18                                                                                                    | -00                     |           |
| Time Left 00:22:33                                                                                                    | Close Date 10                                                                                                    | View Quote History      |           |
| Header Lines Controls                                                                                                    |                                                                                                    | Printable View          |           |
| Buyer Johnson, Theresa                                                                                                    | Outcom                                                                                                    | Export to Spreadsheet   |           |
| Quote Style Blind                                                                                                    | event                                                                                                    | aliuaru Purchase oruer  |           |
| Bill To Address (Incidentiation (Denable                                                                                                    | Desugent Tanan Mar                                                                                                    | 20                      |           |
| Bill-To Address <u>Headquarters - Payabla</u><br>Ship-To Address <u>Central</u><br>FOB <b>DEST</b>                                                                                                    | Payment Terms Ne<br>Carrier<br>Freight Terms Pre                                                                                                    |                         |           |
| Ship-To Address Central<br>FOB DEST                                                                                                    | Carrier                                                                                                    |                         |           |
| Ship-To Address Central<br>FOB DEST                                                                                                    | Carrier                                                                                                    | epaid                   |           |
| Ship-To Address Central<br>FOB DEST                                                                                                    | Carrier<br>Freight Terms <b>Pre</b>                                                                                                    | epaid                   |           |
| Ship-To Address <u>Central</u><br>FOB <b>DEST</b><br>ing the pull down menu in the Action field select                                                                                                    | Carrier<br>Freight Terms <b>Pre</b>                                                                                                    | epaid                   |           |
| Ship-To Address Central<br>FOB DEST<br>Sing the pull down menu in the Action field select<br>intable View and press the Go Button.                                                                                                    | Carrier<br>Freight Terms <b>Pre</b>                                                                                                    | epaid                   |           |
| Ship-To Address Central<br>FOB DEST<br>Sing the pull down menu in the Action field select<br>intable View and press the Go Button.                                                                                                    | Carrier<br>Freight Terms <b>Pre</b>                                                                                                    | epaid                   |           |
| Ship-To Address Central<br>FOB DEST<br>sing the pull down menu in the Action field select<br>intable View and press the Go Button.                                                                                                    | Carrier<br>Freight Terms <b>Pre</b>                                                                                                    | epaid                   |           |
| ship-To Address Central<br>FOB DEST<br>sing the pull down menu in the Action field select<br>intable View and press the Go Button.                                                                                                    | Carrier<br>Freight Terms <b>Pre</b>                                                                                                    | epaid                   |           |
| ship-To Address Central<br>FOB DEST<br>sing the pull down menu in the Action field select<br>intable View and press the Go Button.                                                                                                    | Carrier<br>Freight Terms <b>Pre</b>                                                                                                    | epaid                   |           |
| Ship-To Address Central<br>FOB DEST<br>Sing the pull down menu in the Action field select<br>intable View and press the Go Button.<br>etails Section<br>No results found.<br>Additional Header Attributes (Buyer & Supplier)                                                                                                    | Carrier<br>Freight Terms <b>Pre</b>                                                                                                    | epaid                   |           |
| Ship-To Address Central<br>FOB DEST<br>Sing the pull down menu in the Action field select<br>intable View and press the Go Button.<br>etails Section<br>No results found.<br>Additional Header Attributes (Buyer & Supplier)<br>Hotes and Attachments<br>Note to Suppliers Bid pricing must be entered into this solicitation using Bi-State's                                                                                                    | Carrier<br>Freight Terms Pro<br>Price Precision Any<br>iSupplier/Sourcing program.                                                                                                 | epaid                   |           |
| Ship-To Address Central<br>FOB DEST<br>Sing the pull down menu in the Action field select<br>intable View and press the Go Button.<br>etails Section<br>No results found.<br>Additional Header Attributes (Buyer & Supplier)                                                                                                    | Carrier<br>Freight Terms Pro<br>Price Precision Any<br>iSupplier/Sourcing program.<br>suments (including Representation<br>o your bid. E-mailed, faxed or mailed<br>i an e-mail to | epaid<br>/              |           |
| Ship-To Address Central<br>FOB DEST<br>sing the pull down menu in the Action field select<br>intable View and press the Go Button.<br>etails Section<br>No results found.<br>Additional Header Attributes (Buyer & Supplier)<br>Notes and Attachments<br>Note to Suppliers Bid pricing must be entered into this solicitation using Bi-State's<br>Additionally, any required documentation as listed in the bid doc<br>and Certification documents) must be completed and attached t<br>bids will NOT be accepted. If you cannot enter a bid please send | Carrier<br>Freight Terms Pro<br>Price Precision Any<br>iSupplier/Sourcing program.<br>suments (including Representation<br>o your bid. E-mailed, faxed or mailed<br>i an e-mail to | epaid<br>/              | a Dekte   |

| Comparing and the second second | 103766 ×                                                                                 | 合文说                 |
|----------------------------------------------------------------------------------------------------|------------------------------------------------------------------------------------------|---------------------|
| Approve Users and Mana                                                                                                    | » 🏠 ▾ 🗟 ▾ 🖃 🖶 ▾ Page▼ S                                                                  | afety - Tools - 🔞 - |
| BI-STATE<br>DEVELOPMENT Sourcing                                                                                                    | and the second second                                                                    |                     |
| Regotiations                                                                                                    |                                                                                          | p terror noip       |
| Negotiations >                                                                                                    |                                                                                          |                     |
| RFQ: 103766                                                                                                    |                                                                                          |                     |
| Title 17-RFQ-103776-TJ CAMERA FOR<br>TRAILER                                                                                                    | Actions Printable View Open Date 25-Oct-2016 13:52:5                                     |                     |
| Status Active<br>Time Left 00:20:53<br>Header Lines Controls                                                                                                    | Close Date 18-Nov-2016 16:00:                                                            | 58                  |
| Buyer Johnson, Theresa<br>Quote Style Blind<br>Description Vendor to install (2) Vicon standalone camer<br>equipment. Scope of work enclosed.                                                                                                    | Outcome Standard Purchase (<br>Event<br>a systems behind trailers, furnish and install   | Order               |
| Terms                                                                                                    |                                                                                          |                     |
| Bill-To Address <u>Headquarters - Payable</u><br>Ship-To Address <u>Central</u><br>FOB <b>DEST</b><br>Currency                                                                                                    | Payment Terms Net 30<br>Carrier<br>Freight Terms Prepaid                                 |                     |
| You will get a window like this. You                                                                                                    | Price Precision Any                                                                      |                     |
| Requiremen can save the solicitation to your                                                                                                    |                                                                                          |                     |
| Details Section Computer or open the solicitation to                                                                                                    |                                                                                          |                     |
| No research either print or e-mail the document.                                                                                                    |                                                                                          |                     |
| Additional H                                                                                                    |                                                                                          |                     |
| Click on the Open button.                                                                                                    |                                                                                          |                     |
| Note to trached                                                                                                    | oplier/Sourcing program.<br>se (including Representation<br>d. E-mailed, faxed or mailed |                     |
| procurement@metrostlouis.org listing the bid and details of your                                                                                                    |                                                                                          |                     |
| Title Do you want to open or save 103766_US.pdf from sqatest.metrostlouis.org?                                                                                                    | Open Save  Cancel                                                                        | e Delete            |
|                                                                                                    |                                                                                          | € 100% ▼            |

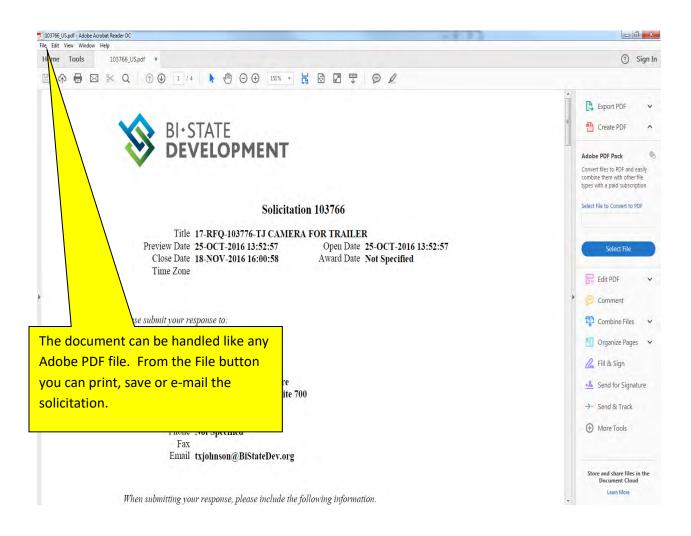

# **SECTION SEVEN:** How to Display the Winning Response

If you have competed unsuccessfully on a solicitation you may review the winning bid as well as the bid you submitted. This is only viewable AFTER a purchase order has been given to another supplier.

|                     | -                                | s Tools ⊢<br>ested Sites <del>▼</del>                         | 2                     | s and Mana 🗿 Web Slice Gallery 🕶                                     |              | **         |         | - 6      |                | 🚽 🕶 Page 🕶    | Safety - | Tools 🕶 🔞 |
|---------------------|----------------------------------|---------------------------------------------------------------|-----------------------|----------------------------------------------------------------------|--------------|------------|---------|----------|----------------|---------------|----------|-----------|
| BI-STAT<br>DEVEL    |                                  | ourcing                                                       |                       | n Navigator 🕇                                                        | Fav          | orites 🔻   |         | Hom      | e Logout I     | Preferences H | lelp RWI | 3 Help    |
| earch Open          | Negotiations                     | Title 🗸                                                       | 1                     | Go                                                                   |              |            |         |          |                |               |          |           |
| Nelcome, Ma         | ark Roth.                        |                                                               |                       |                                                                      |              |            |         |          |                |               |          | _         |
| Your Activ          | ve and Draft R                   | Responses                                                     |                       |                                                                      |              |            |         | _        |                |               |          |           |
| Press Full Lis      | t to view all you                | ir company's                                                  | responses.            |                                                                      |              |            |         |          | Full List      |               |          |           |
| Response<br>Number  | Response<br>Status               | Supplier<br>Site                                              | Negotiation<br>Number | Title                                                                | Туре         | Time Left  | Monito  |          | read<br>ssages |               |          |           |
| 2017349             | Active                           |                                                               | <u>103766</u>         | 17-RFQ-103776-TJ CAMERA FOR<br>TRAILER                               | Solicitation | 15 minutes | 圞       | 0        |                |               |          |           |
| 2015516             | Active                           | P                                                             | 103780                | Kit Reflector Triangle Flare 4, Switch<br>Kneeling Bus/Door Cont Van |              |            |         | 0        |                |               |          |           |
| 2015488             | Active                           | P                                                             | 103774                | MISC BUS PARTS (BREEZE/EMP/AC)                                       | Solicitation | 0 seconds  | 翻       | 0        |                |               |          |           |
| 2015487             | Active                           | Ρ                                                             | 103770                | 24V SOLENOID (LIFT U)                                                | Solicitation | 0 seconds  | 翻       | <u>0</u> |                |               |          |           |
| 2015492             | Active                           | Ρ                                                             | 103764                | BUS TENSIONERS - 12 MONTH FIRM<br>FIXED PRICE AGREEMENT              | Solicitation | 0 seconds  | 翻       | 0        |                |               |          |           |
| Vour Com            | bany's Open I                    | nvitations                                                    |                       |                                                                      |              |            |         |          |                |               |          |           |
| Tour com            | any soper a                      |                                                               |                       |                                                                      |              |            | _       |          | Full List      |               |          |           |
| Supplier Sit        | e                                |                                                               | Negotiatio            | Tit                                                                  | le Ty        | /pe        | Time Le | ft       |                |               |          |           |
| No results fo       | und.                             |                                                               |                       |                                                                      |              |            |         |          |                |               |          |           |
| Metro's A           | Active Solicita                  | tions                                                         |                       |                                                                      |              |            |         |          |                |               |          |           |
| Number Ti           |                                  |                                                               |                       |                                                                      |              |            |         |          | Date           |               |          |           |
|                     | 7-RFP-103768-C<br>omprehensive C |                                                               | From th               | e Sourcing homepage                                                  | eview        | Your A     | ctive   | 5        | ov-2016        |               |          |           |
| 103766 17           | 7-RFQ-103776-1                   | TJ CAMERA                                                     | and Dra               | Ift Reponses. NOTE: `                                                | You m        | ay nee     | d to    |          | ov-2016        |               |          |           |
| <u>103772</u> 17    | 7-RFQ-103772-1                   | TJ FITNESS                                                    |                       | ull List in order to disp                                            |              |            |         |          | ov-2016        |               |          |           |
|                     |                                  |                                                               |                       |                                                                      | nay oit      |            |         |          |                |               |          |           |
| Quick Links         | s                                |                                                               | solicitat             | cions.                                                               |              |            |         |          |                |               |          |           |
| Manage              | 1                                | View Respo                                                    |                       |                                                                      |              |            |         |          |                |               |          |           |
| and a               |                                  |                                                               | Click on              | the Negotiation Num                                                  | ber of       | the        |         |          |                |               |          |           |
| Drafts     Personal |                                  | <ul> <li><u>Active</u></li> <li><u>Disqualifie</u></li> </ul> |                       | -                                                                    |              |            |         |          |                |               |          |           |
| - L'ersondi         |                                  | Awarded                                                       | solicitat             | ion you wish to view.                                                |              |            |         |          |                |               |          |           |
|                     |                                  |                                                               |                       |                                                                      |              |            |         |          | 1              |               |          |           |

| 🕘 🧭 http://sqatest.metrostlouis.org:8010/OA_HTML/OA.jsp?OAFunc=PON_1 🔎 🖛 🖉 🌈 RFQ: 10378                                                                                                    | 30 × 6 公式                                                                                                    |
|----------------------------------------------------------------------------------------------------|----------------------------------------------------------------------------------------------------|
| ile Edit View Favorites Tools Help                                                                                                    | »                                                                                                    |
| 🛓 🖉 MetroWeb 🖉 Suggested Sites 🔻 🙋 Approve Users and Mana 🖉 Web Slice Gallery 👻                                                                                                    | 🍈 🕈 🔂 👻 🖶 🖶 🕈 Page 🔻 Safety 🕶 Tools 🕶 💽                                                                                                    |
| Sourcing                                                                                                    |                                                                                                    |
| 📅 Navigator 🔻 🔮 Fi                                                                                                    | avorites ▼ Home Logout Preferences Help RWB Help                                                                                                    |
| egotiations > RFQ: 103764 ><br>FQ: 103780                                                                                                    |                                                                                                    |
| and the second second second                                                                                                    | Actions Online Discussions 🔽 Go                                                                                                    |
| Title Kit Reflector Triangle Flare 4,Switch<br>Kneeling Bus/Door Cont Van<br>Status Closed<br>Time Left 0 seconds<br>Header Lines Controls                                                                                                    | Open Date 28-Oct-2016 13:55:02<br>Close Date 02-Nov-2016 11:00:00                                                                                                    |
| Buyer Schneider, Pamela<br>Quote Style Blind                                                                                                    | Outcome Standard Purchase Order<br>Event                                                                                                    |
| Terms                                                                                                    |                                                                                                    |
| Bill-To Address Headque vable<br>Ship-To Address Central<br>FOB DEST                                                                                                    | Payment Terms Net 30<br>Carrier<br>Freight Terms Prepaid                                                                                                    |
| RFQ Currency USD                                                                                                    | Price Precision Any                                                                                                    |
| Requirements                                                                                                    |                                                                                                    |
| etails Section The solicit                                                                                                    | tation will display. Click on the Lines tab                                                                                                    |
| No results found.                                                                                                    |                                                                                                    |
| Additional Header Attributes (Buyer & Supplier)                                                                                                    |                                                                                                    |
|                                                                                                    |                                                                                                    |
| Notes and Attachments                                                                                                    |                                                                                                    |
| Note to Suppliers EARLY SHIPMENTS ARE NOT ACCEPTED AT METRO UNLESS EXPEDITED I<br>PACKAGING REQUIREMENTSON A PART THAT CONTAINS MULTIPLE PIE<br>BULK PACKAGING OF PARTS / ITEMS THAT HAVE ATTACHING HARDWA<br>ACCEPTABLE. EACH PART MUST BE PACKAGED OR BOXED SEPERATELY<br>IN EACH PACKAGE. THIS APPLIES TO ANY PART WITHOUT A SPECIFICA<br>THAT HAS NO PACKAGING INSTRUCTIONS. METRO QC (QUALITY CONTR<br>MULTIPLIE OF THE PARTS SPECIFICATIONS. A HEAVY DUTY PLASTIC Z<br>PARTS. IF QC DEEMS THAT SHIPPING DAMAGE IS OCURRING THEN IT W<br>PROTECTION. | CES:<br>IRE OR IS A MULTIPLE PIECE PART IS NOT<br>WITH ITS INDIVIDUAL ATTACHING HARDWARE<br>ITION OR ANY PART WITH A SPECIFICATION<br>OL) HAS PACKAGING REQUIREMENTS IN A<br>IP LOCK BAG IS ACCEPTABLE FOR MOST |
|                                                                                                    | € 100%                                                                                                    |

|                                     |                                |                                                                                                    | page=/oracle/at 🔎 🕈 🖒 🦉 RFC | : 103780 ×         |               | 合众                                             |
|-------------------------------------|--------------------------------|----------------------------------------------------------------------------------------------------|-----------------------------|--------------------|---------------|------------------------------------------------|
|                                     | Favorites Tools He             | the second second second second second second second second second second second second second second second se | na 🧃 Web Slice Gallery 🗸    | »                  |               | 🛊 🔻 Page 🕶 Safety 🕶 Tools 🕶 🔞                  |
|                                     | -                              |                                                                                                    |                             | 1.04               |               |                                                |
| <b>DEVELOPME</b>                    | NT Sourcing                    |                                                                                                    | 📅 Navigator 🔻               | 🕞 Favorites 🔻 🛛    |               |                                                |
| egotiations                         |                                |                                                                                                    |                             | Favorites •        | Home Logout P | references Help RWB Help                       |
| legotiations > I                    | RFQ: 103764 >                  |                                                                                                    |                             |                    |               |                                                |
| FQ: 103780                          |                                |                                                                                                    |                             |                    | Actions       | Online Discussions 🗸 Go                        |
|                                     |                                | Title Kit Reflector Tri<br>Kneeling Bus/Do                                                                      |                             | 0-                 |               |                                                |
|                                     |                                | atus Closed                                                                                                    |                             |                    |               | -2016 13:55:02<br>/-2016 11:00:00              |
| Header Lines                        |                                | Left b Seconds                                                                                                  |                             |                    |               |                                                |
|                                     | nk As Win/Lose                 |                                                                                                    |                             | Cost Factors       | lone          |                                                |
| Lines                               | anking Price Only              |                                                                                                    |                             |                    |               |                                                |
|                                     | Item,                          |                                                                                                    |                             | Best Pric          | o Activo      | Time Mfg/Vendor Item                           |
| ine<br>Vit Deflectes                | Rev Category                   |                                                                                                    |                             | d-By To (USD)      | Responses     | Left Information                               |
| Kit Reflector<br>Triangle           | 0923979 336399.Inv             |                                                                                                    | 14-Nov-2016 00:00:00 14-N   |                    | Blind         | seconds                                        |
| 2 <u>Switch Kneeling</u><br>lus/Doo | 0888953 423610.ELE<br>SUPPLIES | CTRICAL Each 8                                                                                                  | 28-Nov-2016 00:00:00 28-N   | ov-00:00:00 7.52   | Blind         | 0 <u>Click Here</u><br>seconds                 |
|                                     |                                |                                                                                                    |                             |                    |               |                                                |
| eturn to RFQ: 103                   | 3764                           |                                                                                                    |                             |                    | Actions       | Online Discussions 🗸 Go                        |
| Privacy Stateme                     | ent                            |                                                                                                    | n will display the          | Free Help RWB Help | c             | opyright (c) 2006, Oracle. All rights reserved |
|                                     |                                | Best Price                                                                                                    |                             |                    |               |                                                |
|                                     |                                | Dest Price                                                                                                    | •                           |                    |               |                                                |
|                                     |                                | If the Bes                                                                                                    | t Price Column              |                    |               |                                                |
|                                     |                                |                                                                                                    | Blind" the award            |                    |               |                                                |
|                                     |                                |                                                                                                    | een made.                   |                    |               |                                                |
|                                     |                                | Has HUL D                                                                                                    | een maue.                   |                    |               |                                                |
|                                     |                                |                                                                                                    |                             |                    |               |                                                |
|                                     |                                |                                                                                                    |                             |                    |               |                                                |
|                                     |                                |                                                                                                    |                             |                    |               |                                                |
|                                     |                                |                                                                                                    |                             |                    |               | <b>R</b> 100%                                  |

| e)ai               | 🧟 http://sqatest.r                  | metrostlouis.c   | org:8010/DA_HTN       | IL/RF.jsp?function_id=1                   | 757 D - C 🤗 I             | Negotiations H | Home         | ×      |                    |             |            |             |
|--------------------|-------------------------------------|------------------|-----------------------|-------------------------------------------|---------------------------|----------------|--------------|--------|--------------------|-------------|------------|-------------|
|                    | : View Favorites<br>etroWeb 🗃 Sugge |                  |                       | rs and Mana 🧃 We                          | b Slice Gallery 🗸         |                | 3            | 1      | • 🛯 • 🗆            | 🖶 🔻 Page    | ✓ Safety ▼ | Tools 🕶 🔞   |
| BI-S<br>DEV        | TATE<br>ELOPMENT S                  | ourcing          |                       |                                           | 🉃 Navigator 🔻             | 📑 Favor        | ites 🔻       |        | lome Logout        | Preferences | Help RW    | 'B Help     |
| legotiatio         | ons                                 |                  |                       | 1000                                      |                           |                |              |        |                    |             |            |             |
| earch Op           | en Negotiations                     | Title 🗸          | 1                     | Go                                        |                           |                |              |        |                    |             |            |             |
| Velcome,           | Mark Roth,                          |                  |                       |                                           |                           |                |              |        |                    |             |            |             |
| Your Ac            | tive and Draft R                    | tesponses        |                       |                                           |                           |                |              |        |                    |             |            |             |
| ress Full          | List to view all you                | ir company's     | s responses.          |                                           |                           |                |              |        | Full List          |             |            |             |
| Response<br>Number | e Response<br>Status                | Supplier<br>Site | Negotiation<br>Number | Title                                     |                           |                | Time<br>Left |        | Unread<br>Messages |             |            |             |
| 017349             | Active                              |                  | <u>103766</u>         | 17-RFQ-103776-TJ<br>TRAILER               | CAMERA FOR                | Solicitation   | 0 seconds    | 翻      | 0                  |             |            |             |
| 015516             | Active                              | Ρ                | 103780                | Kit Reflector Triang<br>Kneeling Bus/Door |                           | Solicitation   | 0 seconds    | m      | 0                  |             |            |             |
| 2015488            | Active                              | P                | 103774                | MISC BUS PARTS (                          | BREEZE/EMP/AC)            | Solicitation   | 0 seconds    | I      | 0                  |             |            |             |
| 015487             | Active                              |                  | 103770                | 24V SOLENOID (LIF                         | TU)                       | Solicitation   | 0 seconds    | 翻      | <u>0</u>           |             |            |             |
| 2015492            | Active                              | Р                |                       | BUS TENSIONERS                            |                           | Solicitation   | 0 seconds    | 翻      | 0                  |             |            |             |
| Your Co            | mpany's Open Ir                     | nvitations       | -                     |                                           |                           |                |              |        |                    |             |            |             |
|                    |                                     |                  |                       |                                           |                           | t you w        | lish to      | o view | v the qu           | ote you     |            |             |
| Supplier :         |                                     |                  | Negotiation No        | ımber                                     |                           | submitt        | ed, re       | eturn  | to the S           | olicitati   | on         |             |
| lo results         | found.                              |                  |                       |                                           |                           | Jomo D         |              | nd cl  | ick on w           | our         |            |             |
| Metro              | s Active Solicitat                  | tions            |                       |                                           |                           |                | -            |        | ick on ye          | Jui         |            |             |
| Number             | CONTRACTOR CONTRACTOR               | CIOILD           |                       | Buyer                                     | Descriptic                | Respon         | se Nu        | mber   | r.                 |             |            |             |
| 103772             | 17-RFQ-103772-T                     | TJ FITNESS       | EQUIP MAINT           | Johnson, Theresa                          | Bi-State De<br>Wellness   |                |              |        |                    |             |            |             |
| 103768,1           | 17-RFP-103768-C<br>Comprehensive O  |                  |                       | Gates, Carol                              | Bi-State Develo<br>seekin | pment is       | RFI          | 1      | 22-Nov-2016        |             |            |             |
|                    |                                     |                  |                       |                                           |                           |                |              |        |                    |             |            | <b>100%</b> |

| 🚖 🛃 MetroWeb 🦉 Suggester                                                                                                    | Tools H                                             |                                        | ve Users an                   | nd Mana             | 🖉 Web Slice (                               | Gallery 🔻                     | »                                                                          | <b>b</b> • <b>b</b> • (                                                | 🖃 🖷 🔻 Page 🕶                                       | Safety ▼ Tools ▼ (                          |
|----------------------------------------------------------------------------------------------------|-----------------------------------------------------|----------------------------------------|-------------------------------|---------------------|---------------------------------------------|-------------------------------|----------------------------------------------------------------------------|------------------------------------------------------------------------|----------------------------------------------------|---------------------------------------------|
| BI-STATE<br>DEVELOPMENT SOU                                                                                                    | rcing                                               |                                        |                               |                     |                                             | lovinator 💌                   | 😽 Favorites 🔻                                                              | Home Law                                                               | out Preferences H                                  |                                             |
| gotiations                                                                                                    |                                                     |                                        |                               |                     |                                             | aviyator 🔻                    | - raventes +                                                               | nome Logi                                                              | out Freierences n                                  | ер куур нер                                 |
| qotiations >                                                                                                    |                                                     |                                        |                               |                     |                                             |                               |                                                                            |                                                                        |                                                    |                                             |
| ote: 2015516 (RFQ 103780)                                                                                                    |                                                     |                                        |                               |                     |                                             |                               |                                                                            |                                                                        |                                                    |                                             |
| Quote Style<br>Quote Currency<br>Contact                                                                                                    | USD<br>Roth, Mr                                     |                                        |                               |                     |                                             |                               | Supplier<br>Supplier Site<br>Quote Valid Until<br>Purchase Order           | 02-Dec-2016                                                            |                                                    |                                             |
|                                                                                                    | Active                                              | ype Desci                              | <b>ription C</b>              |                     | Last Updated<br>835.36                      | Usage Updat                   |                                                                            |                                                                        |                                                    | _                                           |
| Quote Status<br>Note to Buyer<br>Title<br>Attachments No results<br>Ines                                                                                                    | Active<br>Ty<br>s found.                            | ype Desci                              | Quote Tot                     |                     |                                             |                               | e Delete                                                                   |                                                                        |                                                    |                                             |
| Quote Status<br>Note to Buyer<br>Title<br>Attachments No results<br>ines<br>"TIP All prices are in USD.                                                                                                    | Active<br>Ty<br>s found,<br>ails<br>Ship-           | ype Desci<br>(                         | Quote Tot<br>Start 1          | tal (USD)<br>Target | 835.36<br>Quote                             | Target                        | e Delete<br>Quote                                                          | v Date                                                                 | Promised Date                                      | Line Active                                 |
| Quote Status<br>Note to Buyer<br>Title                                                                                                    | Active<br>Ty<br>s found.<br>ails<br>Ship-<br>To     | ype Descr<br>C<br>Rank F               | Quote Tot                     | tal (USD)           | 835.36                                      |                               | e Delete<br>Quote<br>Quantity Need-B<br>48 14-Nov-                         | <b>y Date</b><br>2016 00:00:00 to<br>2016 00:00:00                     | Promised Date<br>09-Dec-2016<br>15:38:44           | Line Active<br>Total Quotes<br>775.20 Blind |
| Quote Status<br>Note to Buyer<br>Title<br>Attachments No results<br>TIP All prices are in USD.<br>how All Details Hide All Details<br>etails Line<br>Show 1 Kit Reflector Triangle                                                             | Active<br>Ty<br>s found.<br>ails<br>Ship-<br>To     | ype Descr<br>C<br>S<br>Rank F<br>Blind | Quote Tot<br>Start 1          | tal (USD)<br>Target | 835.36<br>Quote<br>Price Unit               | Target<br>Quantity            | e Delete<br>Quote<br>Quantity Need-B<br>48 14-Nov-<br>14-Nov-<br>8 28-Nov- | 2016 00:00:00 to                                                       | 09-Dec-2016                                        | Total Quotes                                |
| Quote Status<br>Note to Buyer<br>Title<br>Attachments No results<br>TIP All prices are in USD.<br>how All Details   Hide All Deta<br>etails Line<br>[Show 1 Kit Reflector Triangle<br>Flare 4<br>Show 2 Switch Kneeling                        | Active<br>The<br>s found.<br>Ship-<br>To<br>Central | ype Descr<br>C<br>S<br>Rank F<br>Blind | Quote Tot<br>Start 1          | tal (USD)<br>Target | 835,36<br>Quote<br>Price Unit<br>16.15 Each | Target<br>Quantity<br>48      | e Delete<br>Quote<br>Quantity Need-B<br>48 14-Nov-<br>14-Nov-<br>8 28-Nov- | 2016 00:00:00 to<br>2016 00:00:00<br>2016 00:00:00 to<br>2016 00:00:00 | 09-Dec-2016<br>15:38:44<br>28-Nov-2016             | Total Quotes<br>775.20 Blind<br>60.16 Blind |
| Quote Status<br>Note to Buyer<br>Title<br>Attachments No results<br>Ines<br>TIP All prices are in USD.<br>Now All Details Hide All Details<br>Hide All Details Hide All Details<br>Ines<br>Ines<br>Ines<br>Ines<br>Ines<br>Ines<br>Ines<br>Ine | Active<br>The<br>s found.<br>Ship-<br>To<br>Central | ype Descr<br>C<br>S<br>Rank F<br>Blind | Quote Tot<br>Start 1<br>Price | tal (USD)<br>Target | 835.36<br>Quote<br>Price Unit<br>16.15 Each | Target<br>Quantity<br>48<br>8 | e Delete<br>Quote<br>Quantity Need-B<br>48 14-Nov-<br>14-Nov-<br>8 28-Nov- | 2016 00:00:00 to<br>2016 00:00:00<br>2016 00:00:00 to<br>2016 00:00:00 | 09-Dec-2016<br>15:38:44<br>28-Nov-2016<br>00:00:00 | Total Quotes<br>775.20 Blind<br>60.16 Blind |

### **SECTION EIGHT: Managing Your iSupplier Account**

#### **Registering for Products**

Once you've enrolled in BSD's iSupplier you can use the system to register for products and services which your company would like to furnish BSD. BSD uses an abbreviated version of the NAICS (North American Industry Classification System) codes to classify the products or services on their solicitations. You may log into the system and select those NAICS codes of interest to you to receive an e-mail notification when a solicitation is issued for item(s) associated with these codes.

For many of our inventory suppliers we have "preloaded" category codes. The categories loaded were based on the categories of items BSD issued purchase orders to you during calendar 2010. We have a program in place that will send an e-mail FYI notification to you when a solicitation is created for these products or services even though you were not specifically invited by the Buyer. We encourage you to maintain these categories to insure that you receive a notification whenever a solicitation is issued that might be of interest to you. You may add or delete categories as you prefer.

Log into the system using your user ID (your e-mail address) and your password.

If you would prefer not to receive these FYI notifications, please notify BSD by sending an e-mail to procurement@bistatedev.org.

| A http://sgatest.metrostlouis.org:8010/0A HTI                                         | //L/OA.jsp?OAFunc=OAHO 🔎 🗝 🖒 🦉 Oracle Appli                                                                                                    |                               |            | 1            |       |              | × □ = ×             |
|---------------------------------------------------------------------------------------|----------------------------------------------------------------------------------------------------|-------------------------------|------------|--------------|-------|--------------|---------------------|
| File Edit View Favorites Tools Help<br>☆ ② MetroWeb ③ Suggested Sites ▼ ② Approve Use |                                                                                                    | >> cations Floring            |            | <b>⊡</b> • 1 | ⊐ ∰ • | r Page∓ S    | afety ▼ Tools ▼ 🔞 ▼ |
| E-Business Suite                                                                      |                                                                                                    | Ca F                          | avorites 🔻 |              | Log   | out Preferer | nces Help           |
| Enterprise Search All                                                                 |                                                                                                    | Go                            | Sear       | ch Resu      |       |              | Standard 🔽          |
| Oracle Applications Home Page                                                         |                                                                                                    |                               |            |              | Logg  | ged In As MF | ROTH@GILLIG.COM     |
| Main Menu  Personalize  BSD Suppler Full Access w/o Bank  BSD Solicitations           | Worklist<br>From<br>There are no notifications in this view.<br>"TIP Vacation Rules - Redirect or auto-respo<br>"TIP Worklist Access - Specify which users of<br>From the Navigator Page<br>select BSD iSupplier Full<br>Access w/o Bank | nd to notifica<br>an view and |            | Sent         |       |              |                     |
|                                                                                       | Legaut Dreferences Haln                                                                                                    |                               |            |              |       |              | € 100% →            |

| BI-STATE<br>DEVELOPMENT |                          |                                              |                      |                                                |
|-------------------------|--------------------------|----------------------------------------------|----------------------|------------------------------------------------|
| DEVELOPMENT             | Supplier Portal          |                                              |                      |                                                |
|                         |                          | 📅 Navigator 1                                | 🖌 🙀 Favorites 🥆      | Home Logout Preferences Help RWB Help          |
| ne Orders Shipme        | ents Finance Product     | t Intelligence Admin                         |                      |                                                |
| Search PO Number        | V                        | Go                                           |                      |                                                |
|                         |                          |                                              |                      |                                                |
| Notifications           |                          |                                              |                      | Planning                                       |
|                         |                          |                                              | Full List            | Orders                                         |
| Subject                 |                          | Date                                         |                      | Agreements                                     |
| No results found.       |                          |                                              |                      | Purchase Orders     Purchase History           |
|                         |                          |                                              |                      | Shipments                                      |
| Orders At A G           | 3869                     |                                              |                      | Delivery Schedules                             |
| - pagetoscentrologi     | ick on the Admi          | in tab                                       | Full List            | Overdue Receipts                               |
| PO Number               | ick on the Auth          | Date                                         |                      | Receipts                                       |
| 54360                   | NI Q 105700              |                                              |                      | <u>Receipts</u>                                |
| 54345                   | RFQ 103774               | 01-Nov-2016 15:31:12                         |                      | <u>Returns</u> <u>On-Time Performance</u>      |
| 54343                   | RFQ 103770               | 01-Nov-2016 15:08:22<br>01-Nov-2016 08:43:49 |                      | Invoices                                       |
| 54325-1<br>54325        | RFQ 103764<br>RFQ 103764 | 31-Oct-2016 14:43:38                         |                      | Invoices                                       |
| 21322                   | 10 0 100/04              | 51 60 2010 11.15.50                          |                      |                                                |
|                         |                          |                                              |                      | Payments                                       |
|                         |                          |                                              |                      | Payments                                       |
|                         | Home Orders Shipm        | ents Finance Product Intelligence Ad         | lmin Home Logout Pre | ferences Help RWB Help                         |
| Privacy Statement       |                          |                                              |                      | Copyright (c) 2006, Oracle. All rights reserve |
|                         |                          |                                              |                      |                                                |
|                         |                          |                                              |                      |                                                |

|                                                                                                    |                                                                                                    | Navigator                                                                                                    | 🔻 😼 Favorites 🔻                                                                                                    |                                                                                                    | ome Logo                                                                                                    | ut Prefe                                                                                                    | rences                                                                                                    | RWB Help                                                                                                    |
|----------------------------------------------------------------------------------------------------|----------------------------------------------------------------------------------------------------|----------------------------------------------------------------------------------------------------|----------------------------------------------------------------------------------------------------|----------------------------------------------------------------------------------------------------|----------------------------------------------------------------------------------------------------|----------------------------------------------------------------------------------------------------|----------------------------------------------------------------------------------------------------|----------------------------------------------------------------------------------------------------|
| ts Finance Product Intelligen                                                                                                    | ce Admin                                                                                                    |                                                                                                    |                                                                                                    |                                                                                                    |                                                                                                    |                                                                                                    | _                                                                                                    |                                                                                                    |
| eneral                                                                                                    |                                                                                                    |                                                                                                    |                                                                                                    |                                                                                                    |                                                                                                    |                                                                                                    |                                                                                                    |                                                                                                    |
| Organization Name GILLIG LLC DUNS Number Supplier Number Alias Tax Registration Number Parent Supplier Name Parent Supplier Number Parent Supplier Number |                                                                                                    |                                                                                                    |                                                                                                    |                                                                                                    |                                                                                                    |                                                                                                    |                                                                                                    |                                                                                                    |
| Attachments                                                                                                    |                                                                                                    |                                                                                                    |                                                                                                    |                                                                                                    |                                                                                                    |                                                                                                    |                                                                                                    | _                                                                                                    |
| South                                                                                                    |                                                                                                    |                                                                                                    |                                                                                                    |                                                                                                    |                                                                                                    |                                                                                                    |                                                                                                    |                                                                                                    |
|                                                                                                    |                                                                                                    |                                                                                                    |                                                                                                    |                                                                                                    |                                                                                                    |                                                                                                    |                                                                                                    |                                                                                                    |
| that the search is case insensitive                                                                                                    | Go                                                                                                    |                                                                                                    |                                                                                                    |                                                                                                    |                                                                                                    |                                                                                                    |                                                                                                    |                                                                                                    |
| Sh Search Options                                                                                                    |                                                                                                    |                                                                                                    |                                                                                                    |                                                                                                    |                                                                                                    |                                                                                                    |                                                                                                    |                                                                                                    |
| Click on Broducts                                                                                                    |                                                                                                    |                                                                                                    |                                                                                                    |                                                                                                    |                                                                                                    |                                                                                                    |                                                                                                    |                                                                                                    |
|                                                                                                    | e Description                                                                                                    | Category                                                                                                    |                                                                                                    |                                                                                                    | Usage                                                                                                    | Undate I                                                                                                    | Delete                                                                                                    | Publish to<br>Catalog                                                                                                    |
| and Services                                                                                                    |                                                                                                    | From<br>Supplier                                                                                                    |                                                                                                    |                                                                                                    |                                                                                                    | 1                                                                                                    |                                                                                                    | <b>R</b> .                                                                                                    |
|                                                                                                    |                                                                                                    |                                                                                                    |                                                                                                    |                                                                                                    |                                                                                                    |                                                                                                    |                                                                                                    |                                                                                                    |
|                                                                                                    |                                                                                                    |                                                                                                    |                                                                                                    |                                                                                                    |                                                                                                    |                                                                                                    |                                                                                                    |                                                                                                    |
|                                                                                                    | neral<br>Organization Name<br>Supplier Number<br>Alias<br>Parent Supplier Name<br>Parent Supplier Number<br>Ittachments<br>arch<br>te that the search is case insensitive | Organization Name GILLIG LLC<br>Supplier Number 6882<br>Alias<br>Parent Supplier Name<br>Parent Supplier Number<br>Attachments<br>arch<br>te that the search is case Insensitive<br>Sin Search Options<br>Click on Products | neral Organization Name GILLIG LLC Supplier Number 6882 Alias Parent Supplier Name Parent Supplier Number Click on Products and Services Description Category From | neral Organization Name GILLIG LLC Supplier Number Alias Parent Supplier Name Parent Supplier Number Countr Parent Supplier Number Countr Countr Coun | neral Organization Name GILLIG LLC DUNS N Supplier Number Hias Parent Supplier Name Parent Supplier Name Parent Supplier Number Country of Tax Registration Parent Supplier Number Country of Tax Registration Parent Supplier Number Country of Tax Registration Parent Supplier Number Country of Tax Registration Parent Supplier Number Country of Tax Registration Country of Tax Registration Countr | neral Organization Name GILLIG LLC Supplier Number 6882 Parent Supplier Name Parent Supplier Name Parent Supplier Number Country of Tax Registration Parent Supplier Number Country of Tax Registration Click on Products and Services Prom DLWARNECKE3931 28-Feb-2013 One- | neral Organization Name GILLIG LLC Supplier Number Alias Parent Supplier Name Parent Supplier Number Country of Tax Registration Parent Supplier Number Country of Tax Registration Parent Supplier Number Country of Tax Registration Click on Products and Services Prom DLWARNECKE3931 28-Feb-2013 One- | neral Organization Name GILLIG LLC Supplier Number Alias Parent Supplier Name Parent Supplier Number Tax Registration Number Tax Registration Number Tax Registration Number Tax Registration 943198086 Country of Tax Registration 943198086 Country of Tax Registr |

| BI-STATE                                                                                                    | iSupplier Portal                       | 📅 Navigator 🔻 🛤 Favorites 👻                                                   | Home Logout Preferences Help RWB Help                                                             |  |  |  |  |  |  |
|----------------------------------------------------------------------------------------------------|----------------------------------------|-------------------------------------------------------------------------------|---------------------------------------------------------------------------------------------------|--|--|--|--|--|--|
| me Orders Shi<br>ofile Management                                                                                                    | pments Finance Product                 | Intelligence Admin                                                            |                                                                                                   |  |  |  |  |  |  |
| General                                                                                                    | Products and Services                  |                                                                               |                                                                                                   |  |  |  |  |  |  |
| Company Profile     Organization     Address Book     Contact     Directory     Business     Classifications     Product &     Services     Payment &     Invoicing     Surveys | Remove Add S Previous 1-10 V Next 10 S |                                                                               |                                                                                                   |  |  |  |  |  |  |
|                                                                                                    | Select All Select None                 |                                                                               |                                                                                                   |  |  |  |  |  |  |
|                                                                                                    | Select Code                            | Products and Services                                                         | Date Approval                                                                                     |  |  |  |  |  |  |
|                                                                                                    | 336340.BRAKES BUS                      | Motor Vehicle Brake System Manufacturing.Brakes Bus Only                      | The Categories you are<br>registered under will display.<br>To see more click on " <u>Next 10</u> |  |  |  |  |  |  |
|                                                                                                    | 33 399.ACCIDENTS                       | Motor Vehicle Parts Manufacturing.Accidents                                   |                                                                                                   |  |  |  |  |  |  |
|                                                                                                    | 336350. ISON                           | Motor Vehicle Transmission and Power Train Parts<br>Manufacturing.Tranmission |                                                                                                   |  |  |  |  |  |  |
|                                                                                                    | 334290.BUS                             | Communications Equipment Manufacturing.Bus                                    |                                                                                                   |  |  |  |  |  |  |
|                                                                                                    | 336340.BUS                             | Notor Vehicle Brake System Manufacturing.Bus                                  | 17-Dec- Approved<br>2010                                                                          |  |  |  |  |  |  |
|                                                                                                    | 423730.BUS                             | elers, HVAC.Bus                                                               | 17-Dec- Approved<br>2010                                                                          |  |  |  |  |  |  |
|                                                                                                    | 333618.CUMMINS                         | Engine nt Manufacturing.Cummins                                               | 17-Dec- Approved<br>2010                                                                          |  |  |  |  |  |  |
|                                                                                                    | 336399.ELDARADO                        | Motor Vehic nufacturing.Van Manufactor                                        | 17-Dec- Approved<br>2010                                                                          |  |  |  |  |  |  |
|                                                                                                    | 336399.FILTER                          | Motor Vehicle Part tring.Filter                                               | 17-Dec- Approved<br>2010                                                                          |  |  |  |  |  |  |
|                                                                                                    | 336399.GILLIG                          | Motor Vehicle Parts Ma                                                        | 17-Dec- Approved<br>2010                                                                          |  |  |  |  |  |  |
|                                                                                                    | Remove Add                             |                                                                               | ③ Previous 1-10 🔽 <u>Next 10</u> ④                                                                |  |  |  |  |  |  |
|                                                                                                    |                                        | To delete a Category c                                                        | lick on                                                                                           |  |  |  |  |  |  |
|                                                                                                    | Home Orders Shumon                     | ta Siganaa Product                                                            |                                                                                                   |  |  |  |  |  |  |

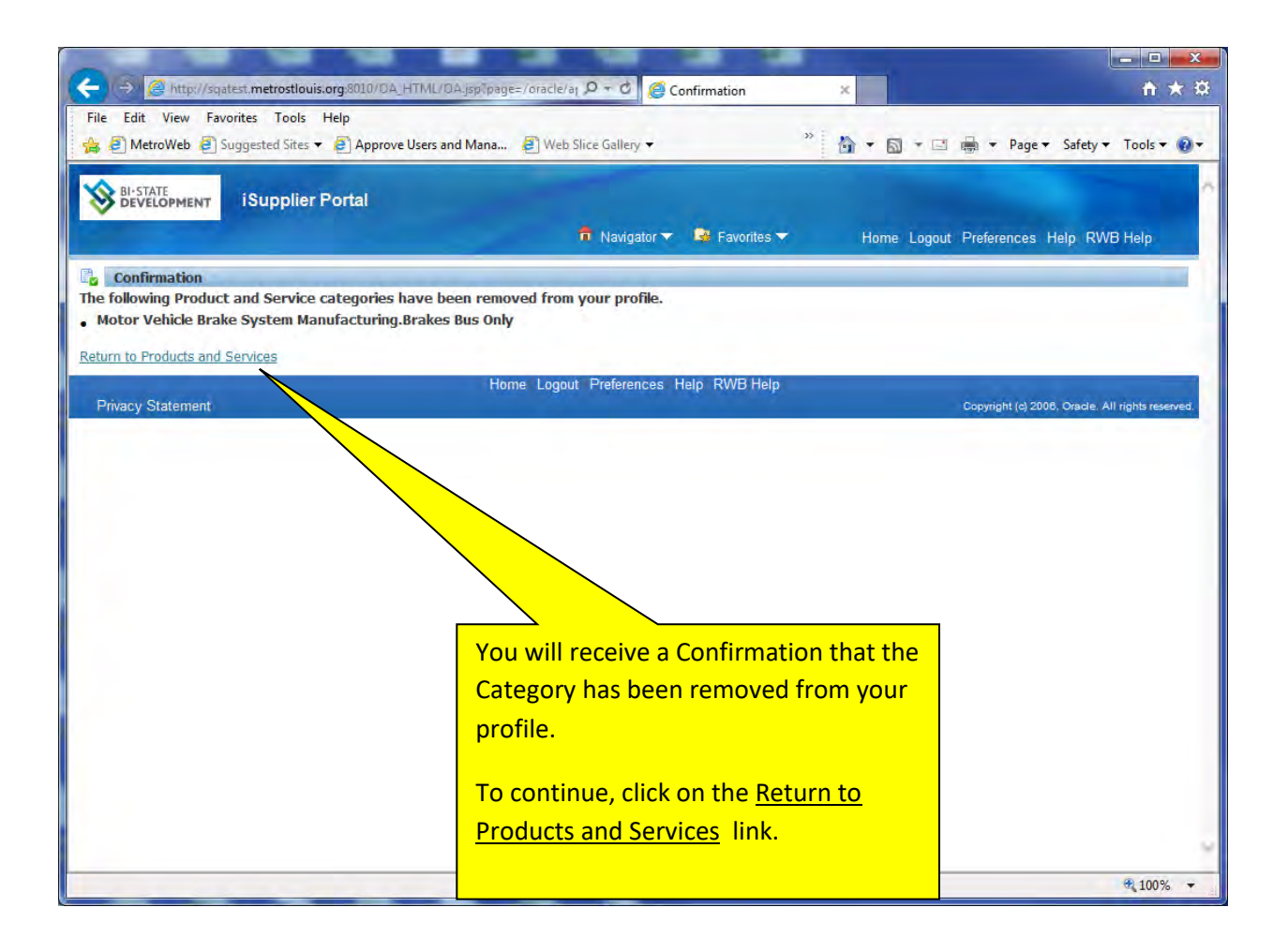

|                                                                      | rites Tools Help<br>uggested Sites ▼ 🗿 Approve Us | ers and Mana 🗿 Web Slice Gallery 🔻 🔅                          | <u>6</u> • 5 •  | 📑 🖷 🕶 Page 🕶 Sa      | fety 🔻 Tools 👻 🔞      |
|----------------------------------------------------------------------|---------------------------------------------------|---------------------------------------------------------------|-----------------|----------------------|-----------------------|
|                                                                      | iSupplier Portal                                  |                                                               |                 |                      |                       |
|                                                                      |                                                   | navigator 🔻 🈼 Favorites 🔫                                     | Home Log        | out Preferences Help | RWB Help              |
| lome Orders Ship<br>Profile Management                               | ments Finance Product                             | Intelligence Admin                                            |                 |                      |                       |
| General                                                              | Products and Services                             |                                                               |                 |                      |                       |
| Company Profile     Organization                                     | Remove Add                                        |                                                               |                 | S Previous 1-10      | ▼ <u>Next 10</u> ⊙    |
| <ul> <li>Address Book</li> <li>Contact</li> <li>Directory</li> </ul> | Select All Select None Select Code                | ducts and Services                                            | Date<br>Added   | Approval<br>Status   | View Sub-<br>Category |
| Business<br>Classifications                                          | 336399.ACCIDENTS                                  | A chicle Parts Manufacturing.Accidents                        | 17-Dec-<br>2010 | Approved             |                       |
| <ul> <li>Product &amp; Services</li> </ul>                           |                                                   | Motor Transmission and Power Train Parts<br>Manufa Sanmission | 17-Dec-<br>2010 | Approved             |                       |
| o Payment &                                                          |                                                   | Communia ipment Manufacturing.Bus                             | 17-Dec-<br>2010 | Approved             |                       |
| Invoicing<br>Surveys                                                 | 336340.BUS                                        | Alotor Manufacturing Rug                                      | 17-Dec-<br>2010 | Approved             |                       |
|                                                                      | 423730.BUS                                        | Nhol To Add Categories, click                                 | 17-Dec-<br>2010 | Approved             |                       |
|                                                                      | 333618.CUMMINS                                    | ingin on the Add button.                                      | 17-Dec-<br>2010 | Approved             |                       |
|                                                                      | 336399.ELDARADO                                   | Notor Venicle Parts Manufacturing. Van Manufactor             | 17-Dec-<br>2010 | Approved             |                       |
|                                                                      | 336399.FILTER                                     | Notor Vehicle Parts Manufacturing.Filter                      | 17-Dec-<br>2010 | Approved             |                       |
|                                                                      | 336399.GILLIG                                     | Notor Vehicle Parts Manufacturing.Bus Manufactor              | 17-Dec-<br>2010 | Approved             |                       |
|                                                                      | 423990.HEAD                                       | Durable Goods Merchant Wholesalers.Engine Head                | 17-Dec-<br>2010 | Approved             |                       |
|                                                                      | Remove Add                                        |                                                               | 100.00          | ③ Previous 1-10      | ▼ <u>Next 10</u> ⊗    |

| File Edit View Favorites Tools Help<br>🍰 🗿 MetroWeb 🗿 Suggested Sites 🖛 🗿 Approve Users and Mana 🗿 Web Slice Gallery 🕶 | » 🏠 🔹 🗟 🔹 🖃 🖶 🔹 Page 🔹 Safety 👻 Tools 🔹       |
|----------------------------------------------------------------------------------------------------|-----------------------------------------------|
| BI-STATE iSupplier Portal                                                                                              |                                               |
| 📅 Navigator 🔻 🎍 Favorites 🔻                                                                                            | Home Logout Preferences Help RWB Help         |
| Admin: Profile Management: Product & Services >                                                                        |                                               |
| Add Products and Services: : (GILLIG LLC)                                                                              |                                               |
|                                                                                                    | Cancel Apply                                  |
| Browse All Products & Services                                                                                         |                                               |
| O Search for Specific Product & Service                                                                                | Previous 1-10 V Next 10 2                     |
| Code Products and Services                                                                                             | View Sub-<br>Categories Applicable            |
| 111998 Farming                                                                                                    |                                               |
| 212319 Stone Mining and Quarrying                                                                                      |                                               |
| 212321 Construction Sand and Gravel Mining                                                                             |                                               |
| 212322 Industrial Sand Mining                                                                                          |                                               |
| 221122 Electric Power Distribution                                                                                     |                                               |
| 221210 Natural Gas Distribution                                                                                        |                                               |
| 221310 Water Supply and Irrigation Systems                                                                             |                                               |
| 221320 Sewage Treatment Facilities                                                                                     |                                               |
| 236210 Industrial Building Construction                                                                                | Applicabl                                     |
| 236220 Commercial and Institutional Building Construction                                                              | Applicabl                                     |
|                                                                                                    | S Previous 1-10 Next 10 2                     |
| Click on the Applicable box to select a                                                                                | Cancel Apply                                  |
| product or service. To view additional                                                                                 | · · · · · · · · · · · · · · · · · · ·         |
| screens click on "Next 10". You may select                                                                             | Copyright (c) 2008, Oracle. All rights reserv |
| multiple products from multiple pages before                                                                           | <b>3</b> 100%                                 |
| clicking the Apply button. When you have                                                                               | 4,100/8                                       |
|                                                                                                    |                                               |
| added all desired products or services, click                                                                          |                                               |
| on the Apply button. Note that some                                                                                    |                                               |
| categories have Sub Categories.                                                                                        |                                               |
| categories have sub categories.                                                                                        |                                               |

| A RI-STATE                                                                |                              |                 |
|---------------------------------------------------------------------------|------------------------------|-----------------|
| BI-STATE<br>DEVELOPMENT ISupplier Portal                                  |                              |                 |
| 🙃 Navigator 🔻 🗟 Favorites 🔻                                               | Home Logout Preferences Help | RWB Help        |
| dmin: Profile Management: Product & Services >                            |                              |                 |
| dd Products and Services: : (GILLIG LLC)                                  |                              |                 |
|                                                                           | Са                           | ncel Apply      |
| Browse All Products & Services<br>) Search for Specific Product & Service |                              |                 |
| J Search for Specific Product & Service                                   | ③ Previous 10 41-50          | Next 10 (2)     |
| ode Products and Services                                                 | View St                      | ub-             |
| 24191 Petroleum Lubricating Oil and Grease Manufacturing                  | Categor                      | ries Applicable |
| 25120 Industrial Gas Manufacturing                                        | •                            |                 |
| 25998 Chemical Product and Preparation Manufacturing                      |                              |                 |
| 26111 Plastics Bag Manufacturing                                          |                              |                 |
| 26140 Polystyrene Foam Product Manufacturing                              |                              |                 |
| 26192 Flooring                                                            | n                            |                 |
| 26199 Plastics Product Manufacturing                                      |                              | Applicable      |
| 27211 Flat Glass Manufacturing                                            |                              |                 |
|                                                                           |                              | Applicable      |
| Sub Categories were created in most cases to further                      |                              |                 |
| define the category. Click on the icon in the View Sub-                   | ③ Previous 10 41-50          | Next 10 🕥       |
| Categories field to display the sub-categories.                           |                              |                 |
|                                                                           | 1.00                         | ncel Apply      |

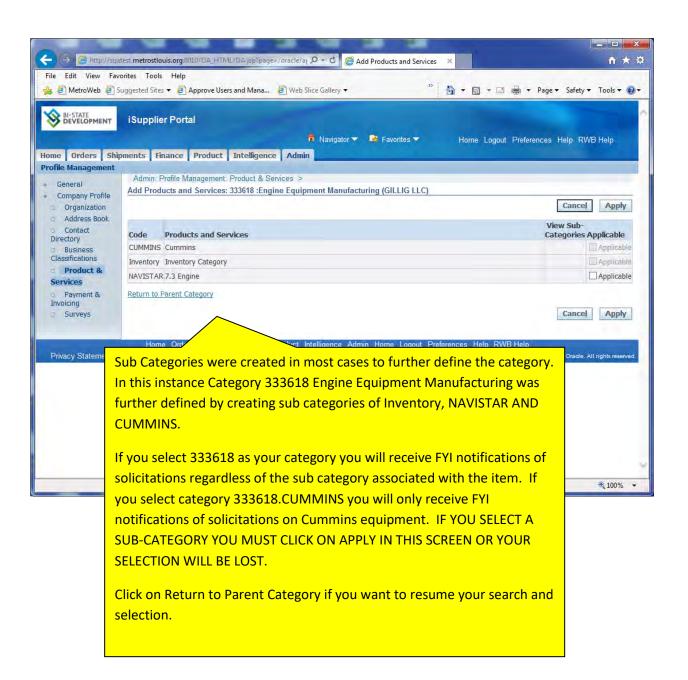

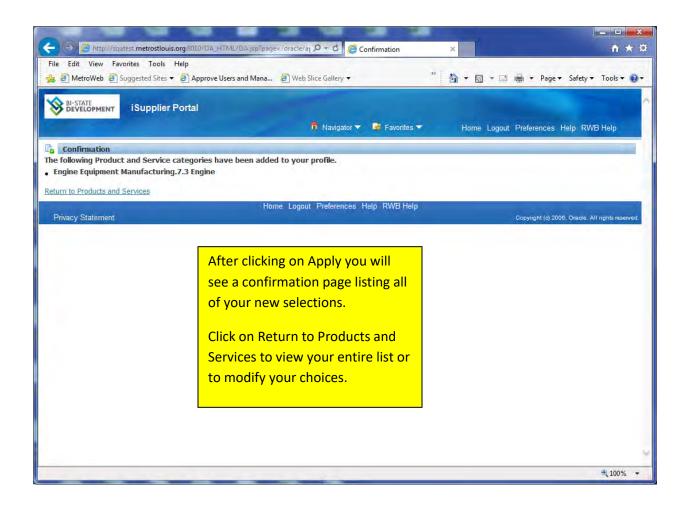

| BI-STATE                                                             | iSupplier Portal                   | 📅 Navigator 👻 🛤 Favorites 👻                                                   | Home Log        | jout Preferences Help | RWB Help              |
|----------------------------------------------------------------------|------------------------------------|-------------------------------------------------------------------------------|-----------------|-----------------------|-----------------------|
| me Orders Ship<br>ofile Management                                   | pments Finance Produ               | ct Intelligence Admin                                                         | 1               |                       | -                     |
| General                                                              | Products and Services              |                                                                               | //              |                       |                       |
| Company Profile<br>Organization                                      | Remove Add                         |                                                                               |                 | S Previous 1-10       | ▼ <u>Next 10</u> ⊘    |
| <ul> <li>Address Book</li> <li>Contact</li> <li>Directory</li> </ul> | Select All Select None Select Code | Products and Services                                                         | Date<br>Added   | Approval<br>Status    | View Sub-<br>Category |
| Business<br>Classifications                                          | 336399.ACCIDENTS                   | 5 Motor Vehicle Parts Manufacturing.Accidents                                 | 17-Dec-<br>2010 | Approved              |                       |
| Product &                                                            | 336350.ALLISON                     | Motor Vehicle Transmission and Power Train Part<br>Manufacturing.Transmission | 17-Dec-<br>2010 | Approved              |                       |
| Services<br>Payment &                                                | 334290.BUS                         | Communications Equipment Manufacturing.B                                      | 17-Dec-<br>2010 | Approved              |                       |
| Invoicing<br>Surveys                                                 | 336340.BUS                         | Motor Vehicle Brake System Manufacturin                                       | 17-Dec-<br>2010 | Approved              |                       |
|                                                                      | 423730.BUS                         | Wholesalers, HVAC.Bus                                                         | 17-Dec-<br>2010 | Approved              |                       |
|                                                                      | 333618.CUMMINS                     | Engine Equipment Manufacturing                                                | 17-Dec-<br>2010 | Approved              |                       |
|                                                                      | 336399.ELDARADO                    | Motor Vehicle Parts Manufact                                                  | 17-Dec-<br>2010 | Approved              |                       |
| From                                                                 | this sereen you                    |                                                                               | -Dec-           | Approved              |                       |
|                                                                      |                                    | can remove Products and Services or<br>to access the NAICS list again. Using  | -Dec-           | Approved              |                       |
|                                                                      |                                    |                                                                               | the             |                       |                       |

Once you have completed modifying your category codes they are submitted to the Program Administrator for review and approval.

## **Maintaining Business Classifications**

If your business qualifies, you can register certain statuses in iSupplier. For more information about BSD's Supplier Diversity Program we urge you to go our website at

<u>http://bistatedev.org/BusinessCommunity/Procurement/SupplierDiversity/Overview.aspx</u>. BSD contact information for the Supplier Diversity Department is available on this site if you need assistance.

|                                                                                                    |                                                   |                    | 1 Nar            | Favorites 🔻       | i i                                                | omo Loo           | nout Drof     | oronoon      | RWB Help                |
|----------------------------------------------------------------------------------------------------|---------------------------------------------------|--------------------|------------------|-------------------|----------------------------------------------------|-------------------|---------------|--------------|-------------------------|
| ne Orders Shipme<br>file Management                                                                                                    | nts Finance Product Intelliger                    | ice Admin          |                  |                   |                                                    | JIIC LOG          |               | cremeeu      | NYID Hup                |
| and the second second sec | eneral                                            |                    |                  |                   |                                                    |                   | _             |              |                         |
| Company Profile<br>Organization<br>Address Book<br>Contact                                                                                                    |                                                   | GILLIG LLC<br>6882 |                  |                   | DUNS M<br>Registration M<br>Taxp<br>y of Tax Regis | lumber<br>ayer ID | 943198        | 086          |                         |
| Business                                                                                                    | Attachments                                       |                    |                  |                   |                                                    |                   |               |              |                         |
| Classifications                                                                                                    |                                                   |                    |                  |                   |                                                    |                   |               |              |                         |
| Product & Services                                                                                                    | earch                                             |                    |                  |                   |                                                    |                   |               |              |                         |
| Payment & No<br>nvoicing                                                                                                    | ote that the search is case insensitive           |                    |                  |                   |                                                    |                   |               |              |                         |
| Currier                                                                                                    | Title                                             | GO                 |                  |                   |                                                    |                   |               |              |                         |
|                                                                                                    | Add Attachment                                    |                    |                  |                   |                                                    |                   |               |              |                         |
| т                                                                                                    | itle                                              | Type Descriptio    | n Category       | Last Updated By   | Last<br>Updated                                    | Usage             | Update        | Delete       | Publish to<br>Catalog   |
|                                                                                                    | illig Aftermarket Parts Address Change<br>eb 2013 | File               | From<br>Supplier | DLWARNECKE3931    |                                                    | One-<br>Time      | 1             | 1            | R                       |
|                                                                                                    |                                                   |                    |                  |                   |                                                    |                   |               |              |                         |
| and a second second                                                                                                    | Home Orders Shipments Fina                        | nce Product Inte   | elligence Adn    | nin Home Logout F | Preferences                                        |                   |               | and a        |                         |
| Privacy Statement                                                                                                    |                                                   |                    |                  |                   |                                                    |                   | Copyright (c) | ) 2006, Orai | cle. All rights reserve |

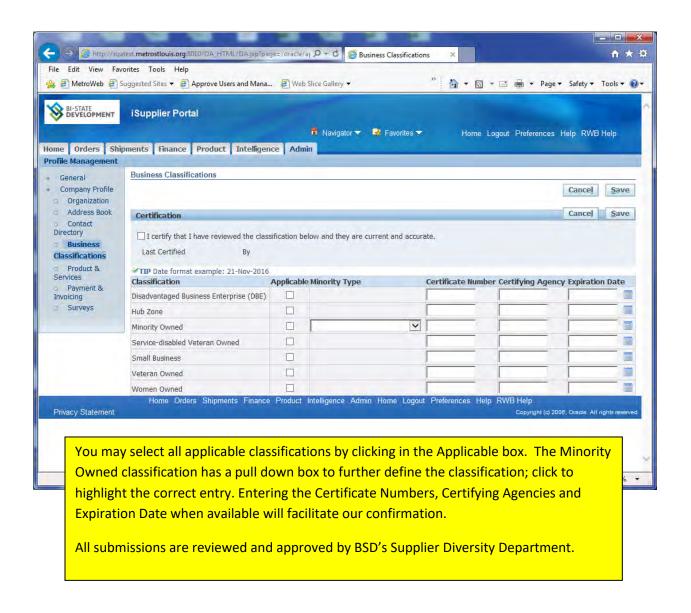

## Maintaining Your Addresses

Your company may have multiple addresses, i.e. one address where purchase orders should be directed but another where payments should be sent. You have the ability to maintain these addresses. NOTE: Any changes you make in your addresses must be reviewed and approved by BSD before acceptance.

| C Http://sqatest.metrostlouis.org/8010/04_HTI                                         | /L/OA.jsp?OAFunc=OAHO 🔎 ← 🖒 🧔 Oracle Applications Home ×                                                                                                    |                                 |
|---------------------------------------------------------------------------------------|----------------------------------------------------------------------------------------------------|---------------------------------|
| File Edit View Favorites Tools Help<br>∰ @ MetroWeb @ Suggested Sites ▼ @ Approve Use | ers and Mana 🖉 Web Slice Gallery 🗸 👘 🎽 📸 👻 🖷 🖶                                                                                                    | a 🔹 Page 🕶 Safety 🕶 Tools 🕶 🔞 💌 |
| E-Business Suite                                                                      | 😭 Favorites 🔻 🛛 L                                                                                                    | .ogout Preferences Help         |
| Enterprise Search All                                                                 |                                                                                                    | olay Preference Standard 🔽      |
| Oracle Applications Home Page                                                         | L                                                                                                    | ogged In As MROTH@GILLIG.COM    |
| Main Menu Personalize BSD ISupplier Fuil Access w/o Bank Home Page BSD Solicitations  | Worklist       Full List         From       Type       Subject       Sent       Due         There are no notifications in this view.       TIP Vacation Rules - Redirect or auto-respond to notifications.       TIP Worklist Access - Specify which users can view and act upon your notifications         TIP Worklist Access - Specify which users can view and act upon your notifications       From your Navigator page |                                 |
|                                                                                       | select BSD iSupplier Full<br>Access w/o Bank. This will                                                                                                    |                                 |
|                                                                                       | take you to your Home                                                                                                    |                                 |
|                                                                                       | Page.                                                                                                    |                                 |
|                                                                                       |                                                                                                    |                                 |
|                                                                                       |                                                                                                    | ~                               |
|                                                                                       | Lagaut Proferenciae Holm                                                                                                    | ⊕ 100% <b>▼</b>                 |

| → 😔 🖉 http://sqatest.metrostlouis.org:8010/DA_H                                                                                                | IML/RF.jsp?function_id=1234 🔎 🔹 🖉 iSupplier Portal: Home Pag | e× îr★                                                                     |
|----------------------------------------------------------------------------------------------------|--------------------------------------------------------------|----------------------------------------------------------------------------|
| File Edit View Favorites Tools Help                                                                                                    |                                                              |                                                                            |
| 😹 🧉 MetroWeb 🧃 Suggested Sites 🔻 🧃 Approve U                                                                                                   | sers and Mana 🗿 Web Slice Gallery 👻 👋                        | 👌 🔹 🔝 👻 🚍 📥 🔹 Page 🕶 Safety 🕶 Tools 🕶 🔞                                    |
| BI-STATE<br>DEVELOPMENT     iSupplier Portal       ome     Orders     Shipments     Finance     Product       Search     PO Number     V     V | Theligence Admin                                             | Home Logout Preferences Help RWB Help                                      |
| Notifications                                                                                                    |                                                              | Planning                                                                   |
|                                                                                                    | Full List                                                    | Orders                                                                     |
| Subject                                                                                                    | Date                                                         | Agreements                                                                 |
| No results found.                                                                                                    |                                                              | Purchase Orders     Purchase History                                       |
|                                                                                                    |                                                              | Shipments                                                                  |
| Click on the Admin tab.                                                                                                    | Full List                                                    | Delivery Schedules     Overdue Receipts                                    |
|                                                                                                    | Order Date                                                   | Receipts                                                                   |
| 54360 RFQ 103780                                                                                                    | 02-Nov-2016 14:46:59                                         | <u>Receipts</u>                                                            |
| 54345 RFQ 103774                                                                                                    | 01-Nov-2016 15:31:12                                         | <u>Returns</u> On Time Performance                                         |
| 54343 RFQ 103770                                                                                                    | 01-Nov-2016 15:08:22                                         | On-Time Performance                                                        |
| 54325-1 RFQ 103764                                                                                                    | 01-Nov-2016 08:43:49                                         | Invoices                                                                   |
| 54325 RFQ 103764                                                                                                    | 31-Oct-2016 14:43:38                                         | <u>Invoices</u>                                                            |
|                                                                                                    |                                                              | Payments                                                                   |
|                                                                                                    |                                                              | <u>Payments</u>                                                            |
| Home Orders Shipm<br>Privacy Statement                                                                                                    | ents Finance Product Intelligence Admin Home Logout Pr       | eferences Help RWB Help<br>Copyright (c) 2006, Oracle. All rights reserved |
|                                                                                                    |                                                              | € <b>1</b> 00%                                                             |

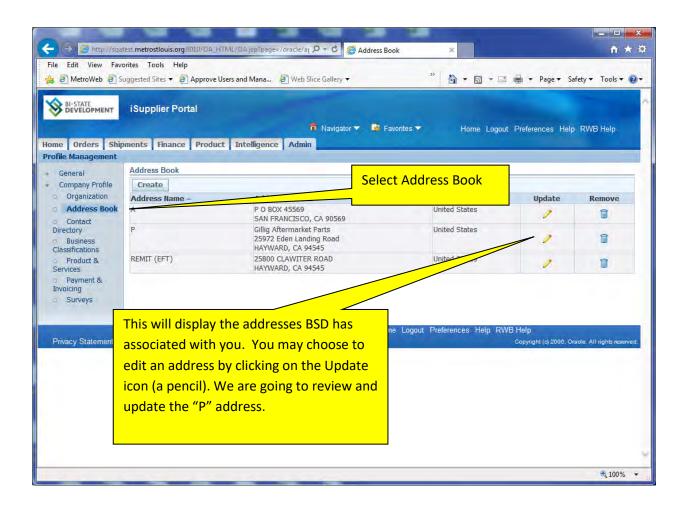

|                                              |                                                            | -                     | -                          |                                      |                               | - C - X                         |
|----------------------------------------------|------------------------------------------------------------|-----------------------|----------------------------|--------------------------------------|-------------------------------|---------------------------------|
| ← II ⇒ I @ http://sqat                       | est.metrostlouis.org.8010/DA_HTML/OA.jspTpag               | e=/oracle/aj ,0 ·     | 🗸 🖉 Create Ado             | dress ×                              |                               | ↑ ★ ¤                           |
|                                              | orites Tools Help                                          | -                     |                            | » :                                  |                               | -                               |
| 👍 🕘 MetroWeb 🦉 St                            | uggested Sites 👻 🤌 Approve Users and Mana                  | C Web Slice           | Sallery 🔻                  | <b>•</b> •                           | 🔊 🔹 🚔 🔹 Page 🕶                | Safety ▼ Tools ▼ 🚱 ▼            |
|                                              | iSupplier Portal                                           |                       |                            |                                      |                               |                                 |
| DEVELOPMENT                                  |                                                            |                       |                            |                                      |                               |                                 |
|                                              |                                                            |                       | 📅 Navigator 🔻              | 🛃 Favorites 🔽                        | Home Logout Preferen          | ices RWB Help                   |
| Admin: Profile Managem                       | ent: Address Book >                                        |                       |                            |                                      |                               |                                 |
| Update Address<br>* Indicates required field | đ                                                          |                       |                            |                                      |                               | Canad                           |
| Si                                           | upplier Name GILLIG LLC                                    |                       | Supplier Numb              | her 6882                             |                               | Cancel Save                     |
| * Address Name                               | P                                                          |                       | Phone Area Code            |                                      |                               |                                 |
| Country                                      | United States                                              | ~                     | Phone Number               | 785-1500                             |                               |                                 |
| * Address Line 1                             | Gillig Aftermarket Parts                                   |                       | Fax Area Code              |                                      |                               |                                 |
| Address Line 2                               | 25972 Eden Landing Roa                                     |                       | Fax Number                 |                                      | /                             |                                 |
| Address Line 3                               |                                                            |                       | Email Address              |                                      |                               | /                               |
| Address Line 4                               | HAYWARD                                                    |                       |                            | Purchasing Addres                    | s /                           | /                               |
| * City/Town/Locality<br>County               |                                                            |                       |                            | Payment Address     RFQ Only Address |                               |                                 |
| State/Region                                 | CA.                                                        |                       |                            | LINE ONLY Address                    |                               |                                 |
| Province                                     |                                                            |                       |                            |                                      |                               |                                 |
| * Postal Code                                | 94545                                                      |                       |                            |                                      | /                             |                                 |
| Note                                         |                                                            |                       |                            |                                      |                               | 100                             |
| Note                                         |                                                            |                       |                            |                                      | /                             |                                 |
|                                              |                                                            | 2                     |                            |                                      | /                             |                                 |
| Include a                                    | ny additonal details about the address such as the type of | address. This will be | visible to other buyers wi |                                      | upplier, Also, include brief  | notes to buyer about the        |
| -change w                                    | hen changing address information.                          |                       |                            |                                      |                               |                                 |
|                                              |                                                            |                       |                            |                                      |                               | Cancel Save                     |
|                                              | you wish to correct addr                                   | ess you c             | lo so by key               | ing over the                         | existing                      |                                 |
| Privacy Statem in                            | formation or adding add                                    | itional in            | <mark>formation (</mark>   | such as phon                         | <mark>e or e-mail if</mark> 🛽 | 6, Oracle. All rights reserved. |
| n n                                          | one exists).                                               |                       | -                          |                                      |                               | € 100% -                        |
|                                              |                                                            |                       |                            |                                      |                               |                                 |
|                                              | co the Note field to odd a                                 |                       | ation to an                | v changes It                         | is holpful                    |                                 |
|                                              | se the Note field to add a                                 |                       |                            |                                      |                               |                                 |
| al                                           | so to define the function                                  | of this a             | ddress by s                | electing one o                       | or more of                    |                                 |
| tł                                           | ne selections (Purchasing                                  | Address,              | Payment A                  | Address and R                        | FQ Only                       |                                 |
|                                              | ddress).                                                   |                       | ,                          |                                      |                               |                                 |
|                                              | uuressj.                                                   |                       |                            |                                      |                               |                                 |
|                                              |                                                            | vour ek-              |                            | on the Court                         | utton or                      |                                 |
|                                              | nce you have completed                                     |                       |                            |                                      |                               |                                 |
| <mark>cl</mark>                              | ick on the Cancel button                                   | to returr             | to the add                 | lress list.                          |                               |                                 |
|                                              |                                                            |                       |                            |                                      |                               |                                 |
|                                              |                                                            |                       |                            |                                      |                               |                                 |

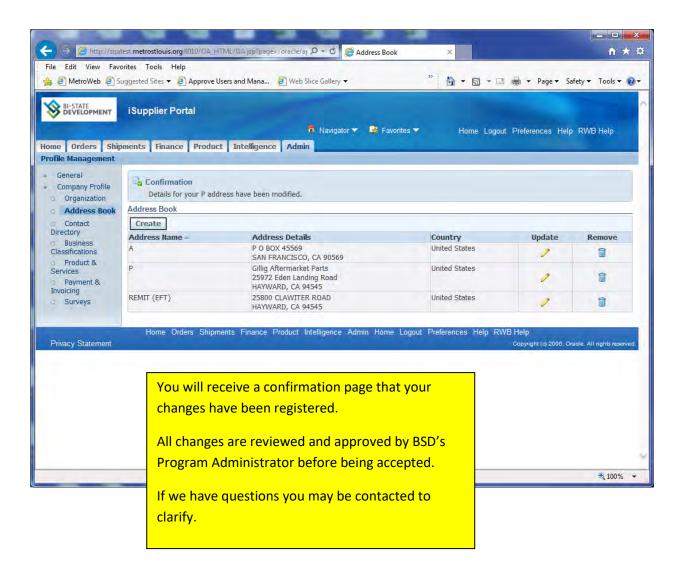

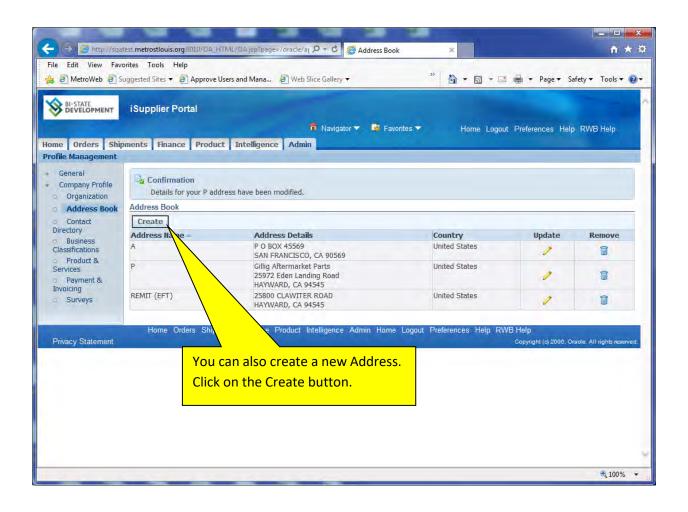

| le Edit View Favor<br>(2) MetroWeb 🖉 Su | rites Tools Help<br>ggested Sites 🔻 🛃 Approve Users and                         | I Mana 🦉 Web Slice              | Gallery 🔻                     | » 👌 • 🔊            | ▼ 📑 🖷 ▼ Page ▼ Safety ▼ To     | ols 🕶 🌘 |
|-----------------------------------------|---------------------------------------------------------------------------------|---------------------------------|-------------------------------|--------------------|--------------------------------|---------|
|                                         | iSupplier Portal                                                                | -                               | 🙃 Navigator 🔻 🛙               | 🕏 Favorites 🔻 🛛 H  | lome Logout Preferences RWB He | lp      |
| min: Profile Manageme                   | ent: Address Book >                                                             |                                 |                               |                    |                                |         |
| eate Address                            |                                                                                 |                                 |                               |                    |                                |         |
| Indicates required field                |                                                                                 |                                 |                               |                    | Cancel                         | Save    |
| Su                                      | pplier Name GILLIG LLC                                                          |                                 | Supplier Numb                 | er 6882            |                                |         |
| * Address Name                          |                                                                                 |                                 | Phone Area Code               |                    |                                |         |
| Country                                 | United States                                                                   | ~                               | Phone Number                  |                    |                                |         |
| * Address Line 1                        |                                                                                 |                                 | Fax Area Code                 |                    |                                |         |
| Address Line 2                          |                                                                                 |                                 | Fax Number                    |                    |                                |         |
| Address Line 3                          |                                                                                 |                                 | Email Address                 |                    |                                |         |
| Address Line 4                          |                                                                                 |                                 |                               | Purchasing Address |                                |         |
| * City/Town/Locality                    |                                                                                 |                                 |                               | Payment Address    |                                |         |
| County                                  |                                                                                 |                                 |                               | RFQ Only Address   |                                |         |
| State/Region                            |                                                                                 |                                 |                               |                    |                                |         |
| Province                                | T                                                                               |                                 |                               |                    |                                |         |
| * Postal Code                           |                                                                                 |                                 |                               |                    |                                |         |
| ote                                     |                                                                                 |                                 |                               |                    |                                |         |
| Note                                    |                                                                                 | ~                               |                               | A new addre        | ess template will              |         |
|                                         |                                                                                 | 2                               |                               |                    |                                |         |
|                                         | y additonal details about the address such as the changing address information. | ne type of address. This will b | e visible to other buyers wit | appear.            |                                | out the |
|                                         |                                                                                 |                                 |                               |                    | Cancel                         | Save    |
|                                         |                                                                                 | There are a series of           | Preferences RWB               | 1.41.5.            |                                | _       |

| File Edit View   | v Favo    | est metrostiouis.org.8010/DA_HTML/D<br>rites Tools Help<br>ggested Sites ▼ @ Approve Users an |                                  |                       | No. 1                      | 🔻 🖾 👻 🖼 🖛 🕶 Page 🕶 Safety  |                         |
|------------------|-----------|-----------------------------------------------------------------------------------------------|----------------------------------|-----------------------|----------------------------|----------------------------|-------------------------|
|                  | _         | iSupplier Portal                                                                              |                                  | 📅 Navigator 🔻         | 🕏 Favorites 🔻              | Home Logout Preferences RV | WB Help                 |
| reate Address    | 10.11     |                                                                                               |                                  |                       |                            |                            |                         |
| Indicates requir | red field |                                                                                               |                                  |                       |                            | Cance                      | e <u>l</u> <u>S</u> ave |
|                  | Su        | pplier Name GILLIG LLC                                                                        |                                  | Supplier Num          | oer 6882                   |                            | 1                       |
| * Address        | Name      | Purchasing                                                                                    |                                  | Phone Area Code       | 312                        |                            |                         |
| C                | Country   | United States                                                                                 | ~                                | Phone Number          | 555-5555                   |                            |                         |
| * Address        | Line 1    | 123 Maple Lane                                                                                |                                  | Fax Area Code         |                            |                            | /                       |
| Address          | Line 2    |                                                                                               |                                  | Fax Number            |                            |                            | /                       |
| Address          | Line 3    |                                                                                               |                                  | Email Address         |                            |                            |                         |
| Address          | Line 4    |                                                                                               |                                  |                       | ✓ Purchasing Addre         |                            |                         |
| * City/Town/L    | ocality   | Anytown                                                                                       |                                  |                       | Payment Address            |                            |                         |
|                  | County    |                                                                                               |                                  |                       | RFQ Only Address           |                            |                         |
| State/F          | Region    | IL.                                                                                           |                                  |                       |                            |                            |                         |
| Pr               | rovince   |                                                                                               |                                  |                       |                            |                            |                         |
| * Posta          | l Code    | 60101                                                                                         |                                  |                       | and the state of the state |                            |                         |
| Note             |           |                                                                                               |                                  |                       | mplete the l               | nformation; all            | -                       |
| note             |           |                                                                                               |                                  | fie                   | lds with a * a             | are mandatory              |                         |
| Note             | Please o  | direct all purchase orders to this add                                                        | iress. 📉                         |                       |                            |                            |                         |
|                  |           |                                                                                               | 94 (M)                           | ne                    | ias. A purpo               | ose for the address        |                         |
|                  |           | y additional details about the address such as<br>ten changing address information.           | the type of address. This will b | e visible to other Wa | is selected a              | nd a note explaining       | er about the            |
|                  | cualide M | en changing address mormation.                                                                |                                  |                       |                            | site was entered.          |                         |
|                  |           |                                                                                               |                                  | - th                  | e use of the s             | site was entered.          | Save                    |
|                  |           |                                                                                               | Home Logout                      | Preferences           |                            |                            |                         |
| Privacy Statem   | nent      |                                                                                               | Home Eugen                       | Cli                   | ck on Save.                | You will receive a         | I rights reserve        |
|                  |           |                                                                                               |                                  |                       | nfirmation se              | croop                      | 100%                    |
|                  |           |                                                                                               |                                  | CO                    | minimation s               | creen.                     |                         |

### **SECTION NINE: Purchase Orders**

#### **Viewing your Purchase Orders**

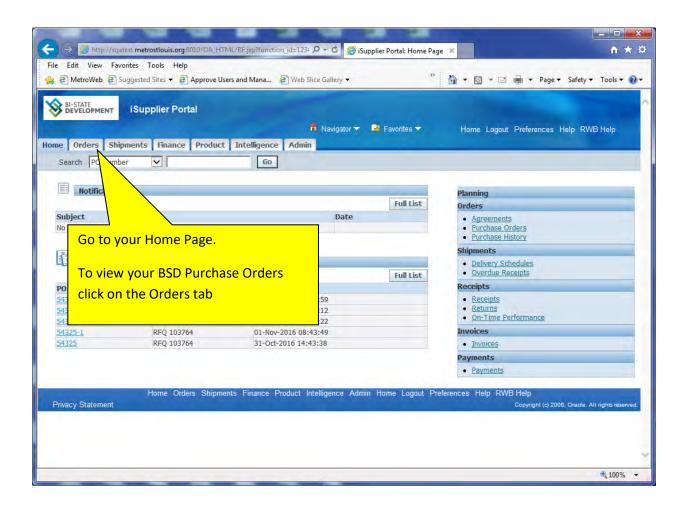

| C Mittp://sqatest.metrostlouis.org:8010/04                                | HTML/OA.jsp?page=/oracle/at D + C 🖉 View Purchase Orders 🗙 🏦 🛧 🔅                                                                                                    |
|---------------------------------------------------------------------------|----------------------------------------------------------------------------------------------------|
| File Edit View Favorites Tools Help                                       | *: •                                                                                                    |
| 👍 🖉 MetroWeb 🦉 Suggested Sites 🔻 🗿 Approv                                 | re Users and Mana 🖉 Web Slice Gallery 🕶 🥙 🎽 👘 🐨 🖾 🔻 🖾 👻 🖓 🕶 🖾 🐨 Page 🔻 Safety 🔻 Tools 👻 🔞 👻                                                                                                    |
| BI-STATE ISupplier Portal                                                 | ^ ^ *                                                                                                    |
| Development Touppiler Fortai                                              | and the second second s |
|                                                                           | n Navigator 🔻 💐 Favorites 🕶 Home Logout Preferences Help RWB Help                                                                                                    |
| Home Orders Shipments Finance Prod<br>Purchase Orders Agreements Purchase |                                                                                                    |
| Purchase Orders                                                           |                                                                                                    |
|                                                                           | Multiple PO Change Export                                                                                                    |
| Views                                                                     |                                                                                                    |
| in the second                                                             | All POs issued to you since 2004 will display.                                                                                                    |
| View All Purchase Orders                                                  |                                                                                                    |
| Select Order: Request Cancellation Rec                                    | You can sort the data by Order Date by clicking on the column                                                                                                    |
| PO Operating Document                                                     | header. Clicking a second time on the column header will reverse                                                                                                    |
| Select Number Rev Unit Type                                               | the converse of the cont                                                                                                    |
| O 7237 0 BSDA_USA_OU Standard PC                                          | the sequence of the soft.                                                                                                    |
| O 6271 0 BSDA_USA_OU Standard PC                                          | Because of data conversion issues when BSD went to Oracle, some                                                                                                    |
| O 5379 BSDA_USA_OU Standard PC                                            |                                                                                                    |
| SDA_USA_OU Standard PC                                                    | POs will have no Order Date. These will appear at the top of the                                                                                                    |
| USA OU Standard PC                                                        | list when displaying most recent first; click on Next 25 until the                                                                                                    |
| 0                                                                         | Order Date field populates with current purchase orders.                                                                                                    |
|                                                                           |                                                                                                    |
| O 3858 Standard PC                                                        | By clicking on the Export button you view the list in an Excel                                                                                                    |
| O 3250 andard PC                                                          | spreadsheet format. When you Export it transfers all pages, not                                                                                                    |
| 0 1842 0 rd PC                                                            |                                                                                                    |
|                                                                           | iust the displayed page.                                                                                                    |
| You can display detail of h                                               | oth open and closed purchase                                                                                                    |
|                                                                           |                                                                                                    |
| orders. To display a purch                                                | hase order click on the PO Number.                                                                                                    |

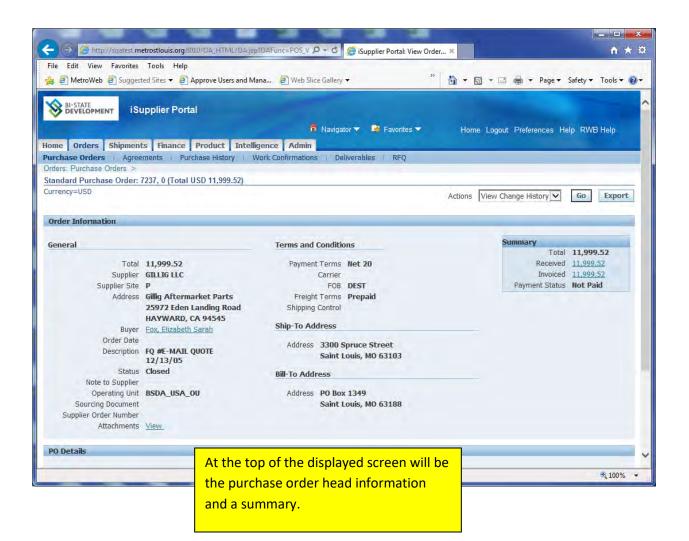

| I → @ http://sqatest.m                                                                                                    | etrostiouis.org:8010/0A_HTML/0A.jsp/0/                                                                                       | AFunc=POS_V 🔎 – 👌 🏉 iSupplier Portal: View                                                                                                    | v Order ×                                                                                                    |                                   | <b>↑</b> ★                                          |
|----------------------------------------------------------------------------------------------------|----------------------------------------------------------------------------------------------------|----------------------------------------------------------------------------------------------------|----------------------------------------------------------------------------------------------------|-----------------------------------|-----------------------------------------------------|
| e Edit View Favorites                                                                                                    |                                                                                                    | C inabhrai i aitean tra                                                                                                    |                                                                                                    |                                   |                                                     |
| 🖉 MetroWeb 🧃 Sugges                                                                                                    | ted Sites 👻 🧧 Approve Users and Mana                                                                                         | 餐 Web Slice Gallery 👻                                                                                                    | »                                                                                                    | • 🗟 • 🖻 🖨 •                       | Page - Safety - Tools -                             |
|                                                                                                    |                                                                                                    |                                                                                                    |                                                                                                    |                                   |                                                     |
| der Information                                                                                                    |                                                                                                    |                                                                                                    |                                                                                                    |                                   | _                                                   |
| eneral                                                                                                    |                                                                                                    | Terms and Conditions                                                                                                    |                                                                                                    | Summar                            |                                                     |
| Tabl                                                                                                    | 11 000 53                                                                                                    | Designed Transa Mat 20                                                                                                    |                                                                                                    |                                   | Total <b>11,999.52</b><br>Received <u>11,999.52</u> |
|                                                                                                    | 11,999.52<br>GILLIG LLC                                                                                                    | Payment Terms Net 20<br>Carrier                                                                                                    |                                                                                                    |                                   | Invoiced 11,999.52                                  |
| Supplier Site                                                                                                    |                                                                                                    | FOB DEST                                                                                                    |                                                                                                    | Paum                              | ent Status Not Paid                                 |
|                                                                                                    | Gillig Aftermarket Parts                                                                                                    | Freight Terms Prepaid                                                                                                    |                                                                                                    | rayin                             | ent Status NOL Palu                                 |
| Audress                                                                                                    | 25972 Eden Landing Road                                                                                                    | Shipping Control                                                                                                    |                                                                                                    |                                   |                                                     |
|                                                                                                    | HAYWARD, CA 94545                                                                                                    | Shipping control                                                                                                    |                                                                                                    |                                   |                                                     |
| Buver                                                                                                    | Fox, Elizabeth Sarah                                                                                                    | Ship-To Address                                                                                                    |                                                                                                    |                                   |                                                     |
| Order Date                                                                                                    | rong encould our an                                                                                                    | and the second second second second                                                                                                    |                                                                                                    |                                   |                                                     |
|                                                                                                    | FQ #E-MAIL QUOTE                                                                                                    | Address 3300 Spruce Street                                                                                                    |                                                                                                    |                                   |                                                     |
| priori                                                                                                    | 12/13/05                                                                                                    | Saint Louis, MO 63103                                                                                                    |                                                                                                    |                                   |                                                     |
| Status                                                                                                    | Closed                                                                                                    | Bill-To Address                                                                                                    |                                                                                                    |                                   |                                                     |
| Note to Supplier                                                                                                    |                                                                                                    |                                                                                                    |                                                                                                    |                                   |                                                     |
| Operating Unit                                                                                                    | BSDA_USA_OU                                                                                                    | Address PO Box 1349                                                                                                    |                                                                                                    |                                   |                                                     |
| Sourcing Document                                                                                                    |                                                                                                    | Saint Louis, MO 63188                                                                                                    |                                                                                                    |                                   |                                                     |
|                                                                                                    |                                                                                                    |                                                                                                    |                                                                                                    |                                   |                                                     |
| Supplier Order Number<br>Attachments                                                                                                    | <u>View</u>                                                                                                    |                                                                                                    |                                                                                                    |                                   |                                                     |
| Attachments<br>Details<br>W All Details Hide All De<br>tails Line - The It                                                                      | etails<br>em/Job Supplier Item Descri                                                                                        |                                                                                                    |                                                                                                    | Amount Status                     | Attachments Reason                                  |
| Attachments Details W All Details Hide All Details Line - The It                                                                                | etails<br>em/Job Supplier Item Descri                                                                                        |                                                                                                    | ty Price<br>24 499.98                                                                                                    | Amount Status<br>11,999.52 Closed | Attachments Reason                                  |
| Attachments Details W All Details Hide All De ails Line Te It how 1 Goods 2                                                                     | etails<br>em/ Job Supplier Item Descri<br>256675 82-36399-000 ROD TO                                                         |                                                                                                    |                                                                                                    | 11,999.52 Closed                  | ŵ.                                                  |
| Attachments Details W All Details Hide All De ails Line Te It how 1 Goods 2                                                                     | etails<br>em/Job Supplier Item Descri<br>256675 82-36399-000 ROD To<br>Inders                                                |                                                                                                    | 24 499.98<br>Activ                                                                                                    | 11,999.52 Closed                  | jî<br>istory ▼ Go Export                            |
| Attachments Details W All Details Hide All De ails Line T Good T Good T I Good T I I Good T I I I I I I I I I I I I I I I I I I                 | etails<br>em/Job Supplier Item Descri<br>256675 82-36399-000 ROD To<br>Inders                                                | RQUE R/LWR L/H 20/2100 Each 2                                                                                                    | 24 499.98<br>Activ                                                                                                    | 11,999.52 Closed                  | istory 🗸 Go Export                                  |
| Attachments Details W All Details Hide All De ails Line T Good T Good T I Good T I I Good T I I I I I I I I I I I I I I I I I I                 | etails<br>em/Job Supplier Item Descri<br>256675 82-36399-000 ROD To<br>Inders                                                | RQUE R/LWR L/H 20/2100 Each 2                                                                                                    | 24 499.98<br>Activ                                                                                                    | 11,999.52 Closed                  | istory 🗸 Go Export                                  |
| Attachments Details We All Details Hide All Details Line The It Good The It Good The It Content of the It It It It It It It It It It It It It I | etails<br>em/Job Supplier Item Descri<br>256675 82-36399-000 ROD TO<br>rders<br>Home Orde. 45 Finance                        | RQUE R/LWR L/H 20/2100 Each 2                                                                                                    | 24 499.98<br>Action                                                                                                    | 11,999.52 Closed                  | istory Co Export                                    |
| Attachments Details W All Details Hide All De ails Line T Good T Good T I Good T I I Good T I I I I I I I I I I I I I I I I I I                 | etails<br>em/Job Supplier Item Descri<br>256675 82-36399-000 ROD TO<br>inders<br>Home Orde to Finance<br>The purc            | PRQUE R/LWR L/H 20/2100 Each 2<br>Product Intelligence Admin Home Logo<br>hase order lines display w                                            | 24 499.98<br>Action                                                                                                    | 11,999.52 Closed                  | istory Co Export                                    |
| Attachments Details We All Details Hide All Details Line The It Good The It Good The It Content of the It It It It It It It It It It It It It I | etails<br>em/Job Supplier Item Descri<br>256675 82-36399-000 ROD TO<br>rders<br>Home Orde. 45 Finance                        | PRQUE R/LWR L/H 20/2100 Each 2<br>Product Intelligence Admin Home Logo<br>hase order lines display w                                            | 24 499.98<br>Action                                                                                                    | 11,999.52 Closed                  | istory Co Export                                    |
| Attachments                                                                                                    | etails<br>em/Job Supplier Item Descri<br>256675 82-36399-000 ROD TO<br>rders<br>Home Orde 4 Finance<br>The purc<br>you scrol | PRQUE R/LWR L/H 20/2100 Each 2<br>Product Intelligence Admin Home Logo<br>hase order lines display w<br>I down.                                 | Actie<br>Actie<br>Actie | 11,999.52 Closed                  | istory Co Export                                    |
| Attachments Details We All Details Hide All Details Line The It Good The It Good The It Content of the It It It It It It It It It It It It It I | etails<br>em/Job Supplier Item Descri<br>256675 82-36399-000 ROD TO<br>rders<br>Home Orde 4 Finance<br>The purc<br>you scrol | PRQUE R/LWR L/H 20/2100 Each 2<br>Product Intelligence Admin Home Logo<br>hase order lines display w                                            | Actie<br>Actie<br>Actie | 11,999.52 Closed                  | istory Co Export                                    |
| Attachments Details W All Details Hide All De ails Line T Good T Good T I Good T I I Good T I I I I I I I I I I I I I I I I I I                 | etails<br>em/Job Supplier Item Descri<br>256675 82-36399-000 ROD TO<br>rders<br>Home Orde 4 Finance<br>The purc<br>you scrol | PRQUE R/LWR L/H 20/2100 Each 2<br>Product Intelligence Admin Home Logo<br>hase order lines display w<br>I down.<br>Show All Details to view lin | Actie<br>Actie<br>Actie | 11,999.52 Closed                  | istory Co Export                                    |

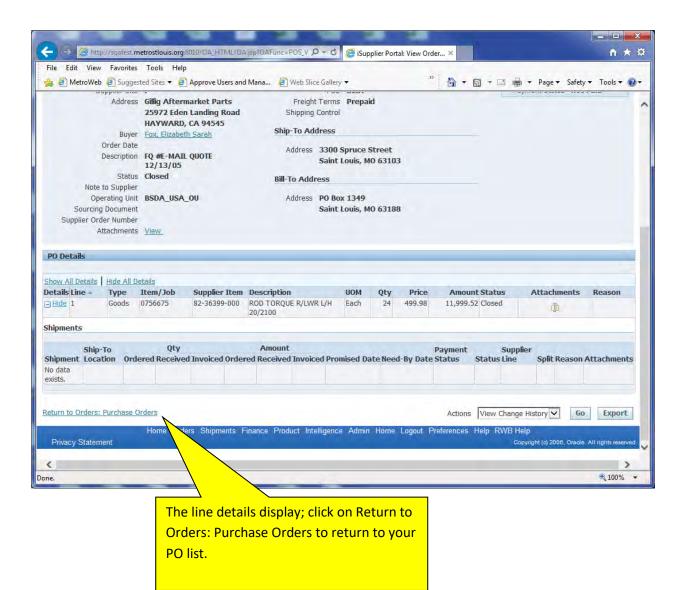

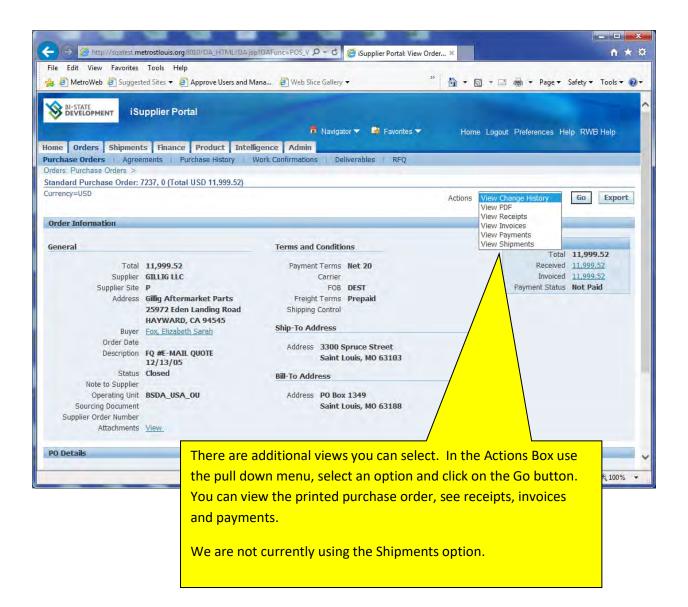

# Requesting a Change on a Purchase Order

You can request a change in a purchase order issued to you. You can only request changes on open purchase orders and open lines within that purchase order.

|                                    |                                                                                                    |                             | 🔐 Favorites 🔻 | Logout Preferences Help               |
|------------------------------------|----------------------------------------------------------------------------------------------------|-----------------------------|---------------|---------------------------------------|
| e Search 🛛 🖌                       | Go Search Results Display Preference                                                                           | Standard 🔽                  |               | Logged In As MROTH@GILLI              |
| Applications Home Page             |                                                                                                    |                             |               | Lugged at A5 MROTTIgate               |
| Menu                               | Worklist                                                                                                    |                             |               |                                       |
| Persona                            | ze                                                                                                    | Full List                   |               |                                       |
| BSD iSupplier Full Access w/o Bank | From Type Subject<br>Hill, Diana PO Approval BSDA USA OU - Standard Purchase Order 60105,2 requires your accep | Sent  Due tance 28-Aug-2018 |               |                                       |
| BSD Solicitations                  | Schneider, Kelly PO Approval BSDA USA OU - Standard Purchase Order 60103,0 requires your accept                |                             |               |                                       |
|                                    | To make changes click BSD our access                                                                           | tance 28-Aug-2018           |               |                                       |
|                                    | iSupplier Full Access w/o                                                                                      | tance 28-Aug-2018           |               |                                       |
|                                    | bank                                                                                                    |                             |               |                                       |
|                                    | Dank                                                                                                    |                             |               |                                       |
|                                    |                                                                                                    |                             |               |                                       |
|                                    |                                                                                                    |                             |               |                                       |
|                                    |                                                                                                    |                             |               |                                       |
|                                    |                                                                                                    |                             |               |                                       |
|                                    |                                                                                                    |                             |               |                                       |
|                                    | Logout Preferences Help                                                                                        |                             |               |                                       |
| y Statement                        |                                                                                                    |                             |               | Copyright (c) 2008, Oracle. All right |
|                                    |                                                                                                    |                             |               |                                       |
|                                    |                                                                                                    |                             |               |                                       |
|                                    |                                                                                                    |                             |               |                                       |

| er 60105.2 requires you<br>er 60103.0 requires you<br>er 60102.0 requires you<br>er 60101.0 requires you<br>er 60100.0 requires you<br>that                                                                                                    | ick on the PO which you<br>ould like to change. Note<br>at only the 5 most recen<br>i's will show on this page<br>full list<br>Order Date<br>12-Aug-2018 13:28:05<br>28-Aug-2018 13:28:05 | 018 11:15:13<br>018 08:59:30<br>018 08:57:10<br>018 08:56:20<br>018 08:47:16 | Te                                                                     |                                                                                                    | r PO's click on<br>List Button                                                                 |
|----------------------------------------------------------------------------------------------------|----------------------------------------------------------------------------------------------------|------------------------------------------------------------------------------|------------------------------------------------------------------------|----------------------------------------------------------------------------------------------------|------------------------------------------------------------------------------------------------|
| rr 60105.2 requires you<br>rr 60103.0 requires you<br>rr 60103.0 requires you<br>rr 60103.0 requires you<br>rr 60100.0 requires you<br>rr 60100.0 requires you<br>rr 60100.0 requires you<br>re 60100.0 requires you<br>reform the found of the found of the found<br>point of the found of the found of the foun                                                                                                    | ould like to change. Note<br>at only the 5 most recen<br>of will show on this page<br>rultist<br>order Date<br>31-Aug-2018 13:28:05                                                       | 018 11:15:13<br>018 08:59:30<br>018 08:57:10<br>018 08:56:20<br>018 08:47:16 | Τα                                                                     | Orders  Agreements Purchase Orders Purchase Orders Purchase History Shipments Delivery Schedules Difind othe |                                                                                                |
| r 60105.2 requires you<br>r 60103.0 requires you<br>r 60102.0 requires you<br>r 6010.0 requires you<br>r 6010.0 requires y | ould like to change. Note<br>at only the 5 most recen<br>of will show on this page<br>rultist<br>order Date<br>31-Aug-2018 13:28:05                                                       | 018 11:15:13<br>018 08:59:30<br>018 08:57:10<br>018 08:56:20<br>018 08:47:16 | Тс                                                                     | Orders  Agreements Purchase Orders Purchase Orders Purchase History Shipments Delivery Schedules Difind othe |                                                                                                |
| r 60105.2 requires you<br>r 60103.0 requires you<br>r 60102.0 requires you<br>r 6010.0 requires you<br>r 6010.0 requires y | ould like to change. Note<br>at only the 5 most recen<br>of will show on this page<br>rultist<br>order Date<br>31-Aug-2018 13:28:05                                                       | 018 11:15:13<br>018 08:59:30<br>018 08:57:10<br>018 08:56:20<br>018 08:47:16 | Тс                                                                     | Orders  Agreements Purchase Orders Purchase Orders Purchase History Shipments Delivery Schedules Difind othe |                                                                                                |
| r 60105.2 requires you<br>r 60103.0 requires you<br>r 60102.0 requires you<br>r 6010.0 requires you<br>r 6010.0 requires y | ould like to change. Note<br>at only the 5 most recen<br>of will show on this page<br>rultist<br>order Date<br>31-Aug-2018 13:28:05                                                       | 018 11:15:13<br>018 08:59:30<br>018 08:57:10<br>018 08:56:20<br>018 08:47:16 | T                                                                      | Agreements     Purchase Orders     Purchase History      Shipments     Delivery Schedules      find othe     |                                                                                                |
| r 60105.2 requires you<br>r 60103.0 requires you<br>r 60102.0 requires you<br>r 6010.0 requires you<br>r 6010.0 requires y | ould like to change. Note<br>at only the 5 most recen<br>of will show on this page<br>rultist<br>order Date<br>31-Aug-2018 13:28:05                                                       | 018 11:15:13<br>018 08:59:30<br>018 08:57:10<br>018 08:56:20<br>018 08:47:16 | Tc                                                                     | Purchase Orders     Purchase History Shipments     Delivery Schedules     find othe                          |                                                                                                |
| ription<br>ndoce Test                                                                                                    | at only the 5 most recent<br>'s will show on this page<br>Full lat<br>Order Date<br>(31-Aug-2018 13:28:05                                                                                 | 018 08:56:20<br>018 08:47:16                                                 | Te                                                                     | shipments<br>• <u>Delivery Schedules</u><br>• find othe                                                      |                                                                                                |
| ription<br>ndoce Test                                                                                                    | at only the 5 most recent<br>'s will show on this page<br>Full lat<br>Order Date<br>(31-Aug-2018 13:28:05                                                                                 | 018 08:56:20<br>018 08:47:16                                                 | Т                                                                      | • <u>Delivery Schedules</u><br>ofind othe                                                                    |                                                                                                |
| re 60100.0 regulare that PO                                                                                                    | 's will show on this page<br>rullist<br>Order Date<br>31-Aug-2018 13:28:05                                                                                                    | 018 08:47:16                                                                 | Т                                                                      | o find othe                                                                                                  |                                                                                                |
| ription<br>ndor Acceptance Test                                                                                                    | 's will show on this page<br>rullist<br>Order Date<br>31-Aug-2018 13:28:05                                                                                                    | 100000000000000000000000000000000000000                                      | Тс                                                                     |                                                                                                    |                                                                                                |
| <b>ription</b><br>Indor Acceptance Test                                                                                                    | Full List<br>Order Date<br>31-Aug-2018 13:28:05                                                                                                    | 2                                                                            |                                                                        |                                                                                                    |                                                                                                |
| <b>ription</b><br>Indor Acceptance Test                                                                                                    | Full List<br>Order Date<br>31-Aug-2018 13:28:05                                                                                                    |                                                                              |                                                                        | the Full I                                                                                                   | ist Button                                                                                     |
| ndor Acceptance Test                                                                                                    | Order Date<br>31-Aug-2018 13:28:05                                                                                                    |                                                                              |                                                                        | the Full I                                                                                                   | ist Button                                                                                     |
| ndor Acceptance Test                                                                                                    | Order Date<br>31-Aug-2018 13:28:05                                                                                                    |                                                                              |                                                                        |                                                                                                    |                                                                                                |
| ndor Acceptance Test                                                                                                    | 31-Aug-2018 13:28:05                                                                                                    |                                                                              |                                                                        | Invoices                                                                                                    |                                                                                                |
|                                                                                                    |                                                                                                    |                                                                              |                                                                        | Invoices                                                                                                    |                                                                                                |
| for new notification - 1                                                                                                    |                                                                                                    |                                                                              |                                                                        | Payments                                                                                                    |                                                                                                |
|                                                                                                    | 28-Aug-2018 09:00:54                                                                                                    |                                                                              |                                                                        | Payments                                                                                                    |                                                                                                |
| or new notification - 1                                                                                                    | 28-Aug-2018 08:59:08                                                                                                    |                                                                              |                                                                        | • remens                                                                                                    |                                                                                                |
| or new notification                                                                                                    | 28-Aug-2018 08:56:48                                                                                                    |                                                                              |                                                                        |                                                                                                    |                                                                                                |
|                                                                                                    |                                                                                                    |                                                                              |                                                                        |                                                                                                    |                                                                                                |
|                                                                                                    |                                                                                                    |                                                                              |                                                                        |                                                                                                    |                                                                                                |
|                                                                                                    | Home Orders Shipments Finance Product Intelligence 4                                                                                                    | idmin Home Logout Pr                                                         | reterences Help RWB He                                                 |                                                                                                    | Copyright (c) 2006, Oracle. All r                                                              |
|                                                                                                    |                                                                                                    |                                                                              |                                                                        |                                                                                                    | Copyright (c) 2006, Oracle. All r                                                              |
|                                                                                                    |                                                                                                    |                                                                              |                                                                        |                                                                                                    |                                                                                                |
|                                                                                                    |                                                                                                    |                                                                              |                                                                        |                                                                                                    |                                                                                                |
|                                                                                                    |                                                                                                    |                                                                              |                                                                        |                                                                                                    |                                                                                                |
|                                                                                                    |                                                                                                    |                                                                              |                                                                        |                                                                                                    |                                                                                                |
|                                                                                                    |                                                                                                    |                                                                              |                                                                        |                                                                                                    |                                                                                                |
|                                                                                                    |                                                                                                    |                                                                              |                                                                        |                                                                                                    |                                                                                                |
|                                                                                                    |                                                                                                    |                                                                              |                                                                        |                                                                                                    |                                                                                                |
|                                                                                                    |                                                                                                    |                                                                              |                                                                        |                                                                                                    |                                                                                                |
|                                                                                                    |                                                                                                    |                                                                              |                                                                        |                                                                                                    |                                                                                                |
|                                                                                                    |                                                                                                    | Home Orders Shipments Finance Product Intelligence A                         | Home Orders Shipments Finance Product Intelligence Admin Home Logout F | Home Orders Shipments Finance Product Intelligence Admin Home Logout Preferences Help RWB He                 | Home Orders Shipments Finance Product Intelligence Admin Home Logout Preferences Help RWB Help |

| Advanced Se           View Change History         © Previous 1-25 w Her           Market Status         Adnowledge By         Market Status           JOTE 12/13/05           This screen will bring up all<br>other PO's. To search for a<br>certain PO click the<br>Advance Search Button.         USD         1,870.78         Closed         Ore           007,008,009,012,4         certain PO click the<br>Certain PO click the<br>Advance Search Button.         1         USD         1,870.78         Closed         000         000         1,8355.20         Closed         000         000         000         1,8355.20         Closed         000         000         000         1,8355.20         Closed         000         000         000         1,8355.20         Closed         000         000         000         000         1,8355.20         Closed         000         000         000         1,8355.20         Closed         000         000         000         000         1,8355.20         Closed         000         000         000         000         000         1,8355.20         Closed         000         000         000         000         000         000         000         000                                                                                                    |
|----------------------------------------------------------------------------------------------------|
| Addworledge By     Attaching       DOTE 12/13/05       TE EXPIRES 11/14 TO<br>0008,009,012, A       Other PO's. To search for a<br>certain PO click the<br>Advance Search Button.     USD     1,899.52     Closed     Image: Colspan="2">Image: Colspan="2">Attaching       DISD     1,870.78     Closed     Image: Colspan="2">Image: Colspan="2">Image: Colspan="2">Advance Search Button.       002 AND 003     Badwin, Debrah A     USD     1,8355.20     Closed     Image: Colspan="2">Image: Colspan="2">Image: Colspan="2">Image: Colspan="2">Image: Colspan="2">Advance Search Button.     USD     1,8355.20     Closed     Image: Colspan="2">Image: Colspan="2">Image: Colspan="2"     Image: Colspan="2"     Image: Colspa                                                                                                    |
| Addworledge By     Attaching       DOTE 12/13/05       TE EXPIRES 11/14 TO<br>0008,009,012, A       Other PO's. To search for a<br>certain PO click the<br>Advance Search Button.     USD     1,899.52     Closed     Image: Colspan="2">Image: Colspan="2">Attaching       DISD     1,870.78     Closed     Image: Colspan="2">Image: Colspan="2">Image: Colspan="2">Advance Search Button.       002 AND 003     Badwin, Debrah A     USD     1,8355.20     Closed     Image: Colspan="2">Image: Colspan="2">Image: Colspan="2">Image: Colspan="2">Image: Colspan="2">Advance Search Button.     USD     1,8355.20     Closed     Image: Colspan="2">Image: Colspan="2">Image: Colspan="2"     Image: Colspan="2"     Image: Colspa                                                                                                    |
| Other PO's.         To search for a certain PO click the Advance Search Button.         USD         1,933.22         Cosed         Image: Cosed search search for a certain PO click the Advance Search Button.         USD         1,070.78         Cosed         Image: Cosed search search sear |
| 007, 008, 009, 012, A<br>DTE EXPIRES 09/15/04         Certain PO click the<br>Advance Search Button.         1         USD         1,870.78         Closed         1           017         EXPIRES 09/15/04         Advance Search Button.         USD         16,018.62         Closed         1           017         EXPIRES 08/15/04         USD         18,355.20         Closed         1         1           012         Advance Search Button.         USD         143.55         Closed         1         1           012         AND 003         Baldwin, Deborah A         USD         1,283.57         Closed         1         1           012         AND 003         Excritezabet Sarah         USD         1,847.80         Closed         1         1           012         Fig. Kitzabeth Sarah         USD         1,847.80         Closed         1         1           013         Fig. Kitzabeth Sarah         USD         1,947.80         Closed         1         1           03/08/05         Fig. Kitzabeth Sarah         USD         1,516.00         Closed         1         1           03/08/05         Fig. Kitzabeth Sarah         USD         1,016.15         Closed         1         1         1           E                                                                                                    |
| Advance Search Button.         usb         16,018.62         Coeed         0           DTE EXPIRES 08/12/0         Advance Search Button.         usb         18,355.20         Closed         0           002 AND 003         Baldwin, Deborah A         USD         1,283.57         Closed         0           002 AND 003         ExPIRES 06/20/05         Exp. Elzabeth Sarah         USD         1,283.57         Closed         0           010 AND 003         Exp. Elzabeth Sarah         USD         1,283.57         Closed         0         0           010 AND 003         Exp. Elzabeth Sarah         USD         19,47.80         Closed         0         0           010 AND 003         Exp. Elzabeth Sarah         USD         19,647.80         Closed         0         0           010 AND 003         Exp. Elzabeth Sarah         USD         19,647.80         Closed         0         0           010 AND 005         Exp. Elzabeth Sarah         USD         19,615.00         Closed         0         0           03/08/05         Exp. Elzabeth Sarah         USD         1,016.15         Closed         0         0           Exp. Elzabeth Sarah         USD         1,016.15         Closed         0         0                                                                                                    |
| DTE EXPIRES 04/10/01       Advance Search Button.       050       10,118.02       Closed       000         DTE EXPIRES 04/12/01       Advance Search Button.       050       18,355.20       Closed       000         002 AND 003       050       143.55       Closed       000       000       143.55       Closed       000         TE EXPIRES 06/20/05       Expires 06/20/05       050       19,847.80       Closed       000         TE EXPIRES 04/16/05       Expires 04/16/05       050       33,504.00       Closed       000         03/08/05       Expires 04/07/05       Expires 04/07/05       Closed       000       000         Expires 04/07/05       Expires 04/07/05       USD       1,016.15       Closed       000                                                                                                    |
| No.0003         Baldwin, Deborah, A         USD         143.55         Closed         Implementation           002 AND 003         Baldwin, Deborah, A         USD         1,283.57         Closed         Implementation           TE EXPIRES 06/20/05         Fox, Elizabeth Sarah         USD         19,847.80         Closed         Implementation           TE EXPIRES 04/16/05         Fox, Elizabeth Sarah         USD         33,504.00         Closed         Implementation           03/08/05         Fox, Elizabeth Sarah         USD         1,016.15         Closed         Implementation           EXPIRES 04/07/05         Fox, Elizabeth Sarah         USD         1,016.15         Closed         Implementation           Fox, Elizabeth Sarah         USD         1,016.15         Closed         Implementation         Implementation                                                                                                    |
| USD         143.55         Closed         Image: Closed           002 AND 003         Baldwin, Deborah A         USD         1,283.57         Closed         Image: Closed         Image: Closed         I                                                                                                    |
| FE EXPIRES 06/20/05         Exx, Elizabeth Sarah         USD         19,847.80         Closed         000           TE EXPIRES 04/16/05         Fox, Elizabeth Sarah         USD         33,504.00         Closed         00           03/08/05         Fox, Elizabeth Sarah         USD         715.00         Closed         00           EXPIRES 04/07/05         Fox, Elizabeth Sarah         USD         1,016.15         Closed         00           Explices 04/07/05         Fox, Elizabeth Sarah         USD         1,016.15         Closed         00                                                                                                    |
| TE EXPIRES 04/16/05         Exx. Elizabeth Sarah         USD         33,504.00         Closed         000000000000000000000000000000000000                                                                                                    |
| TE EXPIRES 04/16/05         Exx. Elizabeth Sarah         USD         33,504.00         Closed         000000000000000000000000000000000000                                                                                                    |
| 03/08/05         Exx. Elzabeth Sarah         USD         715.00         Closed         000000000000000000000000000000000000                                                                                                    |
| EXPIRES 04/07/05         Fox, Elizabeth Sarah         USD         1,016.15         Closed         Image: Closed           Fox, Elizabeth Sarah         USD         13,584.00         Closed         Image: Closed         Image: Closed </td                                                                                                    |
| Fox, Elizabeth Sarah USD 13,584.00 Closed                                                                                                    |
|                                                                                                    |
|                                                                                                    |
| Baldwin, Deborah A USD 84.20 Closed                                                                                                    |
| Baldwin, Deborah A USD 1,187.63 Closed                                                                                                    |
| Howard, Bryan L USD 25,987.80 Closed                                                                                                    |
| Howard, Bryan L USD 1,800.00 Closed                                                                                                    |
| Howard, Bryan L USD 26,321.85 Closed                                                                                                    |
| Howard, Bryan L USD 13,332.70 Closed                                                                                                    |
| Howard, Bryan L USD 11,107.40 Closed                                                                                                    |
| Howard, Bryan L USD 14,304.24 Closed                                                                                                    |
|                                                                                                    |
|                                                                                                    |
| Howard, Bryan L USD 12,973.52 Closed                                                                                                    |
| View Change History                                                                                                    |
|                                                                                                    |

| 🔁 💮 🎯 http://sqatest.metrostlouis.org:8010/0A_HTML/0A.jsp?page=/oracle/at 🔎 🛪 🖉 🦉 View Purcha                                                                                                    | ase Orders X                                         |
|----------------------------------------------------------------------------------------------------|------------------------------------------------------|
| ile Edit View Favorites Tools Help                                                                                                    | » · •                                                |
| 🛓 🧃 MetroWeb 🧧 Suggested Sites 🔻 🧃 Approve Users and Mana 🖉 Web Slice Gallery 👻                                                                                                    | 🥙 🏠 🔹 🔝 👻 📑 🖶 👻 Page 🕶 Safety 👻 Tools 💌 🔞            |
| BI-STATE<br>DEVELOPMENT iSupplier Portal<br>The Navigator - Favore<br>Orders Shipments Finance Product Intelligence Admin                                                                                                    |                                                      |
|                                                                                                    | RFQ                                                  |
| urchase Orders                                                                                                    |                                                      |
|                                                                                                    | Multiple PO Change Export                            |
| Advanced Search                                                                                                    |                                                      |
| ecify parameters and values to filter the data that is displayed in your results set.<br>Show table data when all conditions are met.<br>Show table data when any condition is pret.<br>PO Number is V 54360<br>Document is V 54360<br>Order Date is V (example: 21-Nov-2016)<br>Buyer is V Add Another Acknowledgement Status Add |                                                      |
| elect Order: Request Cancellation quest Changes View Change History                                                                                                    |                                                      |
| PO Operating Docu<br>dect Number Rev Unit Type escription Order Date Buyer                                                                                                    | Acknowledge<br>Currency Amount Status By Attachments |
| O 54360 0 BSDA_USA_OU Standard PO 9780 02-Nov-2016 14:46:59 Schneider.                                                                                                    |                                                      |
| Enter the PO number in the<br>search field and click on Go.                                                                                                    | Multiple PO Change Export                            |

| BI-STATE           | iSupplier Portal                                          |                                        |                               |                             |                         |                  |                          |                               |               |
|--------------------|-----------------------------------------------------------|----------------------------------------|-------------------------------|-----------------------------|-------------------------|------------------|--------------------------|-------------------------------|---------------|
| Orders S           | hipments Finance P                                        | Induct Intelligence                    | Admin                         |                             |                         | Navigator        | 🔒 Favorites 🔻            | Home Logout Preferences       | Help RWB Help |
| hase Orders        |                                                           |                                        | onfirmations Deliverables RFQ |                             |                         |                  |                          |                               |               |
| hase Orders        |                                                           |                                        |                               |                             |                         |                  |                          | Multiple                      | PO Change Exp |
| vanced Search      |                                                           |                                        |                               |                             |                         |                  |                          |                               |               |
|                    |                                                           |                                        |                               |                             |                         |                  |                          |                               | View          |
| ify parameters a   | nd values to filter the data                              | that is displayed in your              | r results set.                |                             |                         |                  |                          |                               | Vievi         |
|                    | when all conditions are met<br>when any condition is met. | t.                                     |                               |                             |                         |                  |                          |                               |               |
| PO Number          |                                                           | 50100                                  |                               |                             |                         |                  |                          |                               |               |
| Document           | is 🗸                                                      |                                        | 10                            |                             |                         |                  |                          |                               |               |
| Type<br>Order Date | is V                                                      |                                        |                               |                             | Click into th           | le Sele          | ct circle and            | then click                    |               |
| Buyer              |                                                           | example: 22-Aug-2018)                  |                               |                             | the Request             | t Chan           | ges button.              |                               |               |
| buyer              | is V<br>Go Clear Add                                      |                                        | ment Status V Add             |                             |                         |                  |                          |                               |               |
| ct Order: Re       |                                                           | Another Acknowledge<br>Request Changes | View Change History           |                             |                         |                  |                          |                               |               |
| ect PO Number      | Rev Operating Unit                                        |                                        | Description                   | Order Date                  | Buyer                   | Currency         | Amount Status            | Acknowledge By                | Attachmen     |
| 60100              | 0 BSDA_USA_OU                                             | Standard PO                            | Vendor Acknowledgement Test   | 28-Aug-2018 08:46:53        | Schneider, Kelly Denise | USD              | 1,071.30 Requires Acknow | ledgment 31-Aug-2018 00:00:00 |               |
|                    |                                                           |                                        |                               |                             |                         |                  |                          | Multiple                      | PO Change Exp |
|                    |                                                           |                                        | Home Orders Shipments         | s Finance Product Intellige | nce Admin Home Logout P | Preferences Help | RWB Help                 |                               |               |
|                    |                                                           |                                        |                               |                             |                         |                  |                          |                               |               |

| BETAILE<br>DEVELOPMENT ISUpplier Portal                                                                                                    |                            |                                                             |             | 🕇 Navigate | ir 🔻 📴 Favori | tes 🔻                         | Home Logout Pr            | eferences Help RWB Help |
|----------------------------------------------------------------------------------------------------|----------------------------|-------------------------------------------------------------|-------------|------------|---------------|-------------------------------|---------------------------|-------------------------|
|                                                                                                    |                            |                                                             | -           |            |               |                               |                           |                         |
| rchase Orders   Agreements   Purchase H<br>me >                                                                                                    | listory Work Confirmations | Deliverables RFQ                                            |             |            |               |                               |                           |                         |
| andard Purchase Order: 60106, 0 (Total USD 1                                                                                                    | 1,071.30)                  |                                                             |             |            |               |                               |                           |                         |
| rrency=USD                                                                                                    |                            |                                                             |             |            |               |                               | Actions Request 0         | Changes 🔽 Go Expo       |
| rder Information                                                                                                    |                            |                                                             |             |            |               | _                             | 1                         |                         |
| eneral                                                                                                    |                            | Terms and Conditions                                        |             |            | Summary       | T-1-1 4 071 30                |                           |                         |
| Total 1,071.30                                                                                                    |                            | Payment Terms Net 20                                        |             |            |               | Total 1,071.30<br>reived 0.00 | <u> </u>                  |                         |
| Supplier GILLIG LLC                                                                                                    |                            | Carrier                                                     |             |            |               | roiced 0.00                   |                           |                         |
| Supplier Site AFTERMARKET PA                                                                                                    | R                          | FOB DEST                                                    |             |            |               | Status Not P                  |                           |                         |
| Address Gillig Aftermarket Parts                                                                                                    |                            | Freight Terms Prepaid                                       |             |            |               |                               |                           |                         |
| 25972 Eden Landing Road                                                                                                    |                            | Shipping Control                                            |             |            |               |                               | ·                         |                         |
| HAYWARD, CA 94545                                                                                                    |                            | ally we address                                             |             |            |               | / L                           |                           |                         |
| Buyer Schneider, Kelly Der                                                                                                    |                            | Ship-To Address                                             | - N         | loto th    | oot the       | Actions                       |                           |                         |
| Order Date 31-Aug-2018 13:                                                                                                    |                            | Address 3300 Spruce Street                                  | '`          |            |               | Actions                       |                           |                         |
| Description PO Vendor Accept                                                                                                    | tance Test                 | Saint Louis, MO 63103                                       |             | defaul     |               |                               |                           |                         |
|                                                                                                    |                            |                                                             |             | uerau      |               | equest                        |                           |                         |
| Status Accepted                                                                                                    |                            |                                                             |             |            | _             |                               |                           |                         |
| Reason                                                                                                    |                            | Bill-To Address                                             |             | Chan       | πος (         | lick Go                       |                           |                         |
| Reason<br>Note to Supplier Please formally ad                                                                                                    | cept this PO by 05-SEP-    |                                                             | _           | Chan       | ges. C        | lick Go                       |                           |                         |
| Reason<br>Note to Supplier Please formally ac<br>2018                                                                                                    | ccept this PO by 05-SEP-   | Address PO Box 1349                                         |             | Chan       | ges. C        | lick Go                       |                           |                         |
| Reason<br>Note to Supplier Please formally ac<br>2018<br>Operating Unit BSDA_USA_OU                                                                                                    | ccept this PO by 05-SEP-   |                                                             |             | Chan       | ges. C        | lick Go                       |                           |                         |
| Reason<br>Note to Supplier Please formally ac<br>2018                                                                                                    | ccept this PO by O5-SEP-   | Address PO Box 1349                                         |             | Chan       | ges. C        | lick Go                       |                           |                         |
| Reason<br>Note to Supplier Please formally ac<br>2018<br>Operating Unit BSDA_USA_OU<br>Sourcing Document                                                                                                    | ccept this PO by 05-SEP-   | Address PO Box 1349                                         |             | Chan       | ges. C        | lick Go                       |                           |                         |
| Reson<br>Note to Supplier Please formally at<br>2018<br>Operating Unit BSDA_USA_OU<br>Sourcing Document<br>Supplier Order Number<br>Attachments None                                                                                                    | ccept this PO by 05-SEP-   | Address PO Box 1349                                         |             | Chan       | ges. C        | lick Go                       |                           |                         |
| Reson<br>Note to Supplier Please formally at<br>2018<br>Operating Unit BSDA_USA_OU<br>Sourcing Document<br>Supplier Order Number<br>Attachments None                                                                                                    | ccept this PO by 05-SEP-   | Address PO Box 1349                                         |             | Chan       | ges. C        | lick Go                       |                           |                         |
| Reason<br>Note to Supplier Please formally at<br>2018<br>Operating Unit<br>Sourcing Document<br>Supplier Order Number<br>Attachments None<br>O Details<br>Mark Details<br>Hide All Details<br>Tails Line Type Item / Job                                                                | Supplier Item              | Address PO Box 1349<br>Saint Louis, MO 63188<br>Description | UOM         | Qty        | Price         | Amount Status                 | Atta                      | chments Reason          |
| Resson<br>Note to Supplier Please formally at<br>2018<br>Operating Unit<br>Sourcing Document<br>Supplier Order Number<br>Attachments None<br>O Details                                                                                                    |                            | Address PO Box 1349<br>Saint Louis, MO 63188                | UOM<br>Each |            |               |                               | Atta                      | chments Reason          |
| Reason<br>Note to Supplier Please formally at<br>2018<br>Operating Unit BSDA_USA_OU<br>Sourcing Document<br>Supplier Order Number<br>Attachments None<br>O Details<br>w. All Details<br>Hide All Details<br>tails Line – Type Item/Job                                                  | Supplier Item              | Address PO Box 1349<br>Saint Louis, MO 63188<br>Description |             | Qty        | Price         | Amount Status                 |                           | ů                       |
| Reason<br>Note to Supplier Please formally at<br>2018<br>Operating Unit<br>Sourcing Document<br>Supplier Order Number<br>Attachments None<br>Details<br>Hide All Details<br>Hide All Details<br>Hide All Details<br>Hide All Details<br>Bis Line • Type Item/Job<br>Nym 1 Goods 0868068 | Supplier Item              | Address PO Box 1349<br>Saint Louis, MO 63188<br>Description |             | Qty        | Price         | Amount Status                 | Atta<br>Actions Request O | ů                       |

| →                                                                                                    | uis.org:2000/OA_HTML/OA.jsp?page=/oracle/apps/ タ・ さ                                                                                                    | 🤗 Request Changes for Stand 🗙 📔           | n * ở (                                                                                                    |
|----------------------------------------------------------------------------------------------------|----------------------------------------------------------------------------------------------------|-------------------------------------------|----------------------------------------------------------------------------------------------------|
| Approve Users and Mana Currency=USD                                                                                                    | DBE Supplier Diversity Sys 🗿 Internal Sitefinity Login 🧧                                                                                                    | MetroWeb 🧃 Oracle Production Login 😑 Ora  | racle University Custom 🖉 sitefinity Login 🖉 Suggested Sites 🔻 🖉 Web Slice Gallery 💌                                                                                                    |
| currency=050                                                                                                    |                                                                                                    |                                           | Cancel         Cancel         Printable View         View Change History         Export         Submit                                                                                                    |
| Order Information                                                                                                    |                                                                                                    |                                           |                                                                                                    |
| General Information                                                                                                    |                                                                                                    | Terms and Conditions                      | Receipts                                                                                                    |
| 255<br>HA<br>Buyer Sch<br>Order Date 31-<br>Description PO<br>Status Acc<br>Reason<br>Note to Suppler Pile<br>201<br>Sourcing Document<br>Organization BSI<br>Suppler Order Number<br>Attachments Nor<br>PO Details | L1G LLC<br>TERMARKET PAR<br>ig Aftermarket Parts<br>972 Eden Landing Road<br>YWARD, CA 94545<br>meider. Kelly Denise<br>-Aug-2018 13:28:05<br>Vendor Acceptance Test<br>cepted<br>ase formally accept this P0 by 05-SEP-<br>18<br>DA_USA_OU<br>ne<br>If you woo<br>request ship<br>click - |                                           | Payments On this screen you can input your Supplier Order Number. You can also make changes to Supplier Item, Price and give a reason. There is also an Additional Change Request box for any comments you would like to make Delivered Billed |
| Additional Change Requests                                                                                                    |                                                                                                    |                                           |                                                                                                    |
| If you need to submit more change<br>Additional Changes                                                                                                    | es in addition to those that have been submitted above, yo                                                                                                    | ou can specify them here                  | /                                                                                                    |
| Return to View Order Details                                                                                                    |                                                                                                    |                                           | Cancel Cancel Printable View View Change History Export Submit                                                                                                    |
| Privacy Statement                                                                                                    | Home                                                                                                    | Orders Shipments Finance Product Intellig | igence Admin Home Logout Preferences Help RWB Help<br>Copyright (g 2006, Okade, All rights reserved                                                                                                    |

| 🗧 Approve Users and Mana 🛛 😈 DBE Supplier Diversity Sys 😢 Internal Sitefinity Login 🔮                                                                                                    | ) MetroWeb 🧃 Oracle Production Login 🥃 Or                                                 | acle University Custom 🧧 sitefinity Login 🧧 Suggested Sites 🔻 🧃 Web Slice Gallery 🔻                                                                          |                 |
|----------------------------------------------------------------------------------------------------|-------------------------------------------------------------------------------------------|----------------------------------------------------------------------------------------------------|-----------------|
| ency=USD                                                                                                    |                                                                                           | Cancel Cancel Printable View View Change Histor                                                                                                    | y Export Submit |
| Order Information                                                                                                    |                                                                                           |                                                                                                    |                 |
| neral Information                                                                                                    | Terms and Conditions                                                                      | Related Information                                                                                                    |                 |
| Total 1,071.30<br>Supplier GILLIG LLC<br>Supplier Site AFTERMARKET PAR<br>Address Gillg Aftermarket Parts                                                                                  | Payment Terms <b>Net 20</b><br>Carrier<br>FOB <b>DEST</b><br>Freight Terms <b>Prepaid</b> | Receipts<br>Invoices<br>Payments                                                                                                    |                 |
| 25972 Eden Landing Road<br>HAYWARD, CA 94545<br>Buyer <u>Schneider, Kelly Denise</u>                                                                                                    | Shipping Control                                                                          |                                                                                                    |                 |
| Order Date 31-Aug-2018 13:28:05<br>Description PO Vendor Acceptance Test<br>Status Accepted<br>Reason                                                                                      | Address 3300 Spruce Street<br>Saint Louis, MO 63103<br>Bill-To Address                    | This will allow you to Change the                                                                                                    | 1               |
| Note to Supplier Please formally accept this PO by 05-SEP-<br>2018<br>Sourcing Document<br>Organization BSDA_USA_OU<br>Supplier Order Number<br>Attachments None                           | Address PO Box 1349<br>Saint Louis, MO 63188                                              | This will allow you to Change the<br>Quantity Ordered, Promised Date, Split<br>the delivery. Note that there is also an<br>additional Reason and Action Drop |                 |
| I Details<br>TIP You can cancel the entire order or specific lines.<br>TIP Click on the Show link to view shipment details of a line. To split a line into multiple on all <u>Hide All</u> | delivery dates, click the split line icon of the de                                       | Down for shipments.                                                                                                    |                 |
|                                                                                                    | HOM Oby Drice Amount                                                                      | Policierod Billed currenter - Contractor Have Status Clabel Associated                                                                                       | chments Reason  |
| ails Line Type         Item/Job         Item Revision         Description           ide         1         Goods         0868068         11-73703-000         Absorber, Shock Rear, 7000    |                                                                                           | Delivered Billed Supplier Contractor Name Status Global Agreement Open                                                                                       | û               |
| ments                                                                                                    |                                                                                           |                                                                                                    |                 |
| Ship-To Quantity Quantity Amount<br>pment Location Ordered Price Received Received                                                                                                    | Amount Promised Date Need-By                                                              | Supplier Order Discount Start Effective End Effective<br>Date Line (%) Date Date Status Attachments Split                                                    | Reason Action   |
| Central 10 107.13                                                                                                    | 1,071.30 07-Sep-2018 00:00 🗐 07-Sep-20                                                    | 118 00:00:00 Accepted 113                                                                                                    |                 |
|                                                                                                    |                                                                                           |                                                                                                    |                 |
| lditional Change Requests                                                                                                    |                                                                                           |                                                                                                    |                 |
|                                                                                                    |                                                                                           |                                                                                                    |                 |

| tails Line Type Item/Job Item Revision Supplier Item Description UOM Qty Price Amount Deliver Contractor Name Status Global Agreement Deliver Contractor Name Status Global Agreement Contractor Name Status Global Agreement Contractor Name Status Global Agreement Contractor Name Status Global Agreement Contractor Name Status Global Agreement Contractor Name Status Global Agreement Contractor Name Status Global Agreement Contractor Name Status Global Agreement Contractor Name Status Global Agreement Contractor Name Status Global Agreement Contractor Name Status Global Agreement Contractor Name Status G                                                                                                    |                                                                                                    |                                                                                                    |                                                                            | =/oracle/apps/ 🎗 🗕 🖒                         | · ·                                                          | ges for Stand ×                                                                                            |                                         | a. 8.           | e 5 1 5 🔊      |                      |                     |                       |             | <b>*</b> ★ ₹ |
|----------------------------------------------------------------------------------------------------|----------------------------------------------------------------------------------------------------|----------------------------------------------------------------------------------------------------|----------------------------------------------------------------------------|----------------------------------------------|--------------------------------------------------------------|----------------------------------------------------------------------------------------------------|-----------------------------------------|-----------------|----------------|----------------------|---------------------|-----------------------|-------------|--------------|
| Note to Supple Places formally accept this P0 by 05 SEP-<br>2018   Address: P0 Box 1399<br>Saint Loads, H0 63188   Oparatizion BSD_USA_0U   Supple Formation   Attachments None   Note on this example that the quantity was split due to backorders and a new promised date was entered.   TP You canced the entre order or specific lines.   TP Octable Contractor Hame Status Global Agreement 20   Attachments Septer Config   Attachments   Signif To an output data of a line. To split a line into multiple delivery dates, cick the split new promised date was entered.   Signif To an output data of a line. To split a line into multiple delivery dates, cick the split new promised date was entered.   Signif To an output data of a line. To split a line into multiple delivery dates, cick the split new promised date was entered.   Signif To an output data of a line. To split a line into multiple delivery dates, cick the split new promised date was entered.   Signif To an output data of a line. To split a line into multiple delivery dates, cick the split new promised date was entered.   Signif To an output data of a line. To split a line into multiple delivery dates, cick the split new promised date was entered.   Signif To an output data of a line. To split a line into multiple delivery dates.   Signif To an output data of a line. To split a line. To split                                                                                                    | Tol<br>Supplier S<br>Addre<br>Order Da<br>Descripti<br>Stat                                                     | Al 1,071.30<br>Iier GILLIG LLC<br>GILLIG LLC<br>GIILIG AFTERMARKET<br>SGNIG AFTERMARKET<br>GIILIG AFTERMARKET<br>SGNIG AFTERMARKET<br>GIILIG AFTERMARKET<br>SGNIG AFTERMARKET<br>SGNIG | PAR<br>rket Parts<br>anding Road<br>A 94545<br>/ <u>Denise</u><br>13:28:05 | internal Sitefinity Login 👸                  | Paymen<br>Freigh<br>Shipping<br><b>Ship-To Ad</b><br>Address | Terms Net 20<br>Carrier<br>FOB DEST<br>Terms Prepai<br>Control<br>dress<br>3300 Spruce S<br>Saint Louis, M | d                                       | y Custom 🧃 site | finity Login 🧃 | Receipts<br>Invoices | Web Slice Gallery ¥ |                       |             |              |
| Attachments inne<br>Attachments inne<br>Attachments | Note to Suppli<br>Sourcing Docume                                                                               | lier Please formal<br>2018<br>ent                                                                                                    |                                                                            | ıy 05-SEP-                                   |                                                              | PO Box 1349                                                                                                | 0 63188                                 |                 |                |                      |                     |                       |             |              |
| TTP You can cancel the entire order or specific lines.<br>TTP Cluck on the Show link to view shipment details of a line. To split a line into multiple delivery dates, cluck the split line for the Show link to view shipment details of a line. To split a line into multiple delivery dates, cluck the split line for the Show link to view shipment details of a line. To split a line into multiple delivery dates, cluck the split line for the Show link to view shipment details of a line. To split a line into multiple delivery dates, cluck the split line for the Show link to view shipment details of a line. To split a line into multiple delivery dates, cluck the split line for the Show link to view shipment details of a line. To split a line into multiple delivery dates, cluck the split line for the Show link to view shipment details of a line. To split a line into multiple delivery dates, cluck the split line for the Show link to view shipment details of a line. To split a line into multiple delivery dates, cluck the split line for the Show link to view shipment details of a line. To split a line into multiple delivery dates, cluck the split line for the Show link to view shipment details of a line. To split a line into multiple delivery dates, cluck the split line for the Show link to view shipment delivery dates, cluck the split line for the Show link to view shipment delivery dates, cluck the split line for the Show link to view shipment delivery dates, cluck the split line for the Show link to view shipment delivery dates, cluck the split line for the Show link to view shipment delivery dates, cluck the split line for the Show link to view shipment delivery dates, cluck the split line for the split line for the split line for the Show line delivery dates, cluck the split line for the split line for the split line for the split line for the split line for the split delivery dates, cluck the split line for the split delivery dates, cluck the split line for the split delivery dates, cluck the split line for the split del                                                                                                    |                                                                                                    |                                                                                                    |                                                                            |                                              |                                                              |                                                                                                    |                                         |                 |                |                      |                     |                       |             |              |
| tails Line Type       Item Revision Supplier Item       Description       VOM       Qty       Price       Amount       Def       Contractor Hame Status       Global Agreement       ID       Attachments       Reason         ide       1       Goods       0860068       11-72703-000       Absorber, Shock Rear, Each       10       107.13       1,071.30       Open       Open       Item Evision Supplier Order       Discount       Start Effective       End Effective       End Effective       Status       Attachments Spit Reason       Action         ipments       Ordered       Price       Received Amount       Promised Date       Need-By       Reed-By       Reed-By                                                                                                    |                                                                                                    |                                                                                                    |                                                                            | split a line into multiple                   | deliverv dates, cli                                          | rk the solit line in                                                                                       | promis                                  |                 |                |                      |                     |                       |             |              |
| different location       Quantity       Quantity       Amount       Received Amount Promised Date       Needed By te       Line       Discount       Start Effective Date       End Effective Date       Starts Attachments Split Reason       Action         central       5       107.13       1,071.30       07-Sep-2018 00:00:00       07-Sep-2018 00:00:00       Accepted       Central       Central       5       0       17-Oct-2018 14:39:       07-Sep-2018 00:00:00       Central       Central       Central       Central       S       0       07-Sep-2018 00:00:00       Central       Central       Central       S       Central       Central       S       Central       Central       S       Central       Central       Central       S       Central       Central       S       Central       Central <td< td=""><td></td><td></td><td></td><td></td><td></td><td>er are spire into re</td><td>/</td><td></td><td>_</td><td></td><td> </td><td>Supplior Con</td><td>6a</td><td></td></td<>                                                                                                    |                                                                                                    |                                                                                                    |                                                                            |                                              |                                                              | er are spire into re                                                                                       | /                                       |                 | _              |                      |                     | Supplior Con          | 6a          |              |
| central       5       17-Oct-2018 14:39: 00 O7-Sep-2018 00:00:00       0       00       00       00         ddtional Change Requests       you need to submit more changes in addition to those that have been submitted above, you can specify them here       When all your changes are made click Submit       are made click Submit                                                                                                    | <u>Show All Hide All</u><br>etails Line Type Item                                                               | n/Job Item Revisi                                                                                                    | ion Supplier Item                                                          | Description<br>Absorber, Shock Rear,         | UOM Qty                                                      | Price                                                                                                    | Amount Deliv                            |                 | Contra         |                      | Global Agreement    |                       | Attachments | Reason       |
| you need to submit more changes in addition to those that have been submitted above, you can specify them here Additional Changes Additional Changes Are made click Submit                                                                                                    | Show All Hide All       Letails     Line     Type     Item       Ghide     1     Goods     08680       hipments | n/Job Item Revisi                                                                                                    | ion Supplier Item<br>11-73703-000<br>Qua                                   | Description<br>Absorber, Shock Rear,<br>7000 | UOM Qty<br>Each 10                                           | Price<br>107.13                                                                                            | Amount Delo                             |                 | Discount       | Open Start Effective | End Effective       |                       | Attachments |              |
|                                                                                                    | Show All Hide All etails Line Type Item ij Hide 1 Goods 08680 hipments Ship-To hipment Location Central         | 1/ Job Item Revisi                                                                                                    | ion Supplier Item<br>11-73703-000<br>Price Rec                             | Description<br>Absorber, Shock Rear,<br>7000 | UOM Qty<br>Each 10<br>t<br>Amount Prome<br>1,071.30 07-Set   | Price<br>107.13<br>sed Date                                                                                | Amount         Deliv           1,071.30 | Line            | Discount       | Open Start Effective | End Effective       | t ID<br>Status Attach | Attachments | Action       |

The Buyer will be automatically notified of your requested changes.

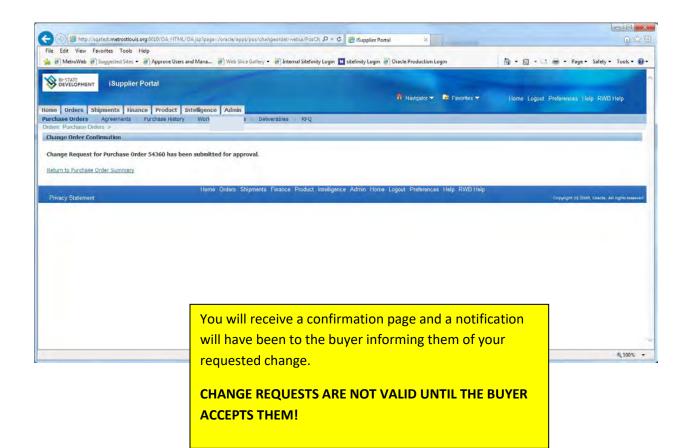

# **SECTION TEN: How to View Payment Information**

| le Edit View Favorites Tools Help  | Users and Mana 🗿 Web Slice Gallery ·        | 🔻 🗿 Internal Sitefinity Login       | ° ☆ • 5 •                       | 🖃 🖶 🔻 Page 🕶 Safety 🕶 Tools 🕶 🔞 |
|------------------------------------|---------------------------------------------|-------------------------------------|---------------------------------|---------------------------------|
| E-Business Suite                   |                                             |                                     | 🎯 Favorites 🔻                   | Logout Preferences Help         |
| erprise Search All                 |                                             | Go                                  | Search Results Display Preferen |                                 |
| acle Applications Home Page        |                                             |                                     |                                 | Logged In As MROTH@GILLIG.COM   |
| Main Menu                          | Worklist                                    |                                     |                                 |                                 |
| Personaliz                         |                                             |                                     | Full List                       |                                 |
| BSD iSupplier Full Access w/o Bank | From<br>There are no notifications in th    |                                     | ect Sent Due                    |                                 |
| E BSD Solicitations                | TIP Vacation Rules - Redirect               | t or auto-respond to notifications. |                                 |                                 |
|                                    | TIP Worklist Access - Specify               | which users can view and act up     | on your notifications.          |                                 |
|                                    |                                             |                                     |                                 |                                 |
|                                    |                                             |                                     |                                 |                                 |
|                                    |                                             |                                     |                                 |                                 |
|                                    |                                             |                                     |                                 |                                 |
|                                    |                                             |                                     |                                 |                                 |
|                                    |                                             |                                     |                                 |                                 |
| To ir                              | iquire about payme                          | nt information ch                   | noose                           |                                 |
|                                    | nquire about payme<br>iSupplier Full Access |                                     |                                 |                                 |

| BI-STATE                              | iSupplier Portal         |                      |                        |                                                           |
|---------------------------------------|--------------------------|----------------------|------------------------|-----------------------------------------------------------|
| A A A A A A A A A A A A A A A A A A A |                          |                      | avigator 🔻 🎯 Favorites |                                                           |
| e Orders Shinm                        | ients Finance Product In |                      | avigator 👻 🤜 Favorites | <ul> <li>Home Logout Preferences Help RWB Help</li> </ul> |
|                                       |                          | Go                   |                        |                                                           |
| Search PO Number                      |                          | 60                   |                        |                                                           |
| Notifications                         |                          |                      |                        | Director                                                  |
| The children of the                   |                          |                      | Full List              | Planning<br>Orders                                        |
| Subject                               |                          | Date                 |                        | Agreements                                                |
| lo results found.                     |                          |                      |                        | Purchase Orders                                           |
|                                       |                          |                      |                        | Purchase History                                          |
| 2                                     |                          |                      |                        | Shipments                                                 |
| Orders At A G                         | lance                    |                      |                        | Delivery Schedules                                        |
|                                       |                          |                      | Full List              | Overdue Receipts                                          |
| 90 Number                             | Description              | Order Date           |                        | Receipts                                                  |
| 64360                                 | RFQ 103780               | 02-Nov-2016 14:46:59 |                        | <u>Receipts</u>                                           |
| 4345                                  | RFQ 103774               | 01-Nov-2016 15:31:12 |                        | <u>Returns</u>                                            |
| 4343                                  | RFQ 103770               | 01-Nov-2016 15:08:22 |                        | <u>On-Time Performance</u>                                |
| 4325-1                                | RFQ 103764               | 01-Nov-2016 08:43:49 |                        | Invoices                                                  |
| 4325                                  | RFQ 103764               | 31-Oct-2016 14:43:38 |                        | Invoices                                                  |
|                                       |                          |                      |                        | Designed by                                               |
|                                       |                          |                      |                        | Payments                                                  |

|                                         | sqatest.metrostlouis.org                           | p8010/OA_HTML/OA  | .jsp?page=/oracl      | e/apps/pos/acc ]   | 0-0 <u>@</u> i        | Supplier Portal: View | Paym ×      |             |               |                   | → □ - ×                  |
|-----------------------------------------|----------------------------------------------------|-------------------|-----------------------|--------------------|-----------------------|-----------------------|-------------|-------------|---------------|-------------------|--------------------------|
| File Edit View                          | Favorites Tools Hel                                | p                 |                       |                    |                       |                       |             |             |               |                   |                          |
| 👍 🧃 MetroWeb 🧧                          | Suggested Sites 👻 🧯                                | Approve Users and | Mana 🧃 We             | ab Slice Gallery 🔻 | · 🧧 Internal S        | itefinity Login       |             | » 🟠 🕶 6     |               | Page - Safe       | ety 🕶 Tools 🕶 🔞 🕶        |
|                                         | hipments   Finance                                 |                   | elligence Ad          | min                |                       | î Navigator 🔻         | 😼 Favorites | ÷           | Home Logout P | references f      | RWB Help                 |
| /iew Invoices Vi<br>Orders: Purchase Or |                                                    |                   |                       |                    |                       |                       |             |             |               |                   |                          |
| View Payments                           | uers >                                             |                   |                       |                    |                       |                       |             |             |               |                   |                          |
|                                         |                                                    |                   |                       |                    |                       |                       |             |             |               |                   | Export                   |
| Simple Search                           |                                                    |                   |                       |                    |                       |                       |             |             |               | -                 |                          |
| Note that the search                    | is case insensitive                                |                   |                       |                    |                       |                       |             |             |               | Adva              | nced Search              |
| Payment Number                          |                                                    | _                 |                       | Status             |                       |                       |             |             |               |                   |                          |
| Invoice Number                          | 1                                                  |                   | Payment               | Amount From        |                       | To                    |             |             |               |                   |                          |
| PO Number                               | 49394                                              | -                 | Paymo                 | ent Date From      |                       | То                    | _           |             |               |                   |                          |
| Relaase Number                          | (example : 1234)<br>(example : 1234-2)<br>Go Clear |                   | , syme                |                    | (example: 21-Nov      |                       |             |             |               |                   |                          |
|                                         | Remit-to Supplier                                  | Rem               | er Site Pa            | ayment Date        | Currency              | Amount Meth           | od Status   | Status Date | Bank Accoun   | t Invoice         | PO Number                |
| No results found.                       |                                                    |                   |                       |                    |                       |                       |             |             |               |                   |                          |
|                                         |                                                    |                   |                       | <u> </u>           |                       |                       |             |             |               |                   | Export                   |
| Privacy Statement                       |                                                    | There a           | are seve              | ral ways           | <mark>s to sea</mark> | rch for a             | Prefere (   | nces RWB H  |               | nt (c) 2006, Orac | de. All rights reserved. |
|                                         |                                                    | payme             | nt. We                | are goir           | ng to se              | arch for a            | 3           |             |               |                   |                          |
|                                         |                                                    |                   |                       | -                  | -                     |                       |             |             |               |                   | € 100% -                 |
|                                         |                                                    | <b>payme</b>      | <mark>nt using</mark> | a purch            | lase or               | der                   | _           |             |               |                   |                          |
|                                         |                                                    | numbe             | r Enter               | the BS             |                       | nase orde             | r           |             |               |                   |                          |
|                                         |                                                    | lande             |                       | the DJ             | parei                 |                       | •           |             |               |                   |                          |
|                                         |                                                    |                   | r in the              |                    |                       |                       |             |             |               |                   |                          |

|                       | View Fa    |               | Sites 🔻 🧃 Approve Users and                 | d Mana 🧃 Web S   | lice Gallery 🔻 | Internal Sitefinity Log | gin        | » [           | 🕇 🕶 👘 🔻 Pa              | ge 🔻 Safet   | / ▼ Tools ▼       |
|-----------------------|------------|---------------|---------------------------------------------|------------------|----------------|-------------------------|------------|---------------|-------------------------|--------------|-------------------|
|                       |            | iSup          | plier Portal                                |                  |                |                         |            |               |                         |              |                   |
|                       |            |               |                                             |                  |                | 🙃 Naviga                | itor 🔻 强   | Favorites 🔻   | Home Logout Prefe       | erences RI   | NB Help           |
| me Or                 | ders Sh    | ipments       | Finance Product Int                         | telligence Admir |                |                         |            |               |                         |              |                   |
|                       | es   Vie   |               | a statistical and the second states and the |                  |                |                         |            |               |                         |              |                   |
| ers: Pur              | chase Orde | ers >         |                                             |                  |                |                         |            |               |                         |              |                   |
| w Payn                | nents      |               |                                             |                  |                |                         |            |               |                         |              |                   |
|                       |            |               |                                             |                  |                |                         |            |               |                         |              | Export            |
| mple Se               | earch      |               |                                             |                  |                |                         |            |               |                         |              |                   |
|                       |            |               |                                             |                  |                |                         |            |               |                         | -            |                   |
| ote that the search i |            | case inser    | isitive                                     |                  |                |                         |            |               |                         | Advan        | ced Search        |
| Payment Number        |            |               |                                             |                  | Status         |                         | <u> </u>   |               | _                       |              |                   |
| Invoice Number        |            |               |                                             | Payment Ame      | ount From      |                         | To         |               |                         |              |                   |
| PO Number             |            | 49394         |                                             | Payment [        | Date From      | Т                       | 0          |               |                         |              |                   |
| Relaase Number        |            | (example : 12 | 34)                                         |                  | (e             | example: 21-Nov-2016)   |            |               |                         |              |                   |
| Relaase               | : Number   | (example : 12 | 34-2)                                       |                  |                |                         |            |               |                         |              |                   |
|                       |            | Go. 0         | Clear                                       |                  |                |                         |            |               |                         |              |                   |
|                       |            |               | Remit-to Supplier Site                      | Payment Date     | Currency       | Amount Method           | Status     | Status Date   | Bank Account            |              | PO Number         |
|                       | GILLIG LLC |               | A                                           | 27-Oct-2015      | USD            | 58,100.03 Electronic    |            |               | AP EFT- Bank Of America |              | Multiple          |
| 705                   | GILLIG LLC |               | A                                           | 28-Jul-2015      | USD            | 46,258.06 Electronic    | Reconciled | 29-Jul-2015   | AP EFT- Bank Of America | Multiple     | Multiple          |
|                       |            |               |                                             |                  |                |                         |            |               |                         |              | Frank             |
|                       |            |               |                                             |                  |                |                         |            |               |                         |              | Export            |
|                       |            |               | Home Orders                                 | Shipments Financ | e Product I    | ntelligence Admin Ho    | ome Logout | Preferences F |                         |              |                   |
| Privacy S             | Statement  |               |                                             |                  |                |                         |            |               | Copyright (c            | 2006, Oracle | All rights reserv |
|                       |            |               |                                             |                  |                |                         |            |               |                         |              |                   |

displayed. Any data displayed in blue type with an underline contains a link to view additional information. Click on the link to display this information.

To query additional records clear your purchase order entry and enter another search.

| Edit View Favorites T        | sense of the second second second second second second second second second second second second second second | nd Mana 🧃 Web Slice Gallery 🔻 🧃 Internal Sitefinity Login | 🁋 🖓 🔻 🔝 🗶 🖃 💼 💌 Page 🔻 Safety 🕶 Tools 🕶           |
|------------------------------|----------------------------------------------------------------------------------------------------|-----------------------------------------------------------|---------------------------------------------------|
| BI-STATE<br>DEVELOPMENT ISUP | plier Portal                                                                                                   |                                                           |                                                   |
| Changes Changester           |                                                                                                    | 🙃 Navigator 🔻 😼                                           | Favorites ▼ Home Logout Preferences Help RWB Help |
| e Orders Shipments           |                                                                                                    |                                                           |                                                   |
| Search PO Number             | $\leq$                                                                                                    | GO                                                        |                                                   |
| Notifications                |                                                                                                    |                                                           | Planning                                          |
| - Inclinations               |                                                                                                    | Full List                                                 | Orders                                            |
| Subject                      |                                                                                                    | Date                                                      | Agreements                                        |
| No results found.            |                                                                                                    |                                                           | Purchase Orders                                   |
|                              |                                                                                                    |                                                           | Purchase History                                  |
| Orders At A Glance           |                                                                                                    |                                                           | Delivery Schedules                                |
| Unders AL A Giance           |                                                                                                    | Full List                                                 | Overdue Receipts                                  |
| PO Number                    | D                                                                                                    | Order Date                                                | Receipts                                          |
| 54360                        | R BO                                                                                                    | 02-Nov-2016 14:46:59                                      | <u>Receipts</u>                                   |
| 54345                        | R 4                                                                                                    | 01-Nov-2016 15:31:12                                      | <u>Returns</u> On-Time Performance                |
| 54343                        | R P                                                                                                    | 01-Nov-2016 15:08:22<br>01-Nov-2016 08:43:49              | Invoices                                          |
| 54325-1<br>54325             | R                                                                                                    | 31-Oct-2016 08:43:49                                      | Invoices                                          |
|                              |                                                                                                    |                                                           | Payments                                          |
|                              |                                                                                                    |                                                           | Payments                                          |
|                              |                                                                                                    |                                                           | E                                                 |
|                              | ders Si                                                                                                    | hipments Finance Product Intelligence Admin Home Log      |                                                   |
| Privacy Statement            |                                                                                                    |                                                           | Copyright (c) 2006, Oracle. All rights reserve    |
|                              |                                                                                                    |                                                           |                                                   |
|                              |                                                                                                    |                                                           | R 100%                                            |
|                              |                                                                                                    |                                                           |                                                   |

the Finance tab at the top of

the screen.

| 🕫 🧃 MetroWeb 🧃 Su | vrites Tools Help<br>uggested Sites 🔻 🗿 Appro | ove Users and Mana        | 🗿 Web Slice Ga    | allery 🔻 🛃 Ir        | nternal Sitefinity Log    | n          | » 6               | • 🗟 • 🗆 👼 •              | Page ▼ Safety ▼ Tools ▼ ●                                    |
|-------------------|-----------------------------------------------|---------------------------|-------------------|----------------------|---------------------------|------------|-------------------|--------------------------|--------------------------------------------------------------|
| BI-STATE          | iSupplier Portal                              |                           |                   |                      | 🙃 Navigator 🔻             | Second     |                   | Home Longut Prefere      | nces Help RWB Help                                           |
| ne Orders Ship    | ments Finance Pro                             | oduct Intelligence        | Admin             |                      |                           |            |                   |                          |                                                              |
| w Invoices View   | v Payments                                    |                           |                   |                      |                           |            |                   |                          |                                                              |
| w myoices         |                                               |                           |                   |                      |                           |            |                   |                          | Export                                                       |
| mple Search       |                                               |                           |                   |                      |                           |            |                   |                          |                                                              |
| ipic ocuren       |                                               |                           |                   |                      |                           |            |                   |                          | Terrora and                                                  |
| Invoice Number    |                                               |                           | Paymer            | nt Status            | ~                         |            |                   |                          | Advanced Search                                              |
| PO Number         |                                               |                           | Invoice Amou      |                      |                           | то         |                   |                          |                                                              |
| Release Number    | cample : 1234)                                |                           | Amount Di         |                      |                           | То         |                   |                          |                                                              |
| Payment Number    | kample : 1234-2)                              |                           | Invoice Da        | -                    |                           | To         |                   |                          |                                                              |
| Invoice Status    | ~                                             |                           | Due Da            | ate From (exi        | ample: 21-Nov-2016)       | To         |                   |                          |                                                              |
|                   | Go Clear                                      |                           |                   |                      |                           | /          |                   |                          |                                                              |
| Invoice           | Type Currency Amo                             | On<br>unt Due Status Hold | Payment<br>Status | Remit-to<br>Supplier | Remit-to<br>Supplier Site | Due        | PO<br>ment Number | Discount<br>Receipt Date | Available<br>Discount Attachments                            |
| oice Date         |                                               |                           |                   |                      |                           |            |                   |                          |                                                              |
| search            |                                               |                           |                   |                      |                           |            |                   |                          |                                                              |
| search            |                                               |                           |                   |                      |                           |            |                   |                          |                                                              |
| search            |                                               |                           | _                 |                      |                           |            |                   |                          | Export                                                       |
| search<br>ducted. | Home                                          | Orders Shipments F        | Finance Produ     |                      | dmin Home                 | Logout Pri | eferences Help    |                          |                                                              |
| search<br>ducted. | Home                                          | Orders Shipments f        | Finance Produ     |                      | ndmin Home                | Logout Pr  | eferences Help    |                          | Export<br>ht (c) 2008, Oracle, All rights reserve<br>3, 100% |
| search<br>ducted. |                                               |                           |                   | _                    | arnin Home                | Logout Pri | aferences Help    |                          | ht (c) 2008, Oracle. All rights reserv                       |
| search<br>ducted. |                                               | Orders Shipments F        |                   | _                    | dmin Home                 | Logout Pr  | eferences Help    |                          | ht (c) 2008, Oracle. All rights reserve                      |
| Privacy Statement | This scree                                    |                           | additio           | onal                 | rdmin Home                | Logout Pr  | sferences Help    |                          | ht (c) 2008, Oracle. All rights reserve                      |

| ile Edit V        | iew Favori      | tes Tools He       | alp          |              |               |                      |                        |        | 200                |                     |                | Contraction of the              |
|-------------------|-----------------|--------------------|--------------|--------------|---------------|----------------------|------------------------|--------|--------------------|---------------------|----------------|---------------------------------|
| 🗧 MetroV          | Veb 🧃 Sug       | gested Sites 🔻     | Approve Use  | rs and Mana  | 🕘 Web Slice C | Sallery 🔻 🧃 Ir       | nternal Sitefinity Log | jin    | *                  | <b>☆</b> • <b>■</b> | * 🖬 🖷 *        | Page ▼ Safety ▼ Tools ▼         |
|                   | and the second  | iSupplier Po       | ortal        |              |               |                      |                        |        |                    |                     |                |                                 |
| DEVELO            | PMENT           | oupplier r         | ortai        |              |               |                      |                        | -      |                    |                     |                |                                 |
|                   |                 |                    |              |              |               |                      | navigator ▼            | Lat Fa | avorites           | Home L              | ogout Preferer | nces Help RWB Help              |
| e Orde            |                 | Payments           | Product      | Intelligence | Admin         | _                    |                        |        |                    |                     |                |                                 |
|                   | Invoices >      | ajmonte            |              |              |               |                      |                        |        |                    |                     |                |                                 |
| v Invoices        | 5               |                    |              |              |               |                      |                        |        |                    |                     |                |                                 |
|                   |                 |                    |              |              |               |                      |                        |        |                    |                     |                | Export                          |
|                   |                 |                    |              |              |               |                      |                        |        |                    |                     |                | - separ                         |
| vanced S          | iearch          |                    |              |              |               | _                    |                        |        |                    |                     |                |                                 |
|                   |                 |                    |              |              |               |                      |                        |        |                    |                     |                | Frank Street                    |
|                   |                 |                    |              |              |               |                      |                        |        |                    |                     |                | Simple Search                   |
|                   |                 | all conditions a   |              |              |               |                      |                        |        |                    |                     |                |                                 |
| how table         | data when       | any condition is   | s met.       |              |               |                      |                        |        |                    |                     |                |                                 |
| Invoice N         | lumber          | is                 |              |              | -             |                      |                        |        |                    |                     |                |                                 |
| Invoid            | ce Date         | is not<br>contains |              |              |               |                      |                        |        |                    |                     |                |                                 |
|                   |                 | starts with        | (example: 2  | 1-Nov-2016)  |               |                      |                        |        |                    |                     |                |                                 |
| PON               | Number          | ends with          |              |              |               |                      |                        |        |                    |                     |                |                                 |
|                   |                 |                    | (example : ) | 1234)        |               |                      |                        |        |                    |                     |                |                                 |
| Payment<br>Number |                 | is 🗸               |              |              | -             |                      |                        |        |                    |                     |                |                                 |
| number            |                 | Go                 | and a sublim | Amount Due   | V Ad          | de la                |                        |        |                    |                     |                |                                 |
|                   |                 |                    | Add Another  | Amount Due   | V M           | JU JU                |                        |        |                    |                     |                |                                 |
|                   |                 | Clear              |              |              |               |                      |                        | 2 2222 |                    |                     |                |                                 |
|                   |                 |                    |              | On           | Payment       | Remit-to<br>Supplier | Remit-to               | Due    | PO<br>Payment Numb | Decoint             | Discount       | Available<br>Discount Attachmen |
| pice              | Invoice<br>Date | Type Curren        | av Amount Du |              |               |                      |                        |        |                    |                     |                |                                 |

The Advance Search allows you to set search criteria when you are not certain of the exact data. You have the ability to enter partial invoice numbers, partial purchase order numbers, etc. to assist your search. It is not mandatory that you enter something in each field, however the more you narrow your search the faster the results will display.

| File Edit View Favor    |                                      | A.jsp?page=/oracle/apps/pos/acc 🔎 ᠇             | 🖉 iSupplier Portal: View Invoic 🙁                 |                                    | û ☆ ©                |
|-------------------------|--------------------------------------|-------------------------------------------------|---------------------------------------------------|------------------------------------|----------------------|
|                         |                                      | nd Mana 🕘 Web Slice Gallery 👻 🥭                 | Internal Sitefinity Login                         | 🟠 • 🗟 • 🖃 🖶 • Page •               | Safety 🔻 Tools 🕶 🔞 🕶 |
|                         | iSupplier Portal                     | -                                               |                                                   |                                    |                      |
|                         |                                      |                                                 | 🏚 Navigator 🔻 📑 Favorites 🔻                       | Home Logout Preferences H          | lelp RWB Help        |
|                         | nents Finance Product In<br>Payments | telligence Admin                                |                                                   |                                    |                      |
| inance: View Invoices > |                                      |                                                 |                                                   |                                    |                      |
| iew Invoices            |                                      |                                                 |                                                   |                                    |                      |
|                         |                                      |                                                 |                                                   |                                    | Export               |
|                         |                                      |                                                 |                                                   |                                    | - separa             |
| Advanced Search         |                                      |                                                 |                                                   |                                    |                      |
|                         |                                      |                                                 |                                                   |                                    | Simple Search        |
| Show table data when    | all conditions are met.              |                                                 |                                                   |                                    | ompic ocaren         |
| Show table data when    |                                      |                                                 |                                                   |                                    |                      |
| Invoice Number          | is 🗸                                 |                                                 | You can further c                                 | ustomize you sear                  | ch options b         |
| Invoice Date            |                                      |                                                 | adding additiona                                  | Loritorio Coloctur                 | ur oritorio          |
| Thoree pare             | is (example: 21-No                   | w-2016)                                         |                                                   | <mark>l criteria. Select yo</mark> | our criteria         |
| PO Number               | is 🗸                                 |                                                 | and click on the A                                | Add button to use                  | this in your         |
|                         | (example : 1234)                     |                                                 |                                                   |                                    |                      |
| Payment<br>Number       | is 🔽                                 |                                                 | search. You may                                   | add as many field                  | s as you wish        |
|                         | Go Add Another A                     | mount Due Add                                   |                                                   |                                    |                      |
|                         |                                      | Due Date                                        |                                                   |                                    |                      |
|                         |                                      | nvoice Date ent Remit-to                        | Remit-to Due PO<br>Supplier Site Date Payment Num |                                    | ailable              |
| Invoice<br>Date         | Type currency Anounc Due I           |                                                 |                                                   |                                    | count Attachments    |
|                         | II<br>O                              | nvoice Status<br>Operating Unit<br>racking Slip |                                                   |                                    |                      |

# SECTION ELEVEN: View BSD Receiving Information

Before BSD can process a payment to you a receipt must be performed by the requesting person. You can view receipts against your purchase orders.

| ile Edit View Favorites | Tools Help                   | IL/OA.jsp?OAFunc=OAHOMEPAGE&( 🍳 🗸 👌 🧭 Oracl                                                                                                    | e Applications Home ×                                                     | → □ ∰ - Page - Safety - Tools - (               |
|-------------------------|------------------------------|----------------------------------------------------------------------------------------------------|---------------------------------------------------------------------------|-------------------------------------------------|
|                         | usiness Suite                |                                                                                                    | Gravorites ▼                                                              | Logout Preferences Help                         |
| erprise Search All      | age                          | ]                                                                                                    | Go Search Results Display Prefere                                         | ence Standard V<br>Logged In As MROTH@GILLIG.CO |
| Main Menu               | Personalize<br>cess w/o Bank | Worklist<br>From<br>There are no notifications in this view.<br><sup>∞</sup> TIP <u>Vacation Rules</u> - Redirect or auto-respond t<br><sup>∞</sup> TIP <u>Worklist Access</u> - Specify which users can v<br>From you Home If<br>iSupplier Full Access<br>go to the iSupplier | ew and act upon your notifications.<br>Page select BSD<br>ess w/o Bank to |                                                 |
|                         |                              |                                                                                                    |                                                                           | €,100%                                          |

|                              | es Tools Help<br>ested Sites ▼ 餐 Approve Users a | ind Mana 🗿 Web Slice Gallery 🔻 🗿 Internal Sitefinit         | ty Login           | » 🏠 ▾ 🖾 ▾ 🖃 🖷 ▾ Page ▾ Safety ▾ Tools ▾                          |
|------------------------------|--------------------------------------------------|-------------------------------------------------------------|--------------------|------------------------------------------------------------------|
| e Orders Shipme              | Supplier Portal                                  | ntelligence Admin                                           | or 🔻 📑 Favorites 👻 | Home Logout Preferences Help RWB Help                            |
| Search PO Number             |                                                  | GO                                                          |                    |                                                                  |
| Notifications                |                                                  |                                                             |                    | Planning                                                         |
|                              |                                                  |                                                             | Full List          | Orders                                                           |
| Subject<br>No results found. |                                                  | Date                                                        |                    | Agreements     Purchase Orders                                   |
| vo results round,            |                                                  |                                                             |                    | Purchase History                                                 |
|                              |                                                  |                                                             |                    | Shipments                                                        |
| Orders At A G                | ance                                             |                                                             |                    | Delivery Schedules                                               |
| D DIGGIDITETTO               |                                                  |                                                             | Full List          | Overdue Receipts                                                 |
| PO Number                    | Descrip                                          | Order Date                                                  |                    | Receipts                                                         |
| 54360                        | RFQ 1037                                         | 02-Nov-2016 14:46:59                                        |                    | Receipts                                                         |
| 54345                        | RFQ 10377                                        | 01-Nov-2016 15:31:12                                        |                    | <u>Returns</u>                                                   |
| 54343                        | RFQ 103770                                       | 01-Nov-2016 15:08:22                                        |                    | On-Time Performance                                              |
| 54325-1                      | RFQ 103764                                       | 01-Nov-2016 08:43:49                                        |                    | Invoices                                                         |
| 54325                        | RFQ 103764                                       | 31-Oct-2016 14:43:38                                        |                    | Invoices                                                         |
|                              |                                                  |                                                             |                    | Payments                                                         |
|                              |                                                  |                                                             |                    | Payments                                                         |
| ivacy Statement              |                                                  | on the Receipts link or click<br>e Shipments tab at the top |                    | es Help RWB Help<br>Copyright (c) 2008, Onacle All rights reserv |
|                              |                                                  |                                                             |                    | 100%                                                             |

| BI-STATE<br>DEVELOPM            | b 🛃 Sugge<br>IENT İS | upplier P                                                                                                    | Approve Usi     | ers and Mana |               |                      | Internal Sitef Internal Sitef Navig |          | Favorite       |                       |          |                      | Page <del>v</del> Safety<br>ces Help RV |                     |
|---------------------------------|----------------------|----------------------------------------------------------------------------------------------------|-----------------|--------------|---------------|----------------------|-------------------------------------|----------|----------------|-----------------------|----------|----------------------|-----------------------------------------|---------------------|
|                                 | ules Sh              | a serie of the second second se |                 |              | _             |                      | ots I On-Time                       | Performa | nce            |                       |          |                      |                                         |                     |
| iivery sched                    | ules                 |                                                                                                    |                 | $\land$      |               |                      |                                     |          |                |                       |          |                      |                                         | Export              |
| PO                              | nization             |                                                                                                    | Go Cle          | d            | Ship<br>Pi    | Need-By Date         | (example: 21-Nov-20                 |          |                | a<br>a<br>1           |          |                      | Advance                                 | d Search            |
| ganization<br>search<br>ducted. | PO<br>Number         | Supplier<br>Item                                                                                                    | Item<br>Descrip |              | ntity<br>ered | Quantity<br>Received | Ship-To<br>Location                 |          | Item<br>Number | Supplier<br>Config ID |          | Supplier<br>Location | Promised<br>Date                        | Need-By<br>Date     |
|                                 |                      |                                                                                                    | Home            |              | Finance       | Product Inte         | lligence Admin                      | Home L   | oqout Pre      | ferences Help         | RWB Held | 9.0                  |                                         | Export              |
| rivacu: Stator                  | ment                 |                                                                                                    |                 |              |               |                      |                                     |          |                |                       |          |                      | 1 (d) 2008 - Orada                      | All rights reserved |

If you enter through the Shipments tab, make sure you select the Receipts section. You can then enter the purchase order number in the search field and click on Go.

|         | View Favorit<br>troWeb 🗃 Sugg               |              |                                          | e Users and N                                                                                                    | lana 🧃 Web   | Slice Gallery 🔻 |            | pplier Portal: Recei<br>finity Login |                 | <u>⇔</u> • • • | ⊡ ∰ • F       | Page ▼ Safe | ety ▼ Tools ▼ ( |
|---------|---------------------------------------------|--------------|------------------------------------------|----------------------------------------------------------------------------------------------------|--------------|-----------------|------------|--------------------------------------|-----------------|----------------|---------------|-------------|-----------------|
| BI-ST   |                                             | O            | er Portal                                |                                                                                                    |              |                 |            |                                      |                 |                |               |             |                 |
| DEVE    | ELOPMENT                                    | Subbin       | erPortai                                 |                                                                                                    |              |                 | 💼 Nevi     | qator 🔻 😽 Fa                         | woritac 🔻       | Home Loo       | out Preferenc | aa Hala I   |                 |
| ne Or   | rders Shipme                                | ante Fi      | nance Prod                               | uct Intel                                                                                                    | igence Admi  |                 | de Navi    |                                      | Wornes +        | nome Logi      | out Freierent | es neip i   | кир нер         |
|         |                                             |              | hedules Re                               | and the second second se | Returns 0    |                 | on-Time    | Performance                          |                 |                |               |             |                 |
| w Rece  | a de se se se se se se se se se se se se se |              |                                          |                                                                                                    |              |                 |            |                                      |                 |                |               |             |                 |
|         |                                             |              |                                          |                                                                                                    |              |                 |            |                                      |                 |                |               |             | Export          |
|         |                                             |              |                                          |                                                                                                    |              |                 |            |                                      |                 |                |               |             | L mit en e      |
| nple Se | earch                                       |              |                                          |                                                                                                    |              |                 | _          |                                      |                 |                |               |             |                 |
|         |                                             |              |                                          |                                                                                                    |              |                 |            |                                      |                 |                |               | Adva        | nced Search     |
| Recei   | pt Number                                   |              |                                          |                                                                                                    |              | Organization    |            | 0                                    |                 |                |               | 1           |                 |
|         | O Number 493                                | 204          |                                          |                                                                                                    |              | Item Number     |            |                                      |                 |                |               |             |                 |
|         | Construction of the second second           | mple : 1234) |                                          |                                                                                                    |              | Supplier Item   | -          |                                      |                 |                |               |             |                 |
| Releas  | se Number                                   |              |                                          |                                                                                                    | 14.          |                 |            |                                      |                 |                |               |             |                 |
|         |                                             | mple : 1234- | 2)                                       |                                                                                                    | 116          | em Description  | 1          |                                      |                 |                |               |             |                 |
|         | nt Number                                   |              |                                          |                                                                                                    |              |                 |            |                                      |                 |                |               |             |                 |
| Shi     | ipped Date                                  | mple: 21-No  | () () () () () () () () () () () () () ( |                                                                                                    |              |                 |            |                                      |                 |                |               |             |                 |
|         | G                                           |              |                                          |                                                                                                    |              |                 |            |                                      |                 |                |               |             |                 |
| eipt 🔻  | Creation Dat                                | e            | Organization                             | Shipment                                                                                                    | Shipped Date | Packing Slip    | Containers | Waybill/Airbill                      | Freight Carrier | Bill of Lading | PO Number     | Invoice     | Attachment      |
| 582     | 05-Oct-2015 1                               |              |                                          |                                                                                                    |              | 8129362         |            | ,,                                   |                 |                | 49394-2       | 40159101    |                 |
| 528     | 07-Jul-2015 1                               | L:15:30      | Central                                  |                                                                                                    |              | 8128064         |            |                                      |                 |                | 49394-1       | 40131988    |                 |
|         |                                             |              |                                          |                                                                                                    |              |                 |            |                                      |                 |                |               |             |                 |
|         |                                             |              |                                          |                                                                                                    |              |                 |            |                                      |                 |                |               |             | Export          |
|         |                                             |              |                                          |                                                                                                    |              |                 |            | n Home Logout                        |                 |                |               |             |                 |

This purchase order has two receipts, both are displayed. Any data displayed in blue type with an underline contains a link to view additional information. Click on the link to display this information.

To query additional records clear your purchase order entry and enter another search.

|                                       |                  | sted Sites      |                                                                                           | Users and Ma          | na 🧲 W     | eb Slice Gall         | ery 🔻 🦲 Interna                                   | il Sitefini | y Login    |                                                |                       | Page ▼ Safety ▼   | Tools 👻 🔮    |
|---------------------------------------|------------------|-----------------|-------------------------------------------------------------------------------------------|-----------------------|------------|-----------------------|---------------------------------------------------|-------------|------------|------------------------------------------------|-----------------------|-------------------|--------------|
|                                       | _                |                 |                                                                                           |                       |            |                       |                                                   | 📅 N         | avigator 🔽 | 😼 Favorites 🔻                                  | Home Logout           | Preferences RWB   | Help         |
| ome Orders                            | s Shipme         | nts Fina        | ance Produ                                                                                | ict Intellig          | ence A     | tmin                  |                                                   |             |            |                                                |                       |                   |              |
| elivery Schedul                       |                  | ment Sche       | edules   Re                                                                               | ceipts F              | teturns    | Overdue R             | eceipts On-                                       | Time Pe     | rformance  |                                                |                       |                   |              |
| hipments: Rec<br>eceipt: 12368        |                  |                 |                                                                                           |                       |            |                       |                                                   |             |            |                                                |                       |                   |              |
| scerpt: 12500                         | 2                |                 |                                                                                           |                       |            |                       |                                                   |             |            |                                                |                       |                   | Export       |
|                                       |                  | Shipr           | Creation Date<br>Organization<br>Supplier<br>Supplier Site<br>ment Number<br>hipment Date | Central<br>GILLIG LLC | 15 10:02:4 | 4                     |                                                   |             |            | Conta<br>Waybill//<br>Freight Ca<br>Bill of La | Airbill<br>arrier     |                   |              |
| Receipt Tran                          | sactions         | -               |                                                                                           |                       |            |                       |                                                   |             |            |                                                |                       |                   | _            |
|                                       | Promise          |                 | Performanc                                                                                | PO<br>Number Lin      | e Shipmer  | t Item/ lo            | Description                                       | IOM On      | lered Retu | Net<br>ned Received Defe                       | ects Location Attachr | nents I PN/Lot/Se | rial Invoice |
| leceint Date                          | 07-Oct-          | 07-Oct-<br>2015 | On-Time                                                                                   | <u>49394-2</u> 1      | 1          | and the second second | ALTERNATOR I<br>EMP POWER<br>450 (USE<br>R880180) |             | 10         | 10                                             | Central               | Ø                 | 4015910      |
| Receipt Date<br>5-Oct-2015<br>0:00:13 | 2015<br>00:00:00 |                 |                                                                                           |                       |            |                       |                                                   |             |            |                                                |                       |                   |              |
| -Oct-2015                             | 00:00:00         |                 |                                                                                           |                       |            |                       |                                                   |             |            |                                                |                       |                   | Export       |

This is the receipt detail for receipt 123682. Notes by the receiver (if any) would be visible here as would return information. You can click on the Defects or Returns icon to view their content (if any).

## SECTION TWELVE: BROWSER SETTINGS FOR BSD'S ISUPPLIER PORTAL

If you are not receiving your e-mail notifications or if you are unable to view screens as illustrated in this manual it may be due to some settings on your Internet Browser. We suggest you try the following steps before contacting BSD.

### **Internet Explorer**

iSupplier can be run on Mozilla Firefox and Internet Explorer (versions 9 and below). iSupplier will not run in Internet Explorer 10 unless you are in the Compatibility Mode. If you use Internet Explorer you can determine what version you are running by clicking on the Microsoft link below:

http://windows.microsoft.com/en-us/internet-explorer/which-version-am-i-using

If you are using Internet Explorer 10 you can learn how to turn on the Compatibility Mode by clicking on the Microsoft link below:

http://windows.microsoft.com/en-US/internet-explorer/use-compatibility-view#ie=ie-10

### **Key Browser Settings**

**Trusted Site:** It is recommended that the procurement.BSDstlouis.org site be designated as a Trusted Site. The Trusted Sites" zone should have a Medium Security setting. The following steps can be performed to designate procurement.BSDstlouis.org as a Trusted Site:

| CRespond to Invitation - Pow                                  | vered by Charter Communi                                                                                                    | ications                       |                      |           |                                  |       |               |                               |                                | _ 2 ×          |  |
|---------------------------------------------------------------|----------------------------------------------------------------------------------------------------|--------------------------------|----------------------|-----------|----------------------------------|-------|---------------|-------------------------------|--------------------------------|----------------|--|
| COO 🗢 🙋 https://procuren                                      | nent.metrostlouis.org/OA_HTML/0                                                                                                    | DA.jsp?page=/oracl             | e/apps/pos/regis 💌 🔒 | 🔒 METRO   | (Bi-State Development Agency 🗟 🛃 | × ¥   | Yahoo! Search |                               |                                | <b>P</b> -     |  |
| <u>File E</u> dit <u>V</u> iew F <u>a</u> vorites <u>T</u> oo | ols <u>H</u> elp                                                                                                    |                                |                      |           |                                  |       |               |                               |                                |                |  |
| Respond t                                                     | Delete Browsing History<br>InPrivate Browsing<br>Reopen Last Browsing Session                                                       | Ctrl+Shift+Del<br>Ctrl+Shift+P |                      |           | <u>à</u>                         | • 🔊   | - 🖃 🌐 -       | • <u>P</u> age • <u>S</u> afe | ty <del>+</del> T <u>o</u> ols | • @• »         |  |
|                                                               | InPrivate Filtering<br>InPrivate Filtering Settings                                                                                 | Ctrl+Shift+F                   |                      |           |                                  |       |               |                               |                                | Close          |  |
| You have been invited to re                                   | Pop-up Blocker<br>SmartScreen Filter<br>Manage Add-ons                                                                              | ۲<br>۲                         | I then click the sub | bmit butt | on                               |       |               | Can                           | cel Sul                        | b <u>m</u> it  |  |
|                                                               | Compatibility View<br>Compatibility View Settings                                                                                   |                                |                      |           |                                  |       |               |                               |                                |                |  |
| My Profile                                                    | Subscribe to this Feed<br>Feed Discovery<br>Windows Update                                                                          | Þ                              | e system.            |           |                                  |       |               |                               |                                |                |  |
| [                                                             | Developer Tools                                                                                                    | F12                            | ras.com              |           | Job                              | Title |               |                               |                                |                |  |
|                                                               | Windows Messenger<br>Yahoo! Messenger<br>Diagnose Connection Problems<br>Create Mobile Favorite<br>Blog This in Windows Live Writer |                                | d as the Username.   |           | Exter                            | Fax   | 1             |                               |                                |                |  |
|                                                               | Internet Options                                                                                                    | <u> </u>                       |                      | (         | On your tool bar go              |       |               |                               |                                |                |  |
|                                                               |                                                                                                    |                                |                      |           | to the Tools menu                |       |               | Can                           |                                | b <u>m</u> it  |  |
| Copyright (c) 2006, Oracle. All rights                        | reserved.                                                                                                    |                                |                      | i         | tem and select                   |       |               |                               | Privacy St                     | <u>atement</u> |  |
|                                                               |                                                                                                    |                                |                      |           | nternet Options.                 |       |               |                               |                                |                |  |
|                                                               |                                                                                                    |                                |                      |           |                                  |       |               |                               |                                |                |  |
|                                                               |                                                                                                    |                                |                      |           |                                  |       |               |                               |                                |                |  |
|                                                               |                                                                                                    |                                |                      |           |                                  |       |               |                               |                                |                |  |
|                                                               |                                                                                                    |                                |                      |           |                                  |       |               |                               |                                | ~              |  |
| Enables you to change settings.                               |                                                                                                    |                                |                      |           |                                  |       |               | 4                             | 🍙 👻 🔍 10                       | 00% •          |  |

•

| Internet Options ? 🔀                                                                                                    |                                                                                  |
|----------------------------------------------------------------------------------------------------|----------------------------------------------------------------------------------|
| General Security Privacy Content Connections Programs Advanced                                                                                                 |                                                                                  |
| Select a zone to view or change security settings.                                                                                                    |                                                                                  |
| Internet Local intranet Trusted sites Restricted sites                                                                                                    |                                                                                  |
| Trusted sites Sites                                                                                                    |                                                                                  |
| This zone contains websites that you<br>trust not to damage your computer or<br>your files.<br>You have websites in this zone.<br>Security level for this zone | Click on the Security tab,<br>then click on Trusted<br>sites. With Trusted sites |
| <b>Custom</b><br>Custom settings.<br>- To change the settings, click Custom level.<br>- To use the recommended settings, click Default level.                  | highlighted, click on the Sites button.                                          |
| Custom level Default level                                                                                                    |                                                                                  |
| Reset all zones to default level       OK     Cancel                                                                                                    |                                                                                  |

| X                  |                                                                                                 |
|--------------------|-------------------------------------------------------------------------------------------------|
| e. All websites in |                                                                                                 |
| Add                |                                                                                                 |
| Remov              | Enter<br><u>https://procurement.bistatedev.org</u> .                                            |
|                    | Click on the "Add" button. Verify that<br>correct e-mail address is entered ther<br>click close |
| _                  |                                                                                                 |
|                    | e. All websites in<br>Add                                                                       |

# HTTP 1.1/Keep Alive

Users should have the HTTP 1.1/Keep Alive option enabled. To set this option, perform the following:

|                                                                                    | Powered by Charter Commun                                                                                                    |                                | o / anno / noo / noo in |           | ) (Bi-State Development Agency, 🔊   | ) X ¥                      | Yahoo! Search |                                 | _ 0                |        |
|------------------------------------------------------------------------------------|----------------------------------------------------------------------------------------------------|--------------------------------|-------------------------|-----------|-------------------------------------|----------------------------|---------------|---------------------------------|--------------------|--------|
|                                                                                    | Tools Help                                                                                                    |                                | otoppstpostrogis 🛄 📒    | - METRO   | o (bi blace bevelopilieric ingericy |                            |               |                                 |                    |        |
| 🚖 Favorites 🏾 🏉 Respond t                                                          | Delete Browsing History<br>InPrivate Browsing<br>Reopen Last Browsing Session                                                       | Ctrl+Shift+Del<br>Ctrl+Shift+P |                         |           |                                     | <u>6</u> • 5               | - 📑 🖶 -       | <u>P</u> age → <u>S</u> afety → | T <u>o</u> ols + 🔞 | , »    |
|                                                                                    | InPrivate Filtering<br>InPrivate Filtering Settings                                                                                 | Ctrl+Shift+F                   |                         |           |                                     |                            |               |                                 | <u>Close</u>       | 1      |
| Respond to Invitation<br>You have been invited to re<br>* Indicates required field | Pop-up Blocker<br>SmartScreen Filter<br>Manage Add-ons                                                                              | <b>)</b>                       | I then click the sub    | ubmit but | ton                                 |                            |               | Cancel                          | (Sub <u>m</u> it)  |        |
| My Company Detail<br>Company Name WES                                              | Compatibility View<br>Compatibility View Settings                                                                                   |                                |                         |           |                                     |                            |               |                                 |                    |        |
| My Profile<br>Enter your information.                                              | Subscribe to this Feed<br>Feed Discovery<br><b>Windows Update</b>                                                                   | Þ                              | e system.               |           |                                     |                            |               |                                 |                    |        |
| -                                                                                  | Developer Tools                                                                                                    | F12                            | ras.com                 |           |                                     | Job Title                  |               |                                 |                    |        |
|                                                                                    | Windows Messenger<br>Yahoo! Messenger<br>Diagnose Connection Problems<br>Create Mobile Favorite<br>Blog This in Windows Live Writer |                                | d as the Username.      | F         |                                     | * Phone<br>xtension<br>Fax |               |                                 |                    |        |
|                                                                                    | Internet Options                                                                                                    | <u> </u>                       |                         |           | On your tool bar                    | go                         |               |                                 |                    |        |
|                                                                                    |                                                                                                    |                                |                         | Close     | to the Tools mer                    | -                          |               | Cancel                          | Sub <u>m</u> it    |        |
| Copyright (c) 2006, Oracle. All rig                                                | ghts reserved.                                                                                                    |                                |                         |           | item and select                     |                            |               | Prive                           | acy Statement      |        |
|                                                                                    |                                                                                                    |                                |                         |           | Internet Options                    | i.                         |               |                                 |                    |        |
|                                                                                    |                                                                                                    |                                |                         | -         |                                     |                            |               |                                 |                    |        |
|                                                                                    |                                                                                                    |                                |                         |           |                                     |                            |               |                                 |                    |        |
|                                                                                    |                                                                                                    |                                |                         |           |                                     |                            |               |                                 |                    |        |
|                                                                                    |                                                                                                    |                                |                         |           |                                     |                            |               |                                 |                    |        |
| Enables you to change settings.                                                    |                                                                                                    |                                |                         |           |                                     |                            |               | - G -                           | <b>a</b> 100%      | -<br>- |

| Internet Options                                                                                                    | ×                                                                                                    |
|----------------------------------------------------------------------------------------------------|----------------------------------------------------------------------------------------------------|
| General Security Privacy Content Connections Programs Advanced                                                                                                    | 1                                                                                                    |
| General       Security       Privacy       Content       Connections       Programs       Advanced         Settings <ul> <li>Use inline AutoComplete (outside of Internet Explorer)</li> <li>Use most recent order when switching tabs with Ctrl+Tab</li> <li>Use Passive FTP (for firewall and DSL modem compatibility)</li> <li>Use smooth scrolling</li> <li>HTTP 1.1 settings</li> <li>Use HTTP 1.1</li> <li>Use HTTP 1.1 through proxy connections</li> <li>International*</li> <li>Always show encoded addresses</li> <li>Send IDN server names</li> <li>Send IDN server names for Intranet addresses</li> <li>Send UTF-8 URLs</li> <li>Show Information Bar for encoded addresses</li> </ul> | Click on the Advanced tab, then<br>scroll through the list of options<br>until the HTTP 1.1 settings section is<br>reached. Verify that there is a check<br>mark in the box (☑) next to both<br>the Use HTTP 1.1 and Use HTTP 1.1 |
| *Takes effect after you restart Internet Explorer                                                                                                    | through proxy connections settings.                                                                                                    |
| Reset Internet Explorer settings                                                                                                    | If not, click on the box next to the setting, and then click on the Apply                                                                                                    |
| Resets Internet Explorer's settings to their default                                                                                                    | button.                                                                                                    |
| You should only use this if your browser is in an unusable state.                                                                                                    |                                                                                                    |
| OK Cancel Apply                                                                                                    |                                                                                                    |

# Page Versions

To ensure that the most current data is being viewed, you should configure the browser to check for newer versions of stored pages every time the webpage is visited.

| 🥖 Respond to Invitation - I                                                        | Powered by Charter Commur                                                                                                    | lications                      |                                                                                  | $\mathbf{\times}$ |
|------------------------------------------------------------------------------------|----------------------------------------------------------------------------------------------------|--------------------------------|----------------------------------------------------------------------------------|-------------------|
| COC V 🙋 https://proc                                                               | urement.metrostlouis.org/OA_HTML/                                                                                                   | 'OA.jsp?page=/oracl            | cle/apps/pos/regis 🔽 🔒 METRO (Bi-State Development Agency, 🖄 🐓 🗙 🐄 Yahool Search | •                 |
| <u>File E</u> dit <u>V</u> iew F <u>a</u> vorites                                  | Tools Help                                                                                                    |                                |                                                                                  |                   |
| 🚖 Favorites 🛛 🄏 Respond t                                                          | InPrivate Browsing                                                                                                    | Ctrl+Shift+Del<br>Ctrl+Shift+P | 👌 🗙 🔂 🚽 Eage × Safety × Tgols × 🚷 ×                                              | »                 |
|                                                                                    | Reopen Last Browsing Session<br>InPrivate Filtering<br>InPrivate Filtering Settings                                                 | Ctrl+Shift+F                   | Close                                                                            |                   |
| Respond to Invitation<br>You have been invited to re<br>* Indicates required field | Pop-up Blocker<br>SmartScreen Filter<br>Manage Add-ons                                                                              | )<br>}                         | . then click the submit button (Cancel) (Submit)                                 |                   |
| My Company Detail<br>Company Name WES                                              |                                                                                                    |                                |                                                                                  |                   |
| My Profile<br>Enter your information.                                              | Subscribe to this Feed<br>Feed Discovery<br>Windows Update                                                                          | Þ                              | a system.                                                                        |                   |
|                                                                                    | Developer Tools                                                                                                    | F12                            | ras.com Job Title                                                                |                   |
|                                                                                    | Windows Messenger<br>Yahoo! Messenger<br>Diagnose Connection Problems<br>Create Mobile Favorite<br>Blog This in Windows Live Writer |                                | b as the Username. * Phone Extension Fax                                         |                   |
|                                                                                    | Internet Options                                                                                                    | ~                              |                                                                                  |                   |
| Copyright (c) 2006, Oracle. All ri                                                 | ights reserved.                                                                                                    |                                | On your tool bar go<br>to the Tools menu<br>item and select<br>Internet Options. |                   |
| Enables you to change settings.                                                    |                                                                                                    |                                | <ul> <li>€ • € 100% •</li> </ul>                                                 | •                 |

| nternet Options                                                                         |                           |
|-----------------------------------------------------------------------------------------|---------------------------|
| General Security Privacy Content Connections Programs Advanced                          |                           |
| Home page                                                                               |                           |
| To create home page tabs, type each address on its own line.                            |                           |
| https://procurement.bistatedev.org                                                      |                           |
|                                                                                         |                           |
| ·                                                                                       |                           |
| Use current Use default Use new tab                                                     |                           |
|                                                                                         |                           |
| Startup                                                                                 |                           |
| Start with tabs from the last session                                                   |                           |
| Start with home page                                                                    |                           |
| Tabs                                                                                    |                           |
| Change how webpages are displayed in tabs. Tabs                                         |                           |
| Browsing history                                                                        | On the General tab, click |
|                                                                                         | on the Settings button in |
| Delete temporary files, history, cookies, saved passwords, and web<br>form information. | the Browsing history      |
| Delete browsing history on exit                                                         | section                   |
|                                                                                         |                           |
| Delete Settings                                                                         |                           |
| Appearance                                                                              |                           |
| Colors Languages Fonts Accessibility                                                    |                           |
| Colors Languages Forts Accessionry                                                      |                           |
| Some <u>settings</u> are managed by your system administrator.                          |                           |
| OK Cancel Apply                                                                         |                           |
| On Cancel Apply                                                                         |                           |

| ebsite Data Settings                                  | -                |                        | 2 X |                                   |
|-------------------------------------------------------|------------------|------------------------|-----|-----------------------------------|
| Temporary Internet Files                              | History Cach     | es and databases       |     |                                   |
| Internet Explorer stores of for faster viewing later. | copies of webpa  | ges, images, and media |     |                                   |
| Check for newer versions                              | of stored pages  |                        |     |                                   |
| • Every time I visit th                               | he webpage       |                        |     | Select the Every time I visit the |
| Every time I start I                                  | Internet Explore |                        |     | webpage radio button, and         |
| Automatically                                         |                  |                        |     | then click on the OK button.      |
| Never                                                 |                  |                        |     |                                   |
| Disk space to use (8-1024<br>(Recommended: 50-250     |                  | 250                    |     |                                   |
| Current location:                                     |                  |                        |     |                                   |
| C:\Users\kdschneider\App<br>Temporary Internet Files\ |                  | osoft\Windows\         |     |                                   |
| Move folder,                                          | View objects     | View files             |     |                                   |

# **Optional Browser Settings**

Pop-up Windows: When using Internet Explorer 7 or higher, Web based list of values can lose focus. To regain focus within the pop-up window, the user may have to press "Ctrl & Tab". To control how the popup windows are handled, perform the following:

| CRespond to Invitation - I                                                         | Powered by Charter Commun                                                                                                    | ications                       |                                                                               | _ 2 🔀                                      |
|------------------------------------------------------------------------------------|----------------------------------------------------------------------------------------------------|--------------------------------|-------------------------------------------------------------------------------|--------------------------------------------|
| 🔄 🔄 🗢 🙋 https://proc                                                               | urement.metrostlouis.org/OA_HTML/                                                                                                   | OA.jsp?page=/oracl             | s/apps/pos/regis 💌 🔒 METRO (Bi-State Development Agency 🗟 🐓 🗙 🏋 Yahoo! Search | n <b>P</b> •                               |
| <u>File E</u> dit <u>V</u> iew F <u>a</u> vorites                                  | Tools Help                                                                                                    |                                |                                                                               |                                            |
| 🚖 Favorites 🛛 🏈 Respond t                                                          | Delete Browsing History<br>InPrivate Browsing<br>Reopen Last Browsing Session                                                       | Ctrl+Shift+Del<br>Ctrl+Shift+P | <u>b</u> r ⊡ ⊕.                                                               | ▼ Page ▼ Safety ▼ Tools ▼ @ ▼ <sup>≫</sup> |
|                                                                                    | InPrivate Filtering<br>InPrivate Filtering Settings                                                                                 | Ctrl+Shift+F                   |                                                                               | Close                                      |
| Respond to Invitation<br>You have been invited to re<br>* Indicates required field | Pop-up Blocker<br>SmartScreen Filter<br>Manage Add-ons                                                                              | •                              | then click the submit button                                                  | Cancel Submit                              |
| My Company Detail<br>Company Name WES                                              | Compatibility View<br>Compatibility View Settings                                                                                   |                                |                                                                               |                                            |
| My Profile<br>Enter your information.                                              | Subscribe to this Feed<br>Feed Discovery<br><b>Windows Update</b>                                                                   | Þ                              | e system.                                                                     |                                            |
|                                                                                    | Developer Tools                                                                                                    | F12                            | ras.com Job Title                                                             |                                            |
|                                                                                    | Windows Messenger<br>Yahoo! Messenger<br>Diagnose Connection Problems<br>Create Mobile Favorite<br>Blog This in Windows Live Writer |                                | d as the Username. * Phone Extension Fax                                      |                                            |
|                                                                                    | Internet Options                                                                                                    | -                              | On your tool bar go                                                           |                                            |
|                                                                                    |                                                                                                    |                                | to the Tools menu                                                             | Cancel Submit                              |
| Copyright (c) 2006, Oracle. All ri                                                 | ghts reserved.                                                                                                    |                                | item and select                                                               | Privacy Statement                          |
|                                                                                    |                                                                                                    |                                | Internet Options.                                                             |                                            |
|                                                                                    |                                                                                                    |                                |                                                                               | -                                          |
|                                                                                    |                                                                                                    |                                |                                                                               |                                            |
|                                                                                    |                                                                                                    |                                |                                                                               |                                            |
|                                                                                    |                                                                                                    |                                |                                                                               |                                            |
| Enables you to change settings.                                                    |                                                                                                    |                                |                                                                               | 🔛 🗸 🖓 100% 🔻                               |

| ternet O | ptions ? X                                                     |                           |
|----------|----------------------------------------------------------------|---------------------------|
| General  | Security Privacy Content Connections Programs Advanced         |                           |
| Home p   | Dage                                                           |                           |
| 1        | To create home page tabs, type each address on its own line.   |                           |
| -        | https://procurement.bistatedev.org                             |                           |
|          | -                                                              |                           |
|          |                                                                |                           |
|          | Use current Use default Use new tab                            |                           |
| Startup  | p                                                              |                           |
| S        | tart with tabs from the last session                           |                           |
| @ S      | tart with home page                                            |                           |
| Tabs -   |                                                                |                           |
| Char     | nge how webpages are displayed in tabs. Tabs                   |                           |
| Browsin  | ng history                                                     | On the General tab, click |
|          | te temporary files, history, cookies, saved passwords, and web | on the Settings button in |
| form     | information.                                                   | the Tabs section.         |
| D        | elete browsing history on exit                                 |                           |
|          | Delete Settings                                                |                           |
| Section  |                                                                |                           |
| Appear   | rance                                                          |                           |
| 0        | Colors Languages Fonts Accessibility                           |                           |
| 0 s      | Some <u>settings</u> are managed by your system administrator. |                           |
|          |                                                                |                           |

| obed Browsing Settings                                      | ×                                   |
|-------------------------------------------------------------|-------------------------------------|
| Tabbed Browsing                                             |                                     |
| Warn me when closing multiple tabs                          |                                     |
| Always switch to new tabs when they are created             |                                     |
| Show previews for individual tabs in the taskbar*           |                                     |
| Enable Tab Groups*                                          |                                     |
| Open each new tab next to the current tab                   |                                     |
| Open only the first home page when Internet Explorer starts | Select the Always                   |
| When a new tab is opened, open:                             | Open Pop-Ups in a                   |
| The new tab page 🔹                                          | New Tab radio                       |
| When a pop-up is encountered:                               | button, and then<br>click on the OK |
| 💿 Let Internet Explorer decide how pop-ups should           | button.                             |
| O Always open pop-ups in a new window                       | button.                             |
| Always open pop-ups in a new tab                            |                                     |
| Open links from other programs in:                          |                                     |
| 🔿 A new window                                              |                                     |
| A new tab in the current window                             |                                     |
| The current tab or window                                   |                                     |
| * Takes effect after you restart your computer              |                                     |
| Restore defaults OK Cancel                                  |                                     |

## FREQUENTLY ASKED QUESTIONS

#### Why am I unable to log in?

- You must be a registered user. Go to Section Two to review how to become a registered user.
- Passwords are case sensitive (user names are not). Additionally, if you try unsuccessfully to log in for 3 times you are locked out and must request a new temporary password.
- Your user name is always your e-mail address. Make sure when you attempt to log in that you have correctly entered your user name and if you are requesting a password reset your user name must be correct. If you have multiple e-mail addresses, check a past notification from BSD Workflow to see what e-mail address was used when you registered.

# When I log in I sometimes can't find the solicitation referenced in the e-mail; it's not listed in my Open Notifications.

- You will receive e-mail notifications for either of two reasons. (1) The Buyer specifically invited you, or (2) At least one item on the solicitation has a NAICS category which you are registered for.
- If you are invited it is stated so in the subject line of the e-mail and the e-mail will ask you to respond as to whether or not you are going to participate in the solicitation. This solicitation will appear in your Open Notifications.
- If the e-mail was sent because of its category the subject says "FYI" instead of "Invited". You are not asked to respond about participating and it will not be in your Open Notifications. You can access it, however, by the link in the e-mail or by searching for it. See Section Three for how to use the search function.
- If you are receiving FYI notifications for items you do not sell, we suggest you modify your Products and Services. See Section Eight for how to do this.

#### Menu items don't appear on my screen as they do in the manual? There's a lot of "undefined".

• Our bidding system is not compatible with Internet Explorer 10 (unless you use the Compatibility Mode). Any version of Internet Explorer 9 and lower and Mozilla Firefox are compatible. See Page 115 to see how to determine what version of Internet Explorer you are using and how to turn on the Compatibility Mode if you are using IE 10.

# I entered a price in a line I didn't want to quote. I took the price out but I still get an error message when I want to move to another screen.

• If you inadvertently entered a price on a line you don't want to quote and but used your backspace or space key to delete the price, you will get an error message. You must delete the price using your delete key and you must also delete the Quote Quantity and the Promise Date (using your delete key). (These fields populate when you enter anything into the price field.)

#### Why does the screen sometimes not display when I use the back browser button?

• In some screens you may use the back browser button but in others it does not work. A better way to move backwards is to use the links at the top of the window to "back up". Anything underlined is a link.

#### What can I do if I'm not receiving the e-mail notifications sent to me by BSD?

• Everyone's e-mail system is different. Many times it's the spam filter preventing e-mail notifications from being delivered. If you've tried the steps in Section 12 but are still having problems we recommend that you check with your IT department.

#### If I'm not in the office how co-workers can receive my notifications and create quotes on my behalf?

- We are limited when we invite a supplier to participate in a quote to invite only one person from a supplier. You can, however, have as many users as you require at your company. It would be prudent to have at least two people in your organization registered as users. You can request that an invitation be sent by e-mailing a request to <a href="mailto:procurement@bistatedev.org">procurement@bistatedev.org</a>. Please give the e-mail address of the person to be invited as well as the name of your company.
- That person will have access to view any open solicitation. If you notify our buyers of your absence they can invite that person instead of you during your absence.
- If you put an extended absence greeting on your e-mail with substitute contact information, we receive that and notify the applicable buyer. They can notify your substitute of the pending solicitation and if they have access they can create a quote.

## QUICK GUIDE TO CREATING A QUOTE

- If you have a notification e-mail you can access the solicitation by clicking on the link in the email. If not, log in to <u>procurement.bistatedev.org</u>. From the Navigator page select BSD Solicitations and then Solicitations Home Page. Use the Search Open Negotiations (by "Number") to locate the solicitation.
- 2. Click on the number of the solicitation you wish to quote.
- 3. Go to the Actions box in the upper right corner of the window and using the pull down box select "Create Quote".
- 4. Accept the Terms and Conditions.
- 5. Enter a quote price in each line you are quoting; enter nothing in lines you are not quoting.
- 6. The Quote Quantity will default from the Target Quantity but is changeable to a lower number.
- 7. The Promise Date defaults from the Requested Date but should be changed if applicable.
- 8. You may add notes and/or attachments at the line or header level.
- 9. When done, click on the Continue button at the bottom right side of the window.
- 10. Click on the Submit button to finish your quote. You will receive a confirmation page with a unique quote number.